# **Python-IHM Documentation**

**Benjamin Webb**

**Nov 20, 2020**

# **Contents**

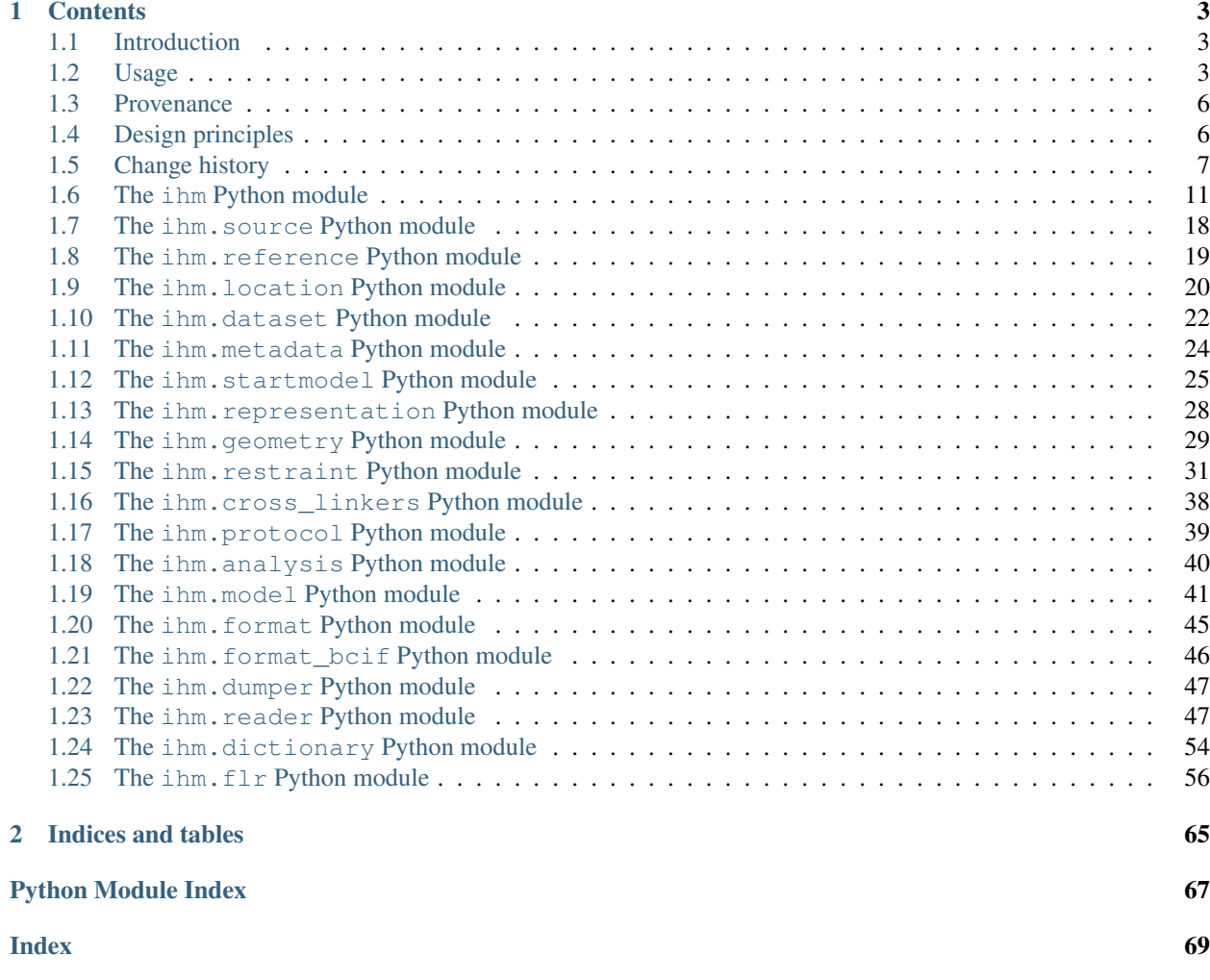

This is a Python package to assist in handling mmCIF files compliant with the integrative/hybrid modeling (IHM) extension.

The documentation below documents the library API. For complete worked examples, see [the examples directory at](https://github.com/ihmwg/python-ihm/tree/master/examples) [GitHub](https://github.com/ihmwg/python-ihm/tree/master/examples) or real systems deposited using the library, such as [Nup133.](https://github.com/integrativemodeling/nup133/tree/master/outputs_foxs_ensemble_new/pdb-dev)

# CHAPTER 1

# **Contents**

# <span id="page-6-1"></span><span id="page-6-0"></span>**1.1 Introduction**

This package provides a mechanism to describe an integrative modeling application with a set of Python objects. This includes

- the data used for the modeling, such as previous computional models from comparative or integrative modeling, and experimental datasets from X-ray crystallography, mass spectrometry, electron microscopy;
- the protocol used to generate models, such as molecular dynamics, clustering, and rescoring;
- the actual coordinates of output models, which may be multi-scale (including both atomic coordinates and more coarse-grained representations), multi-state (multiple conformations and/or compositions of the system needed to explain the input data), or ordered (such as different points in a chemical reaction);
- grouping of multiple models into ensembles or clusters;
- validation of models, for example by scoring against data not used in the modeling itself.

Once created, this set of Python objects can be written to an mmCIF file that is compliant with the [IHM extension](https://github.com/ihmwg/IHM-dictionary) to the [PDBx/mmCIF dictionary,](http://mmcif.wwpdb.org/) suitable for deposition in the [PDB-Dev repository.](https://pdb-dev.wwpdb.org/) The files are best viewed in a viewer that supports IHM mmCIF, such as [UCSF ChimeraX,](https://www.cgl.ucsf.edu/chimerax/) although they may be partially viewable in regular PDBx mmCIF viewers (likely only the atomic coordinates will be visible).

The Python package can be used standalone, but is primarily intended for use within modeling software such as [IMP,](https://integrativemodeling.org) or [HADDOCK.](https://haddock.science.uu.nl/) For example, IMP provides [a class](https://integrativemodeling.org/nightly/doc/ref/classIMP_1_1pmi_1_1mmcif_1_1ProtocolOutput.html) which uses this library to convert an IMP::pmi modeling protocol into an mmCIF file.

# <span id="page-6-2"></span>**1.2 Usage**

Usage of the library for output consists of first creating a hierarchy of Python objects that together describe the system, and then dumping that hierarchy to an mmCIF file.

For a complete worked example, see the [simple docking example.](https://github.com/ihmwg/python-ihm/blob/master/examples/simple-docking.py)

The top level of the hierarchy in IHM is the  $\pm h$ m. System. All other objects are referenced from a System object.

### **1.2.1 Datasets**

Any data used anywhere in the modeling (including in validation) can be referenced with an  $i$ hm.dataset. [Dataset](#page-25-1). For example, electron microscopy data is referenced with [ihm.dataset.EMDensityDataset](#page-26-0) and small angle scattering data with [ihm.dataset.SASDataset](#page-27-1).

A dataset uses an [ihm.](#page-23-2) location. Location object to describe where it is stored. Typically this is an ihm. [location.DatabaseLocation](#page-23-2) for something that's deposited in a experiment-specific database such as PDB, EMDB, PRIDE, or EMPIAR, or ihm. location. InputFileLocation for something that's stored as a simple file, either on the local disk or at a location described with a DOI such as [Zenodo](https://zenodo.org) or a publication's supplementary information. See the [locations example](https://github.com/ihmwg/python-ihm/blob/master/examples/locations.py) for more examples.

### **1.2.2 System architecture**

The architecture of the system is described with a number of classes:

- ihm. Entity describes each unique sequence.
- ihm. AsymUnit describes each asymmetric unit (chain) in the system. For example, a homodimer would consist of two asymmetric units, both pointing to the same entity, while a heterodimer contains two entities. It is also possible for an entity to exist with no asymmetric units pointing to it - this typically corresponds to something seen in an experiment (such as a cross-linking study) which was not modeled. Note that the IHM extension currently contains no support for symmetry, so two chains that are symmetrically related should each be represented as an "asymmetric" unit.
- $\bullet$  ihm. Assembly groups asymmetric units and/or entities, or parts of them. Assemblies are used to describe which parts of the system correspond to each input source of data, or that were modeled.
- [ihm.representation.Representation](#page-32-1) describes how each part of the system was represented in the modeling, for example [as atoms](#page-31-1) or [as coarse-grained spheres](#page-32-2).

### **1.2.3 Restraints and sampling**

Restraints, that score or otherwise fit the computational model against the input data, can be created as [ihm.](#page-35-0) restraint. Restraint objects. These generally take as input a [Dataset](#page-25-1) pointing to the input data, and an [Assembly](#page-20-0) describing which part of the model the data corresponds to. For example, there are restraints for  $3D$  EM and [small angle scattering](#page-35-2).

[ihm.protocol.Protocol](#page-42-1) objects describe how models were generated from the input data. A protocol can consist of [multiple steps](#page-42-2), such as molecular dynamics or Monte Carlo, followed by one or more analyses, such as clustering, filtering, rescoring, or validation, described by ihm. analysis. Analysis objects. These objects generally take an  $Assembly$  to indicate what part of the system was considered and a [group of datasets](#page-26-1) to show which data guided the modeling or analysis.

### **1.2.4 Model coordinates**

[ihm.model.Model](#page-44-1) objects give the actual coordinates of the final generated models. These point to the [Assembly](#page-20-0) of what was modeled, the [Protocol](#page-42-1) describing how the modeling was done, and the [Representation](#page-32-1) showing how the model was represented.

Models can be grouped together for any purpose using the  $ihm$ .model.ModelGroup class. If a given group describes an ensemble of models, the  $\lim_{m \to \infty}$  Ensemble class allows for additional information on the ensemble to be provided, such as [localization densities](#page-47-0) of parts of the system and precision. Due to size, generally only representative models of an ensemble are deposited in mmCIF, but the  $Ensemble$  class allows the full ensemble to be referred to, for example in a more compact binary format (e.g. DCD) deposited at a given DOI. Groups of models can also be shown as corresponding to different states of the system using the  $\lim$ .model.State class.

### **1.2.5 Metadata**

Metadata can also be added to the system, such as

- *ihm. Citation*: publication(s) that describe this modeling or the methods used in it.
- ihm. Software: software packages used to process the experimental data, generate intermediate inputs, do the modeling itself, and/or process the output.
- *ihm. Grant:* funding support for the modeling.
- [ihm.reference.UniProtSequence](#page-22-1): information on a sequence used in modeling, in UniProt.

### **1.2.6 Residue numbering**

The library keeps track of several numbering schemes to reflect the reality of the data used in modeling:

- *Internal numbering*. Residues are always numbered sequentially starting at 1 in an  $Entity$ . All references to residues or residue ranges in the library use this numbering.
- *Author-provided numbering*. If a different numbering scheme is used by the authors, for example to correspond to the numbering of the original sequence that is modeled, this can be given as an author-provided numbering for one or more asymmetric units. See the auth\_seq\_id\_map parameter to  $AsymUnit$ . (The mapping between author-provided and internal numbering is given in the pdbx\_poly\_seq\_scheme table in the mmCIF file.)
- *Starting model numbering*. If the initial state of the modeling is given by one or more PDB files, the numbering of residues in those files may not line up with the internal numbering. In this case an offset from starting model numbering to internal numbering can be provided - see the  $\circ$ ffset parameter to [StartingModel](#page-29-0).

### **1.2.7 Output**

Once the hierarchy of classes is complete, it can be freely inspected or modified. All the classes are simple lightweight Python objects, generally with the relevant data available as member variables. For example, modeling packages such as [IMP](https://integrativemodeling.org) will typically generate an IHM hierarchy from their own internal data models, but in many cases some information relevant to IHM (such as the [associated publication](#page-16-0)) cannot be determined automatically and can be filled in by adding more objects to the hierarchy.

The complete hierarchy can be written out to an mmCIF or BinaryCIF file using the  $\Delta t$  m.  $\Delta t$  mper. write () function.

### **1.2.8 Input**

Hierarchies of IHM classes can also be read from mmCIF or BinaryCIF files. This is done using the  $\pm$ hm.reader. read () function, which returns a list of ihm. System objects.

# <span id="page-9-0"></span>**1.3 Provenance**

The IHM dictionary is designed to capture all aspects of integrative modeling, from the original deposited experimental data to the final validated models. This allows for maximum reproducibility and resuability. However, many modeling packages are only concerned with the conversion of their own inputs to output models (for example, a model of a complex may be generated by docking comparative models guided by some experimental data of the entire complex). If only this last step of the procedure is captured in the output mmCIF file (in this case, without any information on how the comparative models were themselves obtained) the chain is broken and the outputs cannot be reproduced.

One solution to this problem is to diligently ensure that every input to the modeling has been deposited in an appropriate database and always refer to inputs using ihm. location. DatabaseLocation. In cases where this is not possible, the library provides some metadata parsers in the [ihm.metadata](#page-27-0) module. These will make a best effort to extract any metadata from files available on the local hard drive to better describe their provenance. For example, if the file contains headers or other information that shows that it is merely a copy of a file deposited in an official database, the metadata parsers will return a suitable *[DatabaseLocation](#page-23-2)* for the dataset. Other information, such as the software used to generate the file, may be available in the metadata.

For more details, see [ihm.metadata.MRCParser](#page-27-2) for electron microscopy density maps (MRC files) or [ihm.](#page-27-3) [metadata.PDBParser](#page-27-3) for coordinate files in PDB format.

# <span id="page-9-1"></span>**1.4 Design principles**

### **1.4.1 Lightweight**

The classes in this package are designed to be lightweight, taking up as little memory as possible. For example, individual atoms are *not* stored in Python classes, and are only requested when needed. This is because the library is designed to work with an existing modeling package, which likely already stores data on the system in its own files or data structures, such that duplicating this information would be very inefficient.

### **1.4.2 Mutable**

All classes are designed to be *mutable*; that is, their contents can be changed after creation. For example, protein chains can be added to or removed from an existing  $\lim_{n \to \infty}$  Assembly object, or the amino acid sequence of an  $\lim_{n \to \infty}$ .  $Entity$  can be extended. This because some of the modeling packages which use these classes build up their own data model in a similar way.

### **1.4.3 Types rather than enums**

Where the underlying IHM mmCIF dictionary uses an enumeration, generally this corresponds to separate sibling classes in this package. For example, two datasets which differ only in their data\_type [in the dictionary](http://mmcif.wwpdb.org/dictionaries/mmcif_ihm.dic/Items/_ihm_dataset_list.data_type.html) (such as a electron microscopy density map and small angle scattering data) are represented with two classes in this package: [ihm.dataset.EMDensityDataset](#page-26-0) and [ihm.dataset.SASDataset](#page-27-1). This cleanly enforces the allowed types in the most Pythonic manner.

### **1.4.4 Hierarchy of classes**

The underlying IHM mmCIF dictionary is essentially structured as a set of rows in database tables, with IDs acting as keys or pointers into other tables. This is naturally represented in Python as a hierarchy of classes, with members pointing to other objects as appropriate. IDs are not used to look up other objects, and are only used internally to populate the tables. For example, to group multiple models together, the dictionary assigns all of the models the same model group id while in the Python package the [ihm.model.Model](#page-44-1) objects are placed into a [ihm.model.](#page-45-0) [ModelGroup](#page-45-0) object, which acts like a simple Python list.

The table-based representation of the dictionary does allow for objects to exist that are not referenced by other objects, unlike the Python-based hierarchy. Such 'orphan' objects can be referenced from orphan lists in the top-level  $\pm h$ m. [System](#page-14-1) if necessary.

### **1.4.5 Equal versus identical objects**

Since the Python objects are mutable, can be constructed iteratively by a modeling package, and live in a hierarchy, it can sometimes turn out that two Python objects while not identical (they point to different locations in memory) are equal (their contents are the same). For example, the two  $\pm h$ m. Assembly objects, one of proteins A, B, and C, and the other of A, C, and B, are not identical (they are different objects) but are equal (the order of the proteins does not matter). The library will attempt to detect such objects and consolidate them on output, describing both of them in the mmCIF file with the same ID, to avoid meaningless duplication of rows in the output tables. This removes some of the burden from the author of the modeling package, which may not care about such a distinction.

### **1.4.6 mmCIF backend**

The classes in this package roughly correspond to [categories](http://mmcif.wwpdb.org/dictionaries/mmcif_ihm.dic/Categories/index.html) in the underlying IHM mmCIF dictionary. This allows for simple output of mmCIF formatted files, but also allows for the potential future support for other file formats that support the dictionary or a subset of it, such as [MMTF.](https://mmtf.rcsb.org/)

# <span id="page-10-0"></span>**1.5 Change history**

### **1.5.1 0.18 - 2020-11-06**

- Update to match latest FLR dictionary.
- Add a simple utility (util/make-mmcif.py) to make a minimal compliant IHM mmCIF file, given an mmCIF file (potentially just coordinates) as input.
- Bugfix: the full residue range spanned by a starting model is now reported, rather than just the subset that is mapped to one or more templates (#55).
- Bugfix: handle TrEMBL UniProt sequences (#57).

### **1.5.2 0.17 - 2020-07-10**

- Convenience classes are added to describe hydrogen/deuterium exchange data ([ihm.dataset.](#page-26-2) [HDXDataset](#page-26-2)) and datasets stored in the PDB-Dev database ([ihm.location.PDBDevLocation](#page-24-1)).
- Multiple [ihm.restraint.CrossLinkPseudoSite](#page-37-0) objects can now be assigned to a given [ihm.](#page-37-1) [restraint.CrossLink](#page-37-1).
- Bugfix: the [ihm.dataset.Dataset](#page-25-1) base class now has a type of "Other" rather than "unspecified" to conform with the latest IHM dictionary.

### **1.5.3 0.16 - 2020-05-29**

- [ihm.reader.read\(\)](#page-50-3) no longer discards models read from non-IHM mmCIF files; they are instead placed in their own [ihm.model.ModelGroup](#page-45-0).
- Bugfix: both the pure Python and C-accelerated mmCIF readers are now more robust, able to handle files in binary mode (e.g. from opening a URL) and in Unicode (mmCIF files are supposed to be ASCII but python-ihm should handle any encoding Python supports).

### **1.5.4 0.15 - 2020-04-14**

- [ihm.dataset.Dataset](#page-25-1) objects that derive from another dataset can now record any transformation involved; see ihm.dataset. TransformedDataset.
- [ihm.metadata.PDBParser](#page-27-3) now extracts basic metadata from PDB files generated by SWISS-MODEL.
- An ihm. Entity can now be linked to one or more reference databases (e.g. UniProt). See the classes in the [ihm.reference](#page-22-0) module.

### **1.5.5 0.14 - 2020-02-26**

- A cross-link can now use pseudo sites to represent one or both ends of the link. The new [ihm.restraint.](#page-37-0)  $CrossLinkPseudoSite$  object is used when the end of the cross-link is not represented in the model but its position is known (e.g. it may have been approximated given the position of nearby residues).
- [ihm.restraint.PseudoSiteFeature](#page-40-0) now references an underlying [ihm.restraint.](#page-34-1) [PseudoSite](#page-34-1), allowing a single pseudo site to be shared between a feature and a cross-link if desired.
- [ihm.model.Ensemble](#page-45-1) now supports describing subsamples from which the ensemble was constructed; see [ihm.model.Subsample](#page-47-1).
- Bugfix: ihm. Citation. from\_pubmed\_id() now works correctly when the journal volume or page range are empty, or the page "range" is just a single page.

### **1.5.6 0.13 - 2019-11-14**

- [ihm.reader.read\(\)](#page-50-3) has a new optional reject\_old\_file argument. If set, it will raise an exception if asked to read a file that conforms to too old a version of the IHM extension dictionary.
- Definitions for the DHSO and BMSO cross-linkers are now provided in the  $\pm$ hm.cross\_linkers module.

### **1.5.7 0.12 - 2019-10-16**

- [ihm.restraint.ResidueFeature](#page-39-0) objects can now act on one or more [Residue](#page-20-1) objects, which act equivalently to 1-residue ranges ([AsymUnitRange](#page-20-2) or [EntityRange](#page-19-1)).
- The new [ihm.dataset.GeneticInteractionsDataset](#page-27-4) class and the mic value argument to [ihm.restraint.DerivedDistanceRestraint](#page-40-1) can be used to represent restraints from genetic interactions, such as point-mutant epistatic miniarray profile (pE-MAP) data.

### **1.5.8 0.11 - 2019-09-05**

- ihm. Assembly objects can now only contain [AsymUnit](#page-19-0) and [AsymUnitRange](#page-20-2) objects (not [Entity](#page-18-0) or [EntityRange](#page-19-1)).
- Bugfix: ensembles that don't reference a  $\Delta$  ihm. model. ModelGroup no longer cause the reader to create bogus empty model groups.

### **1.5.9 0.10 - 2019-07-09**

• Features ([ihm.restraint.AtomFeature](#page-39-1), [ihm.restraint.ResidueFeature](#page-39-0), and [ihm.](#page-39-2) [restraint.NonPolyFeature](#page-39-2)), which previously could select part or all of an [ihm.AsymUnit](#page-19-0), can now also select parts of an  $Entity$ . A restraint acting on an entity-feature is assumed to apply to all instances of that entity.

### **1.5.10 0.9 - 2019-05-31**

• Add support for the latest version of the IHM dictionary.

### **1.5.11 0.8 - 2019-05-28**

- $\bullet$  ihm. reader. read() can now be asked to warn if it encounters categories or keywords in the mmCIF or BinaryCIF file that it doesn't know about (and will ignore).
- Predicted contacts ([ihm.restraint.PredictedContactRestraint](#page-41-1)) are now supported.
- [ihm.reader.read\(\)](#page-50-3) will now read starting model coordinates and sequence difference information into the [ihm.startmodel.StartingModel](#page-29-0) class. Applications that don't require coordinates can instruct the reader to ignore them with the new *read\_starting\_model\_coord* flag.
- The new  $\pm$  hm.  $\pm$  1 $\pm$  module allows for information from Fluorescence / FRET experiments to be stored. This follows the definitions in the [FLR dictionary.](https://github.com/ihmwg/FLR-dictionary/)

### **1.5.12 0.7 - 2019-04-24**

- Authors of the mmCIF file itself (*\_audit\_author* category) can now be set by manipulating ihm. System. [authors](#page-14-2). (If this list is empty on output, the set of all citation authors is used instead, as before.)
- Any grants that supported the modeling can now be listed in  $\lim_{s \to \infty} S$ ystem.grants.
- A copy of [SWIG](http://www.swig.org/) is no longer needed to install releases of python-ihm via *pip* as pre-generated SWIG outputs are included in the PyPI package. SWIG is still needed to build directly from source code though.

### **1.5.13 0.6 - 2019-03-22**

- [Entity](#page-18-0) now takes an optional ihm. source. Source object to describe the method by which the sample for the entity was produced. [ihm.metadata.PDBParser](#page-27-3) will also extract this information from input PDB files.
- [ihm.reader.read\(\)](#page-50-3) and [ihm.dumper.write\(\)](#page-50-2) now support reading or writing additional userdefined mmCIF categories.

### **1.5.14 0.5 - 2019-01-17**

- [ihm.restraint.CrossLinkRestraint](#page-36-0) now takes an [ihm.ChemDescriptor](#page-20-3) object rather than the name of the cross-linker used. This allows the use of novel cross-linkers (beyond those currently listed in a fixed enumeration in the IHM dictionary).  $\pm h$ m. ChemDescriptor allows for the chemical structure of the crosslinker to be uniquely specified, as a SMILES or INCHI string. The [ihm.cross\\_linkers](#page-41-0) module provides chemical descriptors for some commonly-used cross-linkers.
- Pseudo sites are now supported. [ihm.restraint.PseudoSiteFeature](#page-40-0) allows points or spheres with arbitrary coordinates to be designated as features, which can then be used in  $ihm$ . restraint. [DerivedDistanceRestraint](#page-40-1).

### **1.5.15 0.4 - 2018-12-17**

- Certain restraints can now be grouped using the  $\lim_{n \to \infty}$  restraint. RestraintGroup class. Due to limitations of the underlying dictionary, this only works for some restraint types (currently only [ihm.restraint.](#page-40-1) [DerivedDistanceRestraint](#page-40-1)) and all restraints in the group must be of the same type.
- Bugfix: the model's representation (see  $ihm$ . representation) need not be a strict subset of the model's ihm. Assembly. However, any ihm. model. Atom or ihm. model. Sphere objects must be covered by both the representation and the model's  $\pm$ hm. Assembly.
- Bugfix: the reader no longer fails to read files that contain \_entity.formula\_weight.

### **1.5.16 0.3 - 2018-11-21**

- The library now includes basic support for nonpolymers and water molecules. In addition to the previous support for polymers (amino or nucleic acid chains),  $\lim_{n \to \infty}$  Entity objects can now comprise ligands, water molecules, and user-defined chemical components.
- The library can now read mmCIF dictionaries and validate mmCIF or BinaryCIF files against them. See  $\pm \hbar m$ . [dictionary](#page-57-0).
- Any [ihm.model.Atom](#page-44-2) or [ihm.model.Sphere](#page-44-3) objects are now checked against the model's representation (see [ihm.representation](#page-31-0)); for example, an [ihm.model.Atom](#page-44-2) must correspond to an [ihm.](#page-31-1) [representation.AtomicSegment](#page-31-1). The representation in turn must be a subset of the model's [ihm.](#page-20-0) [Assembly](#page-20-0).
- More examples are now provided, of creating and using non-standard residue types (chemical components); representing nonpolymers; and using the C mmCIF parser in other C programs.

### **1.5.17 0.2 - 2018-09-06**

• This release should fix installation of the package using pip: *pip install ihm* should now work correctly.

### **1.5.18 0.1 - 2018-09-06**

• First stable release. This provides largely complete support for the current version of the wwPDB IHM mmCIF extension dictionary, and will read and write mmCIF and BinaryCIF files that are compliant with the PDBx and IHM dictionaries.

API Reference:

# <span id="page-14-0"></span>**1.6 The ihm Python module**

Representation of an IHM mmCIF file as a set of Python classes.

Generally class names correspond to mmCIF table names and class attributes to mmCIF attributes (with prefixes like *pdbx\_* stripped). For example, the data item \_entity.details is found in the [Entity](#page-18-0) class, as the *details* member.

Ordinals and IDs are generally not used in this representation (instead, pointers to objects are used).

```
ihm.unknown = ?
```
A value that isn't known. Note that this is distinct from a value that is deliberately omitted, which is represented by Python None.

#### <span id="page-14-1"></span>**class** ihm.**System**(*title=None*, *id='model'*)

Top-level class representing a complete modeled system.

#### **Parameters**

- **title**  $(str)$  Title (longer text description) of the system.
- **id**  $(str)$  Unique identifier for this system in the mmCIF file.

#### <span id="page-14-6"></span>**asym\_units = None**

All asymmetric units used in the system. See  $AsymUnit$ .

#### <span id="page-14-2"></span>**authors = None**

List of all authors of this system, as a list of strings (last name followed by initials, e.g. "Smith AJ"). When writing out a file, if this is list is empty, the set of all citation authors (see Citation.authors) is used instead.

#### <span id="page-14-4"></span>**citations = None**

List of all citations. See [Citation](#page-16-0).

#### **comments = None**

List of plain text comments. These will be added to the top of the mmCIF file.

#### <span id="page-14-7"></span>**complete\_assembly = None**

The assembly of the entire system. By convention this is always the first assembly in the mmCIF file (assembly\_id=1). Note that currently this isn't filled in on output until dumper.write() is called. See [Assembly](#page-20-0).

**ensembles = None**

All ensembles. See [Ensemble](#page-45-1).

<span id="page-14-5"></span>**entities = None**

All entities used in the system. See  $Entity$ .

#### **flr\_data = None**

Contains the fluorescence (FLR) part. See [FLRData](#page-67-0).

<span id="page-14-3"></span>**grants = None**

List of all grants that supported this work. See [Grant](#page-17-0).

```
locations = None
```
Locations of all extra resources. See [Location](#page-23-1).

#### **ordered\_processes = None**

All ordered processes. See [OrderedProcess](#page-46-0).

#### <span id="page-14-9"></span><span id="page-14-8"></span>**orphan\_assemblies = None**

All orphaned assemblies in the system. See  $Assembly$ . This can be used to keep track of all assemblies that are not otherwise used - normally one is assigned to a  $Model$ , [ihm.protocol.Step](#page-42-2), or [Restraint](#page-35-0).

#### **orphan\_chem\_descriptors = None**

All orphaned chemical descriptors in the system. See [ChemDescriptor](#page-20-3). This can be used to track descriptors that are not otherwise used - normally one is assigned to a  $\text{im.}$  restraint. [CrossLinkRestraint](#page-36-0).

#### <span id="page-15-2"></span>**orphan\_dataset\_groups = None**

All orphaned groups of datasets. This can be used to keep track of all dataset groups that are not otherwise used - normally a group is assigned to a [Protocol](#page-42-1). See [DatasetGroup](#page-26-1).

#### **orphan\_datasets = None**

All orphaned datasets. This can be used to keep track of all datasets that are not otherwise used - normally a dataset is assigned to a [DatasetGroup](#page-26-1), [StartingModel](#page-29-0), [Restraint](#page-35-0), [Template](#page-29-1), or as the parent of another [Dataset](#page-25-1). See [Dataset](#page-25-1).

#### **orphan\_features = None**

All orphaned features. This can be used to keep track of all features that are not otherwise used - normally a feature is assigned to a [GeometricRestraint](#page-40-2). See [Feature](#page-39-3).

#### **orphan\_geometric\_objects = None**

All orphaned geometric objects. This can be used to keep track of all objects that are not otherwise used - normally an object is assigned to a [GeometricRestraint](#page-40-2). See [GeometricObject](#page-33-0).

#### **orphan\_protocols = None**

All orphaned modeling protocols. This can be used to keep track of all protocols that are not otherwise used - normally a protocol is assigned to a [Model](#page-44-1). See [Protocol](#page-42-1).

#### **orphan\_pseudo\_sites = None**

All orphaned pseudo sites. This can be used to keep track of all pseudo sites that are not otherwise used normally a site is used in a [PseudoSiteFeature](#page-40-0) or a [CrossLinkPseudoSite](#page-37-0).

#### <span id="page-15-4"></span>**orphan\_representations = None**

All orphaned representations of the system. This can be used to keep track of all representations that are not otherwise used - normally one is assigned to a [Model](#page-44-1). See [Representation](#page-32-1).

#### <span id="page-15-3"></span>**orphan\_starting\_models = None**

All orphaned starting models for the system. This can be used to keep track of all starting models that are not otherwise used - normally one is assigned to an [ihm.representation.Segment](#page-31-2). See [StartingModel](#page-29-0).

#### <span id="page-15-6"></span>**restraint\_groups = None**

All restraint groups. See [RestraintGroup](#page-35-3).

#### <span id="page-15-5"></span>**restraints = None**

All restraints on the system. See [Restraint](#page-35-0).

#### <span id="page-15-0"></span>**software = None**

List of all software used in the modeling. See [Software](#page-16-1).

#### **state\_groups = None**

All state groups (collections of models). See [StateGroup](#page-45-3).

#### <span id="page-15-1"></span>**update\_locations\_in\_repositories**(*repos*)

Update all Location objects in the system that lie within a checked-out Repository to point to that repository.

This is intended for the use case where the current working directory is a checkout of a repository which is archived somewhere with a DOI. Locations can then be simply constructed pointing to local files, and retroactively updated with this method to point to the DOI if appropriate.

For each Location, if it points to a local file that is below the *root* of one of the *repos*, update it to point to that repository. If is under multiple roots, pick the one that gives the shortest path. For example, if run in a subdirectory *foo* of a repository archived as *repo.zip*, the local path *simple.pdb* will be updated to be *repo-top/foo/simple.pdb* in *repo.zip*:

```
l = ihm.location.InputFileLocation("simple.pdb")
system.locations.append(l)
r = ihm.location.Repository(doi='1.2.3.4',
          url='https://example.com/repo.zip',)
          top_directory="repo-top", root="..")
system.update_locations_in_repositories([r])
```
<span id="page-16-1"></span>**class** ihm.**Software**(*name*, *classification*, *description*, *location*, *type='program'*, *version=None*) Software used as part of the modeling protocol.

#### **Parameters**

- **name**  $(str)$  The name of the software.
- **classification**  $(str)$  The major function of the sofware, for example 'model building', 'sample preparation', 'data collection'.
- **description**  $(str)$  A longer text description of the software.
- **location**  $(str)$  Place where the software can be found (e.g. URL).
- **type** (str) Type of software (program/package/library/other).
- **version** (str) The version used.

Generally these objects are added to [System.software](#page-15-0) or passed to [ihm.startmodel.](#page-29-0) [StartingModel](#page-29-0), [ihm.protocol.Step](#page-42-2), [ihm.analysis.Step](#page-43-2), or ihm.restraint. PredictedContactResstraint objects.

<span id="page-16-0"></span>**class** ihm.**Citation**(*pmid*, *title*, *journal*, *volume*, *page\_range*, *year*, *authors*, *doi*) A publication that describes the modeling.

Generally citations are added to [System.citations](#page-14-4) or passed to [ihm.restraint.EM3DRestraint](#page-35-1) objects.

#### **Parameters**

- **pmid**  $(str)$  The PubMed ID.
- **title**  $(str)$  Full title of the publication.
- **journal** (str) Abbreviated journal name.
- **volume**  $(int)$  Journal volume number.
- **page\_range** The page (int) or page range (as a 2-element int tuple).
- **year** (*int*) Year of publication.
- **authors** All authors in order, as a list of strings (last name followed by initials, e.g. "Smith AJ").
- **doi**  $(str)$  Digital Object Identifier of the publication.

#### <span id="page-16-2"></span>**classmethod from\_pubmed\_id**(*pubmed\_id*)

Create a Citation from just a PubMed ID. This is done by querying NCBI's web API, so requires network access.

**Parameters pubmed\_id** (int) – The PubMed identifier.

Returns A new Citation for the given identifier.

#### Return type [Citation](#page-16-0)

<span id="page-17-0"></span>**class** ihm.**Grant**(*funding\_organization*, *country*, *grant\_number*)

Information on funding support for the modeling. See  $System$ , grants.

#### **Parameters**

- **funding** organization  $(str)$  The name of the organization providing the funding, e.g. "National Institutes of Health".
- **country** (str) The country that hosts the funding organization, e.g. "United States".
- **grant\_number** (str) Identifying information for the grant, e.g. "1R01GM072999- 01".

<span id="page-17-4"></span>**class** ihm.**ChemComp**(*id*, *code*, *code\_canonical*, *name=None*, *formula=None*)

A chemical component from which  $Entity$  objects are constructed. Usually these are amino acids (see [LPeptideChemComp](#page-17-1)) or nucleic acids (see [DNAChemComp](#page-17-2) and [RNAChemComp](#page-17-3)).

For standard amino and nucleic acids, it is generally easier to use a  $\lambda 1$ *phabet* and refer to the components with their one-letter (amino acids, RNA) or two-letter (DNA) codes.

#### **Parameters**

- **id**  $(str)$  A globally unique identifier for this component (usually three letters).
- **code** (str) A shorter identifier (usually one letter) that only needs to be unique in the entity.
- **code\_canonical** (str) Canonical version of *code* (which need not be unique).
- **name**  $(str)$  A longer human-readable name for the component.
- **formula**  $(str)$  The chemical formula. This is a space-separated list of the element symbols in the component, each followed by an optional count (if omitted, 1 is assumed). The formula is terminated with the formal charge (if not zero). The element list should be sorted alphabetically, unless carbon is present, in which case C and H precede the rest of the elements. For example, water would be "H2 O" and arginine (with +1 formal charge) "C6 H15 N4 O2 1".

For example, glycine would have id='GLY', code='G', code\_canonical='G' while selenomethionine would use id='MSE', code='MSE', code\_canonical='M', guanosine (RNA) id='G', code='G', code\_canonical='G', and deoxyguanosine (DNA) id='DG', code='DG', code\_canonical='G'.

#### **formula\_weight**

Formula weight (dalton). This is calculated automatically from the chemical formula and known atomic masses.

- <span id="page-17-5"></span>**class** ihm.**PeptideChemComp**(*id*, *code*, *code\_canonical*, *name=None*, *formula=None*) A single peptide component. Usually *[LPeptideChemComp](#page-17-1)* is used instead (except for glycine) to specify chirality. See [ChemComp](#page-17-4) for a description of the parameters.
- <span id="page-17-1"></span>**class** ihm.**LPeptideChemComp**(*id*, *code*, *code\_canonical*, *name=None*, *formula=None*) A single peptide component with (normal) L- chirality. See [ChemComp](#page-17-4) for a description of the parameters.
- <span id="page-17-6"></span>**class** ihm.**DPeptideChemComp**(*id*, *code*, *code\_canonical*, *name=None*, *formula=None*) A single peptide component with (unusual) D- chirality. See [ChemComp](#page-17-4) for a description of the parameters.
- <span id="page-17-3"></span>**class** ihm.**RNAChemComp**(*id*, *code*, *code\_canonical*, *name=None*, *formula=None*) A single RNA component. See [ChemComp](#page-17-4) for a description of the parameters.
- <span id="page-17-2"></span>**class** ihm.**DNAChemComp**(*id*, *code*, *code\_canonical*, *name=None*, *formula=None*) A single DNA component. See [ChemComp](#page-17-4) for a description of the parameters.

```
class ihm.NonPolymerChemComp(id, name=None, formula=None)
```
A non-polymer chemical component, such as a ligand (for crystal waters, use  $WaterChemComp$ ).

#### **Parameters**

- **id**  $(str)$  A globally unique identifier for this component.
- **name**  $(str)$  A longer human-readable name for the component.
- **formula**  $(str)$  The chemical formula. See *[ChemComp](#page-17-4)* for more details.

### <span id="page-18-2"></span>**class** ihm.**WaterChemComp**

The chemical component for crystal water.

#### <span id="page-18-1"></span>**class** ihm.**Alphabet**

A mapping from codes (usually one-letter, or two-letter for DNA) to chemical components. These classes can be used to construct sequences of components when creating an  $Entity$ . They can also be used like a Python dict to get standard components, e.g.:

```
a = ihm.LPeptideAlphabet()met = af'M'1qly = a['G']
```
See [LPeptideAlphabet](#page-18-3), [RNAAlphabet](#page-18-4), [DNAAlphabet](#page-18-5).

#### <span id="page-18-3"></span>**class** ihm.**LPeptideAlphabet**

A mapping from one-letter amino acid codes (e.g. H, M) to L-amino acids (as  $LPeptideChemComp$  objects, except for achiral glycine which maps to [PeptideChemComp](#page-17-5)). Some other common modified residues are also included (e.g. MSE). For these their full name rather than a one-letter code is used.

#### **class** ihm.**DPeptideAlphabet**

A mapping from D-amino acid codes (e.g. DHI, MED) to D-amino acids (as [DPeptideChemComp](#page-17-6) objects, except for achiral glycine which maps to [PeptideChemComp](#page-17-5)). See [LPeptideAlphabet](#page-18-3) for more details.

#### <span id="page-18-4"></span>**class** ihm.**RNAAlphabet**

A mapping from one-letter nucleic acid codes (e.g. A) to RNA (as [RNAChemComp](#page-17-3) objects).

#### <span id="page-18-5"></span>**class** ihm.**DNAAlphabet**

A mapping from two-letter nucleic acid codes (e.g. DA) to DNA (as [DNAChemComp](#page-17-2) objects).

<span id="page-18-0"></span>**class** ihm.**Entity**(*sequence*, *alphabet=<class 'ihm.LPeptideAlphabet'>*, *description=None*, *details=None*, *source=None*, *references=[]*)

Represent a CIF entity (with a unique sequence)

#### Parameters

- **sequence** (sequence) The primary sequence, as a sequence of *[ChemComp](#page-17-4)* objects, and/or codes looked up in *alphabet*.
- **alphabet** ([Alphabet](#page-18-1)) The mapping from code to chemical components to use (it is not necessary to instantiate this class).
- **description**  $(str) A$  short text name for the sequence.
- **details**  $(str)$  Longer text describing the sequence.
- **source** (ihm. source. Source) The method by which the sample for this entity was produced.
- **references** (sequence of [ihm.reference.Reference](#page-22-2) objects) Information about this entity stored in external databases (for example the sequence in UniProt)

The sequence for an entity can be specified explicitly as a list of chemical components, or (more usually) as a list or string of codes, or a mixture of both. For example:

```
# Construct with a string of one-letter amino acid codes
protein = ihm.Entity('AHMD')
# Some less common amino acids (e.g. MSE) have three-letter codes
protein_with_mse = ihm.Entity(['A', 'H', 'MSE', 'D'])
# Can use a non-default alphabet to make DNA or RNA sequences
dna = ihm.Entity(('DA', 'DC'), alphabet=ihm.DNAAlphabet)
rna = ihm.Entity('AC', alphabet=ihm.RNAAlphabet)
# Can pass explicit ChemComp objects by looking them up in Alphabets
dna_al = ihm.DNAAlphabet()
rna_al = ihm.RNAAlphabet()
dna_rna_hybrid = ihm.Entity((dna_al['DG'], rna_al['C']))
# For unusual components (e.g. modified residues or ligands),
# new ChemComp objects can be constructed
psu = ihm.RNAChemComp(id='PSU', code='PSU', code_canonical='U',
                      name="PSEUDOURIDINE-5'-MONOPHOSPHATE",
                      formula='C9 H13 N2 O9 P')
rna_with_psu = ihm.Entity(('A', 'C', psu), alphabet=ihm.RNAAlphabet)
```
For more examples, see the [ligands and water example.](https://github.com/ihmwg/python-ihm/blob/master/examples/ligands_water.py)

All entities should be stored in the top-level System object; see [System.entities](#page-14-5).

#### **formula\_weight**

Formula weight (dalton). This is calculated automatically from that of the chemical components.

#### **is\_polymeric**()

Return True iff this entity represents a polymer, such as an amino acid sequence or DNA/RNA chain (and not a ligand or water)

```
residue(seq_id)
```
Get a [Residue](#page-20-1) at the given sequence position

```
seq_id_range
```
Sequence range

#### <span id="page-19-1"></span>**class** ihm.**EntityRange**(*entity*, *seq\_id\_begin*, *seq\_id\_end*)

Part of an entity. Usually these objects are created from an  $Entity$ , e.g. to get a range covering residues 4 through 7 in *entity* use:

```
entity = ihm.Entity(sequence=...)
rng = entity(4, 7)
```
<span id="page-19-0"></span>**class** ihm.**AsymUnit**(*entity*, *details=None*, *auth\_seq\_id\_map=0*, *id=None*) An asymmetric unit, i.e. a unique instance of an Entity that was modeled.

#### Parameters

- **entity**  $(Entity)$  $(Entity)$  $(Entity)$  The unique sequence of this asymmetric unit.
- **details** (str) Longer text description of this unit.
- **auth\_seq\_id\_map** Mapping from internal 1-based consecutive residue numbering (*seq\_id*) to "author-provided" numbering (*auth\_seq\_id*). This can be either be an int offset, in which case auth\_seq\_id = seq\_id + auth\_seq\_id\_map, or a mapping type (dict, list, tuple) in which case auth seq\_id = auth seq\_id map [seq\_id]. (Note that if a *list* or *tuple* is used, the first element in the list or tuple does not correspond

to the first residue and will never be used - since *seq id* can never be zero.) The default if not specified, or not in the mapping, is for  $\text{auth\_seq\_id} = \text{seq\_id}$ .

• **id**  $(s \, t)$  – User-specified ID (usually a string of one or more upper-case letters, e.g. A, B, C, AA). If not specified, IDs are automatically assigned alphabetically.

<span id="page-20-5"></span>See [System.asym\\_units](#page-14-6).

#### **residue**(*seq\_id*)

Get a [Residue](#page-20-1) at the given sequence position

#### **seq\_id\_range**

Sequence range

#### <span id="page-20-2"></span>**class** ihm.**AsymUnitRange**(*asym*, *seq\_id\_begin*, *seq\_id\_end*)

Part of an asymmetric unit. Usually these objects are created from an  $AsymUnit$ , e.g. to get a range covering residues 4 through 7 in *asym* use:

```
asym = ihm.AsymUnit(entity)
rng = asym(4,7)
```
<span id="page-20-6"></span>**class** ihm.**Atom**(*residue*, *id*)

A single atom in an entity or asymmetric unit. Usually these objects are created by calling  $Residue.atom()$ .

#### <span id="page-20-1"></span>**class** ihm.**Residue**(*seq\_id*, *entity=None*, *asym=None*)

A single residue in an entity or asymmetric unit. Usually these objects are created by calling  $Entity$ . [residue\(\)](#page-19-2) or [AsymUnit.residue\(\)](#page-20-5).

#### <span id="page-20-4"></span>**atom**(*atom\_id*)

Get a  $At$  om in this residue with the given name.

#### **auth\_seq\_id**

Author-provided seq\_id; only makes sense for asymmetric units

<span id="page-20-0"></span>**class** ihm.**Assembly**(*elements=()*, *name=None*, *description=None*)

A collection of parts of the system that were modeled or probed together.

#### **Parameters**

- **elements** (sequence) Initial set of parts of the system.
- **name**  $(str)$  Short text name of this assembly.
- **description**  $(str)$  Longer text that describes this assembly.

This is implemented as a simple list of asymmetric units (or parts of them), i.e. a list of [AsymUnit](#page-19-0) and/or [AsymUnitRange](#page-20-2) objects. An Assembly is typically assigned to one or more of

- [Model](#page-44-1)
- [ihm.protocol.Step](#page-42-2)
- [ihm.analysis.Step](#page-43-2)
- [Restraint](#page-35-0)

See also [System.complete\\_assembly](#page-14-7) and [System.orphan\\_assemblies](#page-14-8).

Note that any duplicate assemblies will be pruned on output.

#### <span id="page-20-3"></span>**parent = None**

[Assembly](#page-20-0) that is the immediate parent in a hierarchy, or *None*

**class** ihm.**ChemDescriptor**(*auth\_name*, *chem\_comp\_id=None*, *chemical\_name=None*, *common\_name=None*, *smiles=None*, *smiles\_canonical=None*, *inchi=None*, *inchi\_key=None*)

Description of a non-polymeric chemical component used in the experiment. For example, this might be a fluorescent probe or cross-linking agent. This class describes the chemical structure of the component, for example with a SMILES or INCHI descriptor, so that it is uniquely defined. A descriptor is typically assigned to a [ihm.restraint.CrossLinkRestraint](#page-36-0).

See ihm.cross linkers for chemical descriptors of some commonly-used cross-linking agents.

#### Parameters

- **auth\_name**  $(str)$  Author-provided name
- **chem\_comp\_id** (str) If this chemical is listed in the Chemical Component Dictionary, its three-letter identifier
- **chemical\_name** (str) The systematic (IUPAC) chemical name
- **common\_name**  $(str)$  Common name for the component
- **smiles** (str) SMILES string
- **smiles** canonical (str) Canonical SMILES string
- **inchi**  $(str)$  IUPAC INCHI descriptor
- **inchi\_key** (str) Hashed INCHI key

See also [System.orphan\\_chem\\_descriptors](#page-14-9).

# <span id="page-21-0"></span>**1.7 The ihm.source Python module**

Classes for describing the source of an entity.

```
class ihm.source.Source
```
Base class to describe the source of an ihm. Entity. See [Manipulated](#page-21-2), [Natural](#page-21-3) and [Synthetic](#page-21-4).

```
class ihm.source.Details(ncbi_taxonomy_id=None, scientific_name=None, common_name=None,
```

```
strain=None)
```
Identifying information for an entity source. See [Manipulated](#page-21-2) or [Natural](#page-21-3).

#### **Parameters**

- ncbi taxonomy id NCBI taxonomy identifier, e.g. "469008"
- **scientific\_name** Scientific name, e.g. "Escherichia coli"
- **common\_name** Common name
- **strain** Strain, e.g. "BL21(DE3)PLYSS"

```
class ihm.source.Manipulated(gene=None, host=None)
     An entity isolated from a genetically manipulated source. See Entity.
```
#### **Parameters**

- **gene** ([Details](#page-21-5)) Details about the gene source.
- **host** (*[Details](#page-21-5)*) Details about the host organism.

<span id="page-21-3"></span>**class** ihm.source.**Natural**(*ncbi\_taxonomy\_id=None*, *scientific\_name=None*, *common\_name=None*, *strain=None*)

<span id="page-21-4"></span>An entity isolated from a natural source. See Entity. See  $Details$  for a description of the parameters.

**class** ihm.source.**Synthetic**(*ncbi\_taxonomy\_id=None*, *scientific\_name=None*, *common\_name=None*, *strain=None*) An entity obtained synthetically. See Entity. See  $Details$  for a description of the parameters.

# <span id="page-22-0"></span>**1.8 The ihm.reference Python module**

Classes for providing extra information about an  $\pm h$ m. Entity

```
class ihm.reference.Reference
```
Base class for extra information about an  $\pm$ hm. Ent $\pm \pm \sqrt{y}$ .

This class is not used directly; instead, use a subclass such as [Sequence](#page-22-3) or [UniProtSequence](#page-22-1). These objects are then typically passed to the  $\pm h$ m. Ent $\pm \pm y$  constructor.

<span id="page-22-3"></span>**class** ihm.reference.**Sequence**(*db\_name*, *db\_code*, *accession*, *sequence*, *details=None*) Point to the sequence of an  $\lim_{n \to \infty}$  Entity in a sequence database; convenience subclasses are provided for common sequence databases such as [UniProtSequence](#page-22-1).

These objects are typically passed to the  $\pm h$ m. Ent $\pm \pm \sqrt{v}$  constructor.

See also [alignments](#page-22-4) to describe the correspondence between the database and entity sequences.

#### **Parameters**

- **db\_name** (str) The name of the database.
- **db**  $\c{code}(s\tau)$  The name of the sequence in the database.
- **accession**  $(str)$  The database accession.
- **sequence**  $(str)$  The complete sequence, as a string of one-letter codes.
- **details**  $(str)$  Longer text describing the sequence.

#### <span id="page-22-4"></span>**alignments = None**

All alignments between the reference and entity sequences, as  $\Delta \text{Li}\,q$  nment objects. If none are provided, a simple 1:1 alignment is assumed.

<span id="page-22-1"></span>**class** ihm.reference.**UniProtSequence**(*db\_code*, *accession*, *sequence*, *details=None*) Point to the sequence of an  $\pm h$ m. Ent $\pm \pm y$  in UniProt.

These objects are typically passed to the  $\pm h$ m. Ent $\pm \pm y$  constructor.

#### **Parameters**

- **db\_code** (str) The UniProt name (e.g. NUP84\_YEAST)
- **accession** (str) The UniProt accession (e.g. P52891)

See [Sequence](#page-22-3) for a description of the remaining parameters.

#### **classmethod from\_accession**(*accession*)

Create [UniProtSequence](#page-22-1) from just an accession. This is done by querying the UniProt web API, so requires network access.

#### Parameters **accession** (str) – The UniProt accession (e.g. P52891)

<span id="page-22-5"></span>**class** ihm.reference.**Alignment**(*db\_begin=1*, *db\_end=None*, *entity\_begin=1*, *entity\_end=None*, *seq\_dif=[]*)

A sequence range that aligns between the database and the entity. This describes part of the sequence in the sequence database ([Sequence](#page-22-3)) and in the  $\lim_{n \to \infty}$  Entity. The two ranges must be the same length and have the same primary sequence (any differences must be described with  $SeqDif$  objects).

**Parameters** 

- **db** begin (int) The first residue in the database sequence that is used (defaults to the entire sequence).
- **db\_end** (int) The last residue in the database sequence that is used (or None, the default, to use the entire sequence).
- **entity** begin  $(int)$  The first residue in the [Entity](#page-18-0) sequence that is taken from the reference (defaults to the entire entity sequence).
- **entity\_end** (int) The last residue in the  $Entity$  sequence that is taken from the reference (or None, the default, to use the entire sequence).
- **seq\_dif** (Sequence of  $SeqDif$  objects.) Single-point mutations made to the sequence.

<span id="page-23-3"></span>**class** ihm.reference.**SeqDif**(*seq\_id*, *db\_monomer*, *monomer*, *details=None*) Annotate a sequence difference between a reference and entity sequence. See [Alignment](#page-22-5).

#### **Parameters**

- **seq\_id**  $(int)$  The residue index in the entity sequence.
- **db** monomer (ihm. [ChemComp](#page-17-4)) The monomer type (as a ChemComp object) in the reference sequence.
- **monomer** (ihm. [ChemComp](#page-17-4)) The monomer type (as a ChemComp object) in the entity sequence.
- $\bullet$  **details**  $(str)$  Descriptive text for the sequence difference.

# <span id="page-23-0"></span>**1.9 The ihm.location Python module**

Classes for tracking external data used by mmCIF models.

#### <span id="page-23-1"></span>**class** ihm.location.**Location**(*details=None*)

Identifies the location where a resource can be found.

Do not use this class itself, but one of its subclasses. Typically the resource may be found in a file (either on the local disk or at a DOI) - for this use one of the subclasses of  $FileLocation$ . Alternatively the resource may be found in an experiment-specific database such as PDB or EMDB - for this use [DatabaseLocation](#page-23-2) or one of its subclasses. A Location may be passed to

- a [Dataset](#page-25-1) to point to where an experimental dataset may be found;
- an *[Ensemble](#page-45-1)* to point to coordinates for an entire ensemble, for example as a DCD file;
- a LocalizationDensity to point to an external localization density, for example in MRC format;
- ihm. System. locations to point to other files relating to the modeling in general, such as a modeling control script ([WorkflowFileLocation](#page-25-2)) or a command script for a visualization package such as ChimeraX ([VisualizationFileLocation](#page-25-3));
- a [ihm.protocol.Step](#page-42-2) or [ihm.analysis.Step](#page-43-2) to describe an individual modeling step;
- or a *[StartingModel](#page-29-0)* to describe how a starting model was constructed.

**Parameters details** (str) – Additional details about the dataset, if known.

<span id="page-23-2"></span>**class** ihm.location.**DatabaseLocation**(*db\_name*, *db\_code*, *version=None*, *details=None*) A dataset stored in an official database (PDB, EMDB, PRIDE, etc.).

#### Parameters

- **db** name  $(str)$  The name of the database.
- **db**  $\c{code}(str)$  The accession code inside the database.
- **version**  $(str)$  The version of the dataset in the database.
- **details**  $(str)$  Additional details about the dataset, if known.
- **class** ihm.location.**EMDBLocation**(*db\_code*, *version=None*, *details=None*) Something stored in the EMDB database. See [DatabaseLocation](#page-23-2) for a description of the parameters and [Location](#page-23-1) for discussion of the usage of these objects.
- **class** ihm.location.**PDBLocation**(*db\_code*, *version=None*, *details=None*) Something stored in the PDB database. See [DatabaseLocation](#page-23-2) for a description of the parameters and [Location](#page-23-1) for discussion of the usage of these objects.
- <span id="page-24-1"></span>**class** ihm.location.**PDBDevLocation**(*db\_code*, *version=None*, *details=None*) Something stored in the PDB-Dev database. See [DatabaseLocation](#page-23-2) for a description of the parameters and [Location](#page-23-1) for discussion of the usage of these objects.
- **class** ihm.location.**BMRBLocation**(*db\_code*, *version=None*, *details=None*) Something stored in the BMRB database. See [DatabaseLocation](#page-23-2) for a description of the parameters and [Location](#page-23-1) for discussion of the usage of these objects.
- **class** ihm.location.**MassIVELocation**(*db\_code*, *version=None*, *details=None*) Something stored in the MassIVE database. See [DatabaseLocation](#page-23-2) for a description of the parameters and [Location](#page-23-1) for discussion of the usage of these objects.
- **class** ihm.location.**EMPIARLocation**(*db\_code*, *version=None*, *details=None*) Something stored in the EMPIAR database. See [DatabaseLocation](#page-23-2) for a description of the parameters and [Location](#page-23-1) for discussion of the usage of these objects.
- **class** ihm.location.**SASBDBLocation**(*db\_code*, *version=None*, *details=None*) Something stored in the SASBDB database. See [DatabaseLocation](#page-23-2) for a description of the parameters and [Location](#page-23-1) for discussion of the usage of these objects.
- **class** ihm.location.**PRIDELocation**(*db\_code*, *version=None*, *details=None*) Something stored in the PRIDE database. See [DatabaseLocation](#page-23-2) for a description of the parameters and [Location](#page-23-1) for discussion of the usage of these objects.
- **class** ihm.location.**BioGRIDLocation**(*db\_code*, *version=None*, *details=None*) Something stored in the BioGRID database. See [DatabaseLocation](#page-23-2) for a description of the parameters and [Location](#page-23-1) for discussion of the usage of these objects.
- <span id="page-24-2"></span>**class** ihm.location.**FileLocation**(*path*, *repo=None*, *details=None*) Base class for an individual file or directory stored externally.

#### **Parameters**

- **path** (str) the location of the file or directory (this can be *None* if *repo* is set, to refer to the entire repository)
- **repo** ([Repository](#page-25-4)) object that describes the repository containing the file, or *None* if it is stored on the local disk
- **details** (str) optional description of the file
- <span id="page-24-0"></span>**class** ihm.location.**InputFileLocation**(*path*, *repo=None*, *details=None*)

An externally stored file used as input. See  $FileLocation$  for a description of the parameters and  $Location$ for discussion of the usage of these objects.

For example, any [Dataset](#page-25-1) that isn't stored in a domain-specific database would use this class.

**class** ihm.location.**OutputFileLocation**(*path*, *repo=None*, *details=None*)

An externally stored file used for output. See [FileLocation](#page-24-2) for a description of the parameters and [Location](#page-23-1) for discussion of the usage of these objects.

For example, this can be used to point to an externally-stored [model ensemble](#page-45-1) or a [localization](#page-47-0) [density](#page-47-0).

#### <span id="page-25-2"></span>**class** ihm.location.**WorkflowFileLocation**(*path*, *repo=None*, *details=None*)

An externally stored file that controls the workflow (e.g. a script). See [FileLocation](#page-24-2) for a description of the parameters and [Location](#page-23-1) for discussion of the usage of these objects.

Typically these objects are used to provide more information on how a *[StartingModel](#page-29-0)* was generated, how an individual [ihm.protocol.Step](#page-42-2) or [ihm.analysis.Step](#page-43-2) was performed, or to describe the overall modeling (by addition to  $\lim$ . System. locations). This can be useful to capture fine details of the modeling that aren't covered by the mmCIF dictionary, and to allow models to be precisely reproduced.

- <span id="page-25-3"></span>**class** ihm.location.**VisualizationFileLocation**(*path*, *repo=None*, *details=None*) An externally stored file that is used for visualization. See  $FileLocation$  for a description of the parameters and [Location](#page-23-1) for discussion of the usage of these objects.
- <span id="page-25-4"></span>**class** ihm.location.**Repository**(*doi*, *root=None*, *url=None*, *top\_directory=None*, *details=None*) A repository containing modeling files, i.e. a collection of related files at a remote, public location. This can include code repositories such as GitHub, file archival services such as Zenodo, or any other service that provides a DOI, such as the supplementary information for a publication.

This can also be used if the script plus related files are part of a repository, which has been archived somewhere with a DOI. This will be used to construct permanent references to files used in this modeling, even if they haven't been uploaded to a database such as PDB or EMDB. See ihm. System. [update\\_locations\\_in\\_repositories\(\)](#page-15-1).

See also [FileLocation](#page-24-2).

#### **Parameters**

- **doi**  $(str)$  the Digital Object Identifier for the repository
- **root** (str) the path on the local disk to the top-level directory of the repository, or *None* if files in this repository aren't checked out.
- **url**  $(str)$  If given, a location that this repository can be downloaded from.
- **top\_directory**  $(str)$  If given, prefix all paths for files in this repository with this value. This is useful when the archived version of the repository is found in a subdirectory at the URL or DOI (for example, GitHub repositories archived at Zenodo get placed in a subdirectory named for the repository and git hash).
- $\bullet$  **details**  $(str)$  Additional text describing this repository

# <span id="page-25-0"></span>**1.10 The ihm.dataset Python module**

Classes for handling experimental datasets used by mmCIF models.

<span id="page-25-1"></span>**class** ihm.dataset.**Dataset**(*location*, *details=None*)

A set of input data, for example, a crystal structure or EM map.

#### **Parameters**

• **location** ([ihm.location.Location](#page-23-1)) – a pointer to where the dataset is stored. This is usually a subclass of  $DatabaseLocation$  if the dataset is deposited in a database such as PDB or EMDB, or [InputFileLocation](#page-24-0) if the dataset is stored in an external file.

• **details**  $(str)$  – Text giving more information about the dataset.

#### **add\_primary**(*dataset*)

Add another Dataset from which this one was ultimately derived.

#### <span id="page-26-4"></span>**parents = None**

A list of [Dataset](#page-25-1) and/or [TransformedDataset](#page-26-3) objects from which this one was derived. For example, a 3D EM map may be derived from a set of 2D images.

#### <span id="page-26-3"></span>**class** ihm.dataset.**TransformedDataset**(*dataset*, *transform*)

A [Dataset](#page-25-1) that should be rotated or translated before using. This is typically used for derived datasets (see  $Datasets$ ,  $parents$ ) where the derived dataset lies in a different dataset from the parent (for example, it was moved to better align with the model's reference frame or other experimental data). The transformation that places the derived dataset on the parent is recorded here.

#### Parameters

- **dataset** ([Dataset](#page-25-1)) The (parent) dataset.
- **transform** (ihm. geometry. Transformation) The rotation and translation that places a derived dataset on this dataset.

<span id="page-26-1"></span>**class** ihm.dataset.**DatasetGroup**(*elements=()*, *name=None*, *application=None*, *details=None*) A set of [Dataset](#page-25-1) objects that are handled together. This is implemented as a simple list.

#### **Parameters**

- **elements** (sequence) Initial set of datasets.
- **name**  $(str)$  Short text name of this group.
- **application**  $(str)$  Text that shows how this group is used.
- **details**  $(str)$  Longer text that describes this group.

Normally a group is passed to one or more *[Protocol](#page-42-1)* or *[Analysis](#page-43-1)* objects, although unused groups can still be included in the file if desired by adding them to ihm. System.orphan\_dataset\_groups.

- **class** ihm.dataset.**CXMSDataset**(*location*, *details=None*) Processed cross-links from a CX-MS experiment
- **class** ihm.dataset.**MassSpecDataset**(*location*, *details=None*) Raw mass spectrometry files such as peaklists
- <span id="page-26-2"></span>**class** ihm.dataset.**HDXDataset**(*location*, *details=None*) Data from a hydrogen/deuterium exchange experiment
- **class** ihm.dataset.**PDBDataset**(*location*, *details=None*) An experimentally-determined 3D structure as a set of a coordinates, usually in a PDB file
- **class** ihm.dataset.**ComparativeModelDataset**(*location*, *details=None*) A 3D structure determined by comparative modeling
- **class** ihm.dataset.**IntegrativeModelDataset**(*location*, *details=None*) A 3D structure determined by integrative modeling
- **class** ihm.dataset.**DeNovoModelDataset**(*location*, *details=None*) A 3D structure determined by de novo modeling
- **class** ihm.dataset.**NMRDataset**(*location*, *details=None*) A nuclear magnetic resonance (NMR) dataset
- <span id="page-26-0"></span>**class** ihm.dataset.**MutagenesisDataset**(*location*, *details=None*) Mutagenesis data
- **class** ihm.dataset.**EMDensityDataset**(*location*, *details=None*) A 3D electron microscopy dataset
- **class** ihm.dataset.**EMMicrographsDataset**(*location*, *details=None*) Raw 2D electron micrographs
- **class** ihm.dataset.**EM2DClassDataset**(*location*, *details=None*) 2DEM class average
- <span id="page-27-1"></span>**class** ihm.dataset.**SASDataset**(*location*, *details=None*) SAS data
- **class** ihm.dataset.**FRETDataset**(*location*, *details=None*) Data from a Förster resonance energy transfer (FRET) experiment
- **class** ihm.dataset.**YeastTwoHybridDataset**(*location*, *details=None*) Yeast two-hybrid data
- <span id="page-27-4"></span>**class** ihm.dataset.**GeneticInteractionsDataset**(*location*, *details=None*) Quantitative measurements of genetic interactions

# <span id="page-27-0"></span>**1.11 The ihm.metadata Python module**

Classes to extract metadata from various input files.

Often input files contain metadata that would be useful to include in the mmCIF file, but the metadata is stored in a different way for each domain-specific file type. For example, MRC files used for electron microscopy maps may contain an EMDB identifier, which the mmCIF file can point to in preference to the local file.

This module provides classes for each file type to extract suitable metadata where available.

```
class ihm.metadata.Parser
     Base class for all metadata parsers.
```

```
parse_file(filename)
     Extract metadata from the given file.
```
**Parameters**  $\text{filename}(str)$  **– the file to extract metadata from.** 

Returns a dict with extracted metadata (generally including a [Dataset](#page-25-1)).

#### <span id="page-27-2"></span>**class** ihm.metadata.**MRCParser**

Extract metadata from an EM density map (MRC file).

**parse\_file**(*filename*)

Extract metadata. See [Parser.parse\\_file\(\)](#page-27-5) for details.

Returns a dict with key *dataset* pointing to the density map, as an EMDB entry if the file contains EMDB headers, otherwise to the file itself.

If the file turns out to be an EMDB entry, this will also query the EMDB web API (if available) to extract version information and details for the dataset.

#### <span id="page-27-3"></span>**class** ihm.metadata.**PDBParser**

Extract metadata (e.g. PDB ID, comparative modeling templates) from a PDB file. This handles PDB headers added by the PDB database itself, comparative modeling packages such as MODELLER and Phyre2, and also some custom headers that can be used to indicate that a file has been locally modified in some way.

#### **parse\_file**(*filename*)

Extract metadata. See Parser.parse file() for details.

**Parameters**  $f$ **ilename**  $(str)$  – the file to extract metadata from.

Returns a dict with key *dataset* pointing to the PDB dataset; 'templates' pointing to a dict with keys the asym (chain) IDs in the PDB file and values the list of comparative model templates used to model that chain as  $\lim_{n \to \infty}$  startmodel. Template objects; 'entity source' pointing to a dict with keys the asym IDs and values  $\pm h$ m. source. Source objects; 'software' pointing to a list of software used to generate the file (as  $\Delta t$ m. Software objects); 'script' pointing to the script used to generate the file, if any (as  $\pm \text{hm}$ . location. [WorkflowFileLocation](#page-25-2) objects); 'metadata' a list of PDB metadata records.

This parser looks at PDB headers. Standard PDB database headers are recognized, plus some added by common comparative modeling packages such as MODELLER and Phyre2, as well as some custom headers that can be used to denote that a PDB file is a locally-modified version of some other resource. Additional details will be extracted from other PDB headers if available, such as TITLE records.

If the first line of the file starts with HEADER then the file is assumed to live in the PDB database. For example, the following will be interpreted as PDB entry 2HBJ:

HEADER HYDROLASE, GENE REGULATION 14-JUN-06 2HBJ

If the first line starts with EXPDTA DERIVED FROM then the file is assumed to derive from a given PDB ID or a comparative or integrative model available at a given DOI. TITLE records are expected to describe the nature of the transformation:

```
EXPDTA DERIVED FROM PDB:1YKH
EXPDTA DERIVED FROM COMPARATIVE MODEL, DOI:10.1093/nar/gkt704
EXPDTA DERIVED FROM INTEGRATIVE MODEL, DOI:10.1016/j.str.2017.01.006
```
A first line starting with REMARK 99 Chain ID : is assumed to be a model generated by Phyre2. Template information can be added using Modeller-style headers, as below, if desired.

A first line starting with EXPDTA THEORETICAL MODEL, MODELLER is assumed to be a model generated by Modeller. Headers generated by modern versions of Modeller are parsed to extract information about the comparative modeling script, plus the templates used and their alignment. Templates named 1abcX or 1abcX\_N are assumed to be structures deposited in PDB (in this case, chain X in structure 1ABC). A custom TEMPLATE PATH header can be used to point to templates that are not deposited in the PDB database. For example, the model below is assumed to be constructed using templates from PDB codes 3JRO and 3F3F, plus another template in my\_custom\_pdb\_file.pdb, and the given alignment:

```
EXPDTA THEORETICAL MODEL, MODELLER 9.18 2017/02/10 22:21:34
REMARK 6 ALIGNMENT: modeller model.ali
REMARK 6 SCRIPT: model-default.py
REMARK 6 TEMPLATE PATH custom1 ../inputs/my_custom_pdb_file.pdb
REMARK 6 TEMPLATE: 3jroC 33:C - 424:C MODELS 33:A - 424:A AT 100.0%
REMARK 6 TEMPLATE: 3f3fG 482:G - 551:G MODELS 429:A - 488:A AT 10.0%
REMARK 6 TEMPLATE: custom1 9:A - 352:A MODELS 80:A - 414:A AT 32.0%
```
A first line starting with TITLE SWISS-MODEL SERVER is assumed to be a model generated by SWISS-MODEL, and information about the template(s) is extracted from REMARK 3 records.

### <span id="page-28-0"></span>**1.12 The ihm.startmodel Python module**

<span id="page-28-1"></span>Classes to handle starting models.

#### **class** ihm.startmodel.**SequenceIdentityDenominator**

The denominator used while calculating the sequence identity. One of these constants can be passed to [SequenceIdentity](#page-29-2).

```
MEAN_LENGTH = 4
```
Arithmetic mean sequence length

#### **NUM\_ALIGNED\_WITHOUT\_GAPS = 3**

Number of aligned residue pairs (not including the gaps)

#### **NUM\_ALIGNED\_WITH\_GAPS = 2**

Number of aligned positions (including gaps)

#### **OTHER = 5**

Another method not covered here

#### **SHORTER\_LENGTH = 1**

Length of the shorter sequence

#### <span id="page-29-2"></span>**class** ihm.startmodel.**SequenceIdentity**(*value*, *denominator=<SequenceIdentityDenominator.SHORTER\_LENGTH:*

*1>*)

#### Describe the identity between template and target sequences. See [Template](#page-29-1).

#### Parameters

- **value** Percentage sequence identity.
- **denominator** Way in which sequence identity was calculated see [SequenceIdentityDenominator](#page-28-1).

<span id="page-29-1"></span>**class** ihm.startmodel.**Template**(*dataset*, *asym\_id*, *seq\_id\_range*, *template\_seq\_id\_range*, *sequence\_identity*, *alignment\_file=None*)

A PDB file used as a comparative modeling template for part of a starting model.

See [StartingModel](#page-29-0).

#### **Parameters**

- **dataset** ([Dataset](#page-25-1)) Pointer to where this template is stored.
- **asym\_id**  $(s \, tr)$  The asymmetric unit (chain) to use from the template dataset (not necessarily the same as the starting model's asym\_id or the ID of the asym\_unit in the final IHM model).
- **seq\_id\_range** (*tuple*) The sequence range in the dataset that is modeled by this template. Note that this numbering may differ from the IHM numbering. See *offset* in [StartingModel](#page-29-0).
- **template\_seq\_id\_range** (tuple) The sequence range of the template that is used in comparative modeling.
- **sequence\_identity** ([SequenceIdentity](#page-29-2) or *float*) Sequence identity between template and the target sequence.
- **alignment\_file** (*[Location](#page-23-1)*) Reference to the external file containing the templatetarget alignment.

<span id="page-29-0"></span>**class** ihm.startmodel.**StartingModel**(*asym\_unit*, *dataset*, *asym\_id*, *templates=None*, *offset=0*, *metadata=None*, *software=None*, *script\_file=None*, *description=None*)

A starting guess for modeling of an asymmetric unit

See [ihm.representation.Segment](#page-31-2) and [ihm.System.orphan\\_starting\\_models](#page-15-3).

#### **Parameters**

• **asym\_unit** ([AsymUnit](#page-19-0) or [AsymUnitRange](#page-20-2)) – The asymmetric unit (or part of one) this starting model represents.

- **dataset** ([Dataset](#page-25-1)) Pointer to where this model is stored.
- **asym\_id** (str) The asymmetric unit (chain) to use from the starting model's dataset (not necessarily the same as the ID of the asym\_unit in the final model).
- $\bullet$  **templates** (*list*) A list of  $Template$  objects, if this is a comparative model.
- **offset** (int) Offset between the residue numbering in the dataset and the IHM model (the offset is added to the starting model numbering to give the IHM model numbering).
- **metadata** (*list*) List of PDB metadata, such as HELIX records.
- **software** ([Software](#page-16-1)) The software used to generate the starting model.
- **script\_file** ([Location](#page-23-1)) Reference to the external file containing the script used to generate the starting model (usually a [WorkflowFileLocation](#page-25-2)).
- **description**  $(str)$  Additional text describing the starting model.

#### **add\_atom**(*atom*)

Add to the model's set of  $A t$  om objects.

See get atoms () for more details.

#### **add\_seq\_dif**(*seq\_dif*)

Add to the model's set of  $SeqDif$  objects.

See  $get\_atoms$  () for more details.

#### <span id="page-30-0"></span>**get\_atoms**()

Yield [Atom](#page-44-2) objects that represent this starting model. This allows the starting model coordinates to be embedded in the mmCIF file, which is useful if the starting model is not available elsewhere (or it has been modified).

The default implementation returns an internal list of atoms; it is usually necessary to subclass and override this method. See [ihm.model.Model.get\\_spheres\(\)](#page-45-4) for more details.

Note that the returned atoms should be those used in modeling, not those stored in the file. In particular, the numbering scheme should be that used in the IHM model (add *offset* to the dataset numbering). If any residues were changed (for example it is common to mutate MSE in the dataset to MET in the modeling) the final mutated name should be used (MET in this case) and  $qet\_seq\_diff$  () overridden to note the change.

#### <span id="page-30-2"></span>**get\_seq\_dif**()

Yield  $SeqDiff$  $SeqDiff$  objects for any sequence changes between the dataset and the starting model. See [get\\_atoms\(\)](#page-30-0).

The default implementation returns an internal list of objects; it is usually necessary to subclass and override this method.

Note that this is always called *after* get atoms ().

#### **class** ihm.startmodel.**PDBHelix**(*line*) Represent a HELIX record from a PDB file.

<span id="page-30-1"></span>**class** ihm.startmodel.**SeqDif**(*db\_seq\_id*, *seq\_id*, *db\_comp\_id*, *details=None*)

Annotate a sequence difference between a dataset and starting model. See *StartingModel*. [get\\_seq\\_dif\(\)](#page-30-2) and [MSESeqDif](#page-31-3).

#### **Parameters**

- **db\_seq\_id** (int) The residue index in the dataset.
- **seq\_id** (int) The residue index in the starting model. This should normally be *db\_seq\_id + offset*.
- **db** comp  $id(str)$  The name of the residue in the dataset.
- **details**  $(str)$  Descriptive text for the sequence difference.

<span id="page-31-3"></span>**class** ihm.startmodel.**MSESeqDif**(*db\_seq\_id*, *seq\_id*, *details='Conversion of modified residue MSE to MET'*)

Denote that a residue was mutated from MSE to MET. See  $S \in \text{QDif}$  for a description of the parameters.

### <span id="page-31-0"></span>**1.13 The ihm.representation Python module**

Classes for handling representation of the system during modeling.

<span id="page-31-2"></span>**class** ihm.representation.**Segment** Base class for part of a [Representation](#page-32-1). See [AtomicSegment](#page-31-1), [ResidueSegment](#page-31-4), [MultiResidueSegment](#page-31-5), and [FeatureSegment](#page-32-2).

<span id="page-31-1"></span>**class** ihm.representation.**AtomicSegment**(*asym\_unit*, *rigid*, *starting\_model=None*, *description=None*)

Part of the system modeled atomistically, stored in a [Representation](#page-32-1).

#### **Parameters**

- **asym\_unit** ([AsymUnit](#page-19-0) or [AsymUnitRange](#page-20-2)) The asymmetric unit (or part of one) that this segment represents.
- **rigid** ( $boo1$ ) Whether internal coordinates of the segment were fixed during modeling.
- **starting\_model** ([StartingModel](#page-29-0)) initial coordinates used for the segment (or None).
- **description**  $(str)$  Additional text describing this segment.

<span id="page-31-4"></span>**class** ihm.representation.**ResidueSegment**(*asym\_unit*, *rigid*, *primitive*, *starting\_model=None*, *description=None*)

Part of the system modeled as a set of residues, stored in a [Representation](#page-32-1).

#### **Parameters**

- **asym\_unit** ([AsymUnit](#page-19-0) or [AsymUnitRange](#page-20-2)) The asymmetric unit (or part of one) that this segment represents.
- **rigid** (bool) Whether internal coordinates of the segment were fixed during modeling.
- **primitive** (str) The type of object used to represent this segment (sphere/gaussian/other).
- **starting\_model** ([StartingModel](#page-29-0)) initial coordinates used for the segment (or None).
- **description**  $(str)$  Additional text describing this segment.

<span id="page-31-5"></span>**class** ihm.representation.**MultiResidueSegment**(*asym\_unit*, *rigid*, *primitive*, *starting\_model=None*, *description=None*) Part of the system modeled as a single object representing a range of residues, stored in a [Representation](#page-32-1).

#### **Parameters**

- **asym\_unit** ([AsymUnit](#page-19-0) or [AsymUnitRange](#page-20-2)) The asymmetric unit (or part of one) that this segment represents.
- **rigid** (bool) Whether internal coordinates of the segment were fixed during modeling.
- **primitive** (str) The type of object used to represent this segment (sphere/gaussian/other).
- **starting model** ([StartingModel](#page-29-0)) initial coordinates used for the segment (or None).
- **description**  $(str)$  Additional text describing this segment.

<span id="page-32-2"></span>**class** ihm.representation.**FeatureSegment**(*asym\_unit*, *rigid*, *primitive*, *count*, *starting\_model=None*, *description=None*)

Part of the system modeled as a number of geometric features, stored in a [Representation](#page-32-1).

#### **Parameters**

- **asym\_unit** ([AsymUnit](#page-19-0) or [AsymUnitRange](#page-20-2)) The asymmetric unit (or part of one) that this segment represents.
- **rigid** (bool) Whether internal coordinates of the segment were fixed during modeling.
- **primitive** (str) The type of object used to represent this segment (sphere/gaussian/other).
- **count**  $(int)$  The number of objects used to represent this segment.
- **starting\_model** ([StartingModel](#page-29-0)) initial coordinates used for the segment (or None).
- **description** (str) Additional text describing this segment.
- <span id="page-32-1"></span>**class** ihm.representation.**Representation**(*elements=()*, *name=None*, *details=None*)

Part of the system modeled as a set of geometric objects, such as spheres or atoms. This is implemented as a simple list of [Segment](#page-31-2) objects.

#### Parameters

- **elements** (sequence) Initial set of segments.
- **name**  $(str)$  A short descriptive name.
- **details**  $(str) A$  longer description of the representation.

Typically a Representation is assigned to a [Model](#page-44-1). See also ihm. System.orphan\_representations.

Multiple representations of the same system are possible (multi-scale).

# <span id="page-32-0"></span>**1.14 The ihm.geometry Python module**

Classes for handling geometry.

Geometric objects (see [GeometricObject](#page-33-0)) are usually used in [GeometricRestraint](#page-40-2) objects.

<span id="page-32-4"></span>**class** ihm.geometry.**Center**(*x*, *y*, *z*)

Define the center of a geometric object in Cartesian space.

#### **Parameters**

- $\mathbf{x}(f\text{lost}) \mathbf{x}$  coordinate
- $\mathbf{v}$  (*float*) y coordinate
- $\mathbf{z}$  ( $f$ loat) z coordinate

<span id="page-32-3"></span>**class** ihm.geometry.**Transformation**(*rot\_matrix*, *tr\_vector*)

Rotation and translation applied to an object.

Transformation objects are typically used in subclasses of [GeometricObject](#page-33-0), or by [ihm.dataset.](#page-26-3) [TransformedDataset](#page-26-3).

#### **Parameters**

- **rot\_matrix** Rotation matrix (as a 3x3 array of floats) that places the object in its final position.
- **tr\_vector** Translation vector (as a 3-element float list) that places the object in its final position.

<span id="page-33-0"></span>**class** ihm.geometry.**GeometricObject**(*name=None*, *description=None*) A generic geometric object. See also [Sphere](#page-33-1), [Torus](#page-33-2), [Axis](#page-33-3), [Plane](#page-34-2).

Geometric objects are typically assigned to one or more [GeometricRestraint](#page-40-2) objects.

#### **Parameters**

- **name**  $(str)$  A short user-provided name.
- **description**  $(str) A$  brief description of the object.

<span id="page-33-1"></span>**class** ihm.geometry.**Sphere**(*center*, *radius*, *transformation=None*, *name=None*, *description=None*) A sphere in Cartesian space.

#### **Parameters**

- **center** (*[Center](#page-32-4)*) Coordinates of the center of the sphere.
- **radius** Radius of the sphere.
- **transformation** ([Transformation](#page-32-3)) Rotation and translation that moves the sphere from the original center to its final location, if any.
- **name**  $(str)$  A short user-provided name.
- **description** (str) A brief description of the object.

<span id="page-33-2"></span>**class** ihm.geometry.**Torus**(*center*, *major\_radius*, *minor\_radius*, *transformation=None*, *name=None*, *description=None*)

A torus in Cartesian space.

#### **Parameters**

- **center** (*[Center](#page-32-4)*) Coordinates of the center of the torus.
- **major\_radius** The major radius the distance from the center of the tube to the center of the torus.
- **minor** radius The minor radius the radius of the tube.
- **transformation** ([Transformation](#page-32-3)) Rotation and translation that moves the torus (which by default lies in the xy plane) from the original center to its final location, if any.
- **name**  $(str)$  A short user-provided name.
- $\bullet$  **description** (str) A brief description of the object.

**class** ihm.geometry.**HalfTorus**(*center*, *major\_radius*, *minor\_radius*, *thickness*, *transformation=None*, *inner=None*, *name=None*, *description=None*)

A section of a [Torus](#page-33-2). This is defined as a surface over part of the torus with a given thickness, and is often used to represent a membrane.

#### **Parameters**

- **thickness** The thickness of the surface.
- **inner** True if the surface is the 'inner' half of the torus (i.e. closer to the center), False for the outer surface, or None for some other section (described in *description*).

<span id="page-33-3"></span>See *[Torus](#page-33-2)* for a description of the other parameters.

**class** ihm.geometry.**Axis**(*transformation=None*, *name=None*, *description=None*) One of the three Cartesian axes - see [XAxis](#page-34-3), [YAxis](#page-34-4), [ZAxis](#page-34-5).

#### **Parameters**

- **transformation** ([Transformation](#page-32-3)) Rotation and translation that moves the axis from the original Cartesian axis to its final location, if any.
- **name**  $(str)$  A short user-provided name.
- $\bullet$  **description** (str) A brief description of the object.
- <span id="page-34-3"></span>**class** ihm.geometry.**XAxis**(*transformation=None*, *name=None*, *description=None*) The x Cartesian axis.

See [GeometricObject](#page-33-0) for a description of the parameters.

<span id="page-34-4"></span>**class** ihm.geometry.**YAxis**(*transformation=None*, *name=None*, *description=None*) The y Cartesian axis.

See [GeometricObject](#page-33-0) for a description of the parameters.

<span id="page-34-5"></span>**class** ihm.geometry.**ZAxis**(*transformation=None*, *name=None*, *description=None*) The z Cartesian axis.

See [GeometricObject](#page-33-0) for a description of the parameters.

<span id="page-34-2"></span>**class** ihm.geometry.**Plane**(*transformation=None*, *name=None*, *description=None*) A plane in Cartesian space - see [XYPlane](#page-34-6), [YZPlane](#page-34-7), [XZPlane](#page-34-8).

#### Parameters

- **transformation** ([Transformation](#page-32-3)) Rotation and translation that moves the plane from the original position to its final location, if any.
- **name**  $(str)$  A short user-provided name.
- **description**  $(str) A$  brief description of the object.
- <span id="page-34-6"></span>**class** ihm.geometry.**XYPlane**(*transformation=None*, *name=None*, *description=None*) The xy plane in Cartesian space.

See [GeometricObject](#page-33-0) for a description of the parameters.

<span id="page-34-7"></span>**class** ihm.geometry.**YZPlane**(*transformation=None*, *name=None*, *description=None*) The yz plane in Cartesian space.

See [GeometricObject](#page-33-0) for a description of the parameters.

<span id="page-34-8"></span>**class** ihm.geometry.**XZPlane**(*transformation=None*, *name=None*, *description=None*) The xz plane in Cartesian space.

See [GeometricObject](#page-33-0) for a description of the parameters.

# <span id="page-34-0"></span>**1.15 The ihm.restraint Python module**

Classes for handling restraints on the system.

<span id="page-34-1"></span>**class** ihm.restraint.**PseudoSite**(*x*, *y*, *z*, *radius=None*, *description=None*) Selection of a pseudo position in the system. Pseudo positions are typically used to reference a point or sphere that is not explcitly represented, in a [PseudoSiteFeature](#page-40-0) or [CrossLinkPseudoSite](#page-37-0).

#### **Parameters**

- **x** (float) Cartesian X coordinate of this site.
- **y** (*float*) Cartesian Y coordinate of this site.
- **z** (float) Cartesian Z coordinate of this site.
- **radius** (float) Radius of the site, if applicable.
- **description** (str) Additional text describing this feature.

#### <span id="page-35-0"></span>**class** ihm.restraint.**Restraint**

Base class for all restraints. See ihm. System. restraints.

#### <span id="page-35-3"></span>**class** ihm.restraint.**RestraintGroup**

A set of related [Restraint](#page-35-0) objects. This is implemented as a simple list.

Note that due to limitations of the underlying dictionary, only certain combinations of restraints can be placed in groups. In particular, all objects in a group must be of the same type, and only certain types (currently only [DerivedDistanceRestraint](#page-40-1) and [PredictedContactRestraint](#page-41-1)) can be grouped.

Empty groups can be created, but will be ignored on output as the dictionary does not support them.

Restraint groups should be stored in the system by adding them to ihm. System. restraint groups.

<span id="page-35-1"></span>**class** ihm.restraint.**EM3DRestraint**(*dataset*, *assembly*, *segment=None*, *fitting\_method=None*, *fitting\_method\_citation=None*, *number\_of\_gaussians=None*, *details=None*)

Restrain part of the system to match an electron microscopy density map.

#### **Parameters**

- **dataset** ([Dataset](#page-25-1)) Reference to the density map data (usually an [EMDensityDataset](#page-26-0)).
- **assembly**  $(As$ *sembly*) The part of the system that is fit into the map.
- **segment** (bool) True iff the map has been segmented.
- **fitting\_method**  $(str)$  The method used to fit the model into the map.
- **fitting\_method\_citation** ([Citation](#page-16-0)) The publication describing the fitting method.
- **number\_of\_gaussians** (int) Number of Gaussians used to represent the map as a Gaussian Mixture Model (GMM), if applicable.
- **details**  $(str)$  Additional details regarding the fitting.

#### **fits = None**

Information about the fit of each model to this restraint's data. This is a Python dict where keys are  $\text{Model}$  $\text{Model}$  $\text{Model}$ objects and values are [EM3DRestraintFit](#page-35-4) objects.

<span id="page-35-4"></span>**class** ihm.restraint.**EM3DRestraintFit**(*cross\_correlation\_coefficient=None*)

Information on the fit of a model to an [EM3DRestraint](#page-35-1). See EM3DRestaint.fits.

**Parameters cross correlation coefficient** (float) – The fit between the model and the map.

<span id="page-35-2"></span>**class** ihm.restraint.**SASRestraint**(*dataset*, *assembly*, *segment=None*, *fitting\_method=None*, *fitting\_atom\_type=None*, *multi\_state=None*, *radius\_of\_gyration=None*, *details=None*) Restrain part of the system to match small angle scattering (SAS) data.

#### **Parameters**

• **dataset** ([Dataset](#page-25-1)) – Reference to the SAS data (usually an [SASDataset](#page-27-1)).
- **assembly**  $(As$ *sembly*) The part of the system that is fit against SAS data.
- **segment** (bool) True iff the SAS profile has been segmented.
- **fitting\_method**  $(str)$  The method used to fit the model against the SAS data (e.g. FoXS, DAMMIF).
- **fitting atom type**  $(str)$  The set of atoms fit against the data (e.g. "Heavy atoms", "All atoms").
- **multi\_state** (bool) Whether multiple state fitting was done.
- **radius\_of\_gyration** (float) Radius of gyration obtained from the SAS profile, if used as part of the restraint.
- **details**  $(str)$  Additional details regarding the fitting.

#### **fits = None**

Information about the fit of each model to this restraint's data. This is a Python dict where keys are  $Model$ objects and values are [SASRestraintFit](#page-36-0) objects.

<span id="page-36-0"></span>**class** ihm.restraint.**SASRestraintFit**(*chi\_value=None*)

Information on the fit of a model to a [SASRestraint](#page-35-0). See SASRestaint.fits.

**Parameters chi value**  $(fload)$  – The fit between the model and the SAS data.

# <span id="page-36-5"></span>**class** ihm.restraint.**DistanceRestraint**

Abstract base class for all distance restraints. These are typically used in a [DerivedDistanceRestraint](#page-40-0).

Do not use this class directly but instead use a derived class such as [HarmonicDistanceRestraint](#page-36-1), [UpperBoundDistanceRestraint](#page-36-2), [LowerBoundDistanceRestraint](#page-36-3), or [LowerUpperBoundDistanceRestraint](#page-36-4).

#### <span id="page-36-1"></span>**class** ihm.restraint.**HarmonicDistanceRestraint**(*distance*)

Harmonically restrain two objects to be close to a given distance apart. These objects are typically used in a [DerivedDistanceRestraint](#page-40-0).

Parameters distance (float) – Equilibrium distance

<span id="page-36-2"></span>**class** ihm.restraint.**UpperBoundDistanceRestraint**(*distance*) Harmonically restrain two objects to be below a given distance apart. These objects are typically used in a [DerivedDistanceRestraint](#page-40-0).

Parameters distance (float) – Distance threshold

<span id="page-36-3"></span>**class** ihm.restraint.**LowerBoundDistanceRestraint**(*distance*) Harmonically restrain two objects to be above a given distance apart. These objects are typically used in a

[DerivedDistanceRestraint](#page-40-0).

Parameters distance (float) – Distance threshold

<span id="page-36-4"></span>**class** ihm.restraint.**LowerUpperBoundDistanceRestraint**(*distance\_lower\_limit*, *dis-*

*tance\_upper\_limit*)

Harmonically restrain two objects to be above a given distance and below another distance apart. These objects are typically used in a [DerivedDistanceRestraint](#page-40-0).

**Parameters** 

- **distance\_lower\_limit** (float) Lower bound on the distance.
- **distance\_upper\_limit** (float) Upper bound on the distance.

<span id="page-36-6"></span>**class** ihm.restraint.**CrossLinkRestraint**(*dataset*, *linker*)

Restrain part of the system to match a set of cross-links.

- **dataset** ([Dataset](#page-25-0)) Reference to the cross-link data (usually a [CXMSDataset](#page-26-0)).
- **linker** ([ihm.ChemDescriptor](#page-20-1)) The type of chemical linker used.

# **cross\_links = None**

All cross-links used in the modeling, as a list of *[CrossLink](#page-37-0)* objects.

#### **experimental\_cross\_links = None**

All cross-links identified in the experiment, as a simple list of lists of  $ExperimentalCrossLink$ objects. All cross-links in the same sublist are treated as experimentally ambiguous. For example, xl2 and xl3 here are considered ambiguous:

```
restraint.experimental_cross_links.append([xl1])
restraint.experimental_cross_links.append([xl2, xl3])
```
<span id="page-37-1"></span>**class** ihm.restraint.**ExperimentalCrossLink**(*residue1*, *residue2*, *details=None*) A cross-link identified in the experiment.

#### **Parameters**

- **residue1** (*[ihm.Residue](#page-20-2)*) The first residue linked by the cross-link.
- **residue2** (ihm. Residue) The second residue linked by the cross-link.
- **details** (str) Additional text describing the cross-link.

#### <span id="page-37-3"></span>**class** ihm.restraint.**CrossLinkPseudoSite**(*site*, *model=None*)

Pseudo site corresponding to one end of a cross-link.

These objects are used when the end of a cross-link is not represented in the model but its position is known (e.g. it may have been approximated given the position of nearby residues). They are passed as the pseudo1 or pseudo2 arguments to [CrossLink](#page-37-0) subclasses.

# **Parameters**

- **site** ([PseudoSite](#page-34-0)) The pseudo site coordinates
- **model** ([ihm.model.Model](#page-44-0)) The model in whose coordinate system the pseudo site is active (if not specified, the coordinates are assumed to be valid for all models using this cross-link).

#### <span id="page-37-0"></span>**class** ihm.restraint.**CrossLink**

Base class for all cross-links used in the modeling. Do not use this class directly, but instead use a subclass: [ResidueCrossLink](#page-37-2), [AtomCrossLink](#page-38-0), or [FeatureCrossLink](#page-38-1).

<span id="page-37-2"></span>**class** ihm.restraint.**ResidueCrossLink**(*experimental\_cross\_link*, *asym1*, *asym2*, *distance*, *psi=None*, *sigma1=None*, *sigma2=None*, *re-*

*strain\_all=None*, *pseudo1=None*, *pseudo2=None*)

A cross-link used in the modeling, applied to residue alpha carbon atoms.

- **experimental\_cross\_link** ([ExperimentalCrossLink](#page-37-1)) The corresponding cross-link identified by experiment. Multiple cross-links can map to a single experimental identification.
- **asym1** ( $\text{ihm}$ . AsymUnit) The asymmetric unit containing the first linked residue.
- $\texttt{asym2}$  ( $\texttt{ihm}$ . AsymUnit) The asymmetric unit containing the second linked residue.
- **distance** ([DistanceRestraint](#page-36-5)) Restraint on the distance.
- **psi** (float) Initial uncertainty in the experimental data.
- **sigma1**  $(f$ loat) Initial uncertainty in the position of the first residue.
- **sigma2** (float) Initial uncertainty in the position of the second residue.
- **restrain** all  $(bood)$  If True, all cross-links are restrained.
- **pseudo1** (List of [CrossLinkPseudoSite](#page-37-3)) List of pseudo sites representing the position of the first residue (if applicable).
- **pseudo2** (List of *[CrossLinkPseudoSite](#page-37-3)*) List of pseudo sites representing the position of the second residue (if applicable).

# <span id="page-38-2"></span>**fits = None**

Information about the fit of each model to this cross-link This is a Python dict where keys are  $Model$ objects and values are [CrossLinkFit](#page-39-0) objects.

<span id="page-38-1"></span>**class** ihm.restraint.**FeatureCrossLink**(*experimental\_cross\_link*, *asym1*, *asym2*, *distance*, *psi=None*, *sigma1=None*, *sigma2=None*, *re-*

```
strain_all=None, pseudo1=None, pseudo2=None)
```
A cross-link used in the modeling, applied to the closest primitive object with the highest resolution.

#### **Parameters**

- **experimental\_cross\_link** ([ExperimentalCrossLink](#page-37-1)) The corresponding cross-link identified by experiment. Multiple cross-links can map to a single experimental identification.
- **asym1** ( $\text{im}$ ,  $\text{AsymUnit}$ ) The asymmetric unit containing the first linked residue.
- $\texttt{asym2}$  ( $\texttt{ihm}$ . AsymUnit) The asymmetric unit containing the second linked residue.
- **distance** ([DistanceRestraint](#page-36-5)) Restraint on the distance.
- **psi** (*float*) Initial uncertainty in the experimental data.
- $signal (float) Initial uncertainty in the position of the first residue.$
- **sigma2** ( $f$ loat) Initial uncertainty in the position of the second residue.
- **restrain\_all** (bool) If True, all cross-links are restrained.
- **pseudo1** (List of *[CrossLinkPseudoSite](#page-37-3)*) List of pseudo sites representing the position of the first residue (if applicable).
- **pseudo2** (List of [CrossLinkPseudoSite](#page-37-3)) List of pseudo sites representing the position of the second residue (if applicable).

#### <span id="page-38-3"></span>**fits = None**

Information about the fit of each model to this cross-link This is a Python dict where keys are  $Model$ objects and values are [CrossLinkFit](#page-39-0) objects.

<span id="page-38-0"></span>**class** ihm.restraint.**AtomCrossLink**(*experimental\_cross\_link*, *asym1*, *asym2*, *atom1*, *atom2*, *distance*, *psi=None*, *sigma1=None*, *sigma2=None*, *re-*

*strain\_all=None*, *pseudo1=None*, *pseudo2=None*)

A cross-link used in the modeling, applied to the specified atoms.

- **experimental\_cross\_link** ([ExperimentalCrossLink](#page-37-1)) The corresponding cross-link identified by experiment. Multiple cross-links can map to a single experimental identification.
- **asym1** (ihm. AsymUnit) The asymmetric unit containing the first linked residue.
- **asym2** (ihm.  $AsymUnit$ ) The asymmetric unit containing the second linked residue.
- **atom1**  $(str)$  The name of the first linked atom.
- **atom2**  $(str)$  The name of the second linked atom.
- **distance** ([DistanceRestraint](#page-36-5)) Restraint on the distance.
- **psi** (*float*) Initial uncertainty in the experimental data.
- $signal (float) Initial uncertainty in the position of the first residue.$
- **sigma2** ( $f$ loat) Initial uncertainty in the position of the second residue.
- **restrain** all  $(bood)$  If True, all cross-links are restrained.
- **pseudo1** (List of [CrossLinkPseudoSite](#page-37-3)) List of pseudo sites representing the position of the first residue (if applicable).
- **pseudo2** (List of *[CrossLinkPseudoSite](#page-37-3)*) List of pseudo sites representing the position of the second residue (if applicable).

#### <span id="page-39-1"></span>**fits = None**

Information about the fit of each model to this cross-link This is a Python dict where keys are  $Model$ objects and values are [CrossLinkFit](#page-39-0) objects.

<span id="page-39-0"></span>**class** ihm.restraint.**CrossLinkFit**(*psi=None*, *sigma1=None*, *sigma2=None*)

Information on the fit of a model to a [CrossLink](#page-37-0). See [ResidueCrossLink.fits](#page-38-2), [AtomCrossLink.](#page-39-1) [fits](#page-39-1), or [FeatureCrossLink.fits](#page-38-3).

# **Parameters**

- $\mathbf{psi}(fload)$  Uncertainty in the experimental data.
- **sigma1** (float) Uncertainty in the position of the first residue.
- **sigma2**  $(float)$  Uncertainty in the position of the second residue.

#### <span id="page-39-5"></span>**class** ihm.restraint.**Feature**

Base class for selecting parts of the system that a restraint acts on. See [ResidueFeature](#page-39-2), [AtomFeature](#page-39-3), [NonPolyFeature](#page-39-4), and [PseudoSiteFeature](#page-40-1).

Features are typically assigned to one or more [GeometricRestraint](#page-40-2) or [DerivedDistanceRestraint](#page-40-0) objects.

#### <span id="page-39-2"></span>**class** ihm.restraint.**ResidueFeature**(*ranges*, *details=None*)

Selection of one or more residues from the system.

Residues can be selected from both AsymUnit and Entity (the latter implies that it selects residues in all instances of that entity). Individual residues can also be selected by passing Residue objects.

#### **Parameters**

- **ranges** (sequence) A list of AsymUnitRange, AsymUnit, EntityRange, Residue, and/or Entity objects.
- **details** (str) Additional text describing this feature.

#### <span id="page-39-3"></span>**class** ihm.restraint.**AtomFeature**(*atoms*, *details=None*)

Selection of one or more atoms from the system. Atoms can be selected from polymers or non-polymers (but not both). Atoms can also be selected from both AsymUnit and Entity (the latter implies that it selects atoms in all instances of that entity). For selecting an entire polymer or residue(s), see [ResidueFeature](#page-39-2). For selecting an entire non-polymer, see [NonPolyFeature](#page-39-4).

- **atoms** (sequence) A list of ihm. Atom objects.
- <span id="page-39-4"></span>• **details** (str) – Additional text describing this feature.

**class** ihm.restraint.**NonPolyFeature**(*objs*, *details=None*)

Selection of one or more non-polymers from the system. To select individual atoms from a non-polymer, see [AtomFeature](#page-39-3).

Features can include both AsymUnit and Entity (the latter implies that it selects non-polymers in all instances of that entity).

#### **Parameters**

- **objs** (sequence) A list of AsymUnit and/or Entity objects.
- **details** (str) Additional text describing this feature.

```
class ihm.restraint.PseudoSiteFeature(site)
```
Selection of a pseudo position in the system.

**Parameters site** (*[PseudoSite](#page-34-0)*) – The pseudo site to use for the feature.

<span id="page-40-2"></span>**class** ihm.restraint.**GeometricRestraint**(*dataset*, *geometric\_object*, *feature*, *distance*, *harmonic\_force\_constant=None*, *restrain\_all=None*, *pseudo1=None*, *pseudo2=None*)

A restraint between part of the system and some part of a geometric object. See [CenterGeometricRestraint](#page-40-3), [InnerSurfaceGeometricRestraint](#page-40-4), [OuterSurfaceGeometricRestraint](#page-40-5).

# **Parameters**

- **dataset** ([Dataset](#page-25-0)) Reference to the data from which the restraint is derived.
- **geometric\_object** ([ihm.geometry.GeometricObject](#page-33-0)) The geometric object to restrain against.
- **feature** ([Feature](#page-39-5)) The part of the system to restrain.
- **distance** ([DistanceRestraint](#page-36-5)) Restraint on the distance.
- **harmonic\_force\_constant**  $(f\text{load})$  Force constant, if applicable.
- **restrain\_all** (bool) If True, all distances are restrained.

<span id="page-40-3"></span>**class** ihm.restraint.**CenterGeometricRestraint**(*dataset*, *geometric\_object*, *feature*, *distance*, *harmonic\_force\_constant=None*, *restrain\_all=None*, *pseudo1=None*, *pseudo2=None*)

A restraint between part of the system and the center of a geometric object. See [GeometricRestraint](#page-40-2) for a description of the parameters.

<span id="page-40-4"></span>**class** ihm.restraint.**InnerSurfaceGeometricRestraint**(*dataset*, *geometric\_object*, *feature*, *distance*, *harmonic\_force\_constant=None*, *restrain\_all=None*, *pseudo1=None*, *pseudo2=None*)

A restraint between part of the system and the inner surface of a geometric object. See [GeometricRestraint](#page-40-2) for a description of the parameters.

<span id="page-40-5"></span>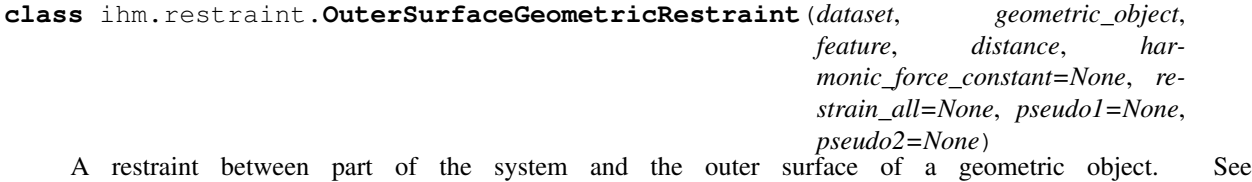

<span id="page-40-0"></span>[GeometricRestraint](#page-40-2) for a description of the parameters.

```
class ihm.restraint.DerivedDistanceRestraint(dataset, feature1, feature2, distance,
                                                    probability=None, restrain_all=None,
                                                    mic_value=None)
```
A restraint between two parts of the system, derived from experimental data.

#### **Parameters**

- **dataset** ([Dataset](#page-25-0)) Reference to the data from which the restraint is derived.
- **feature1** ([Feature](#page-39-5)) The first part of the system to restrain.
- **feature2** ([Feature](#page-39-5)) The second part of the system to restrain.
- **distance** ([DistanceRestraint](#page-36-5)) Restraint on the distance.
- **probability** (float) Likelihood that restraint is correct (0. 1.)
- **restrain\_all** (bool) If True, all distances are restrained.
- **mic\_value** (*float*) Value of the Maximal Information Coefficient (MIC) for this interaction, if applicable.

<span id="page-41-0"></span>**class** ihm.restraint.**PredictedContactRestraint**(*dataset*, *resatom1*, *resatom2*, *distance*, *by\_residue*, *probability=None*, *software=None*)

A predicted contact between two parts of the system, derived from various computational tools.

#### **Parameters**

- **dataset** ([Dataset](#page-25-0)) Reference to the data from which the restraint is derived.
- **resatom1** (ihm. Residue or ihm.  $Atom$ ) The first residue or atom to restrain.
- **resatom2** ([ihm.Residue](#page-20-2) or [ihm.Atom](#page-20-3)) The second residue or atom to restrain.
- **distance** ([DistanceRestraint](#page-36-5)) Restraint on the distance.
- **by** residue  $(boo1)$  If True, the restraint is applied to specific residues; otherwise, it is applied to the closest primitive object with the highest resolution.
- **probability** (float) Likelihood that restraint is correct (0. 1.)
- **software** ([Software](#page-16-0)) The software used to generate the contact.

# <span id="page-41-1"></span>**1.16 The ihm.cross\_linkers Python module**

Chemical descriptors of commonly-used cross-linkers.

Each of these is an instance of the  $\pm$ hm. ChemDescriptor class, and so can be used anywhere these objects are required, generally for [ihm.restraint.CrossLinkRestraint](#page-36-6).

```
ihm.cross_linkers.dss
```
DSS cross-linker that links a primary amine with another primary amine (non-water-soluble).

```
ihm.cross_linkers.dsg
```
DSG cross-linker that links a primary amine with another primary amine (non-water-soluble).

```
ihm.cross_linkers.bs3
```
BS3 cross-linker that links a primary amine with another primary amine (water-soluble).

```
ihm.cross_linkers.dsso
```
DSSO cross-linker that links a primary amine with another primary amine (non-water-soluble). It is similar to DSS but can be cleaved in the gas phase using collision-induced dissociation.

#### ihm.cross\_linkers.**edc**

EDC cross-linker that links a carboxyl group with a primary amine.

# ihm.cross\_linkers.**dhso**

DHSO (dihydrazide sulfoxide) MS-cleavable cross-linker that links carboxyl groups, described in [Gutierrez et](https://dx.doi.org/10.1021/acs.analchem.6b02240) [al, 2016.](https://dx.doi.org/10.1021/acs.analchem.6b02240)

## ihm.cross\_linkers.**bmso**

BMSO (bismaleimide sulfoxide) MS-cleavable cross-linker that links cysteines, described in [Gutierrez et al,](https://dx.doi.org/10.1021/acs.analchem.8b01287) [2018.](https://dx.doi.org/10.1021/acs.analchem.8b01287)

# ihm.cross\_linkers.**sda**

SDA (NHS-Diazirine) (succinimidyl 4,4-azipentanoate) cross-linker that links primary amines with nearly any other functional group via long-wave UV-light activation.

# <span id="page-42-3"></span>**1.17 The ihm.protocol Python module**

<span id="page-42-1"></span>Classes for handling modeling protocols.

**class** ihm.protocol.**Step**(*assembly*, *dataset\_group*, *method*, *num\_models\_begin=None*, *num\_models\_end=None*, *software=None*, *script\_file=None*, *multi\_scale=False*, *multi\_state=False*, *ordered=False*, *name=None*, *description=None*)

A single step in a [Protocol](#page-42-0).

# Parameters

- **assembly**  $(As$ sembly) The part of the system modeled in this step
- dataset\_group ([DatasetGroup](#page-26-1)) The collection of datasets used in this modeling
- **method**  $(str)$  Description of the method used (e.g. "Monte Carlo")
- **name**  $(str)$  A descriptive name for the step
- **num\_models\_begin** (int) The number of models at the beginning of the step
- **num\_models\_end** (int) The number of models at the end of the step
- **software** ([Software](#page-16-0)) The software used in this step
- **script** file ([Location](#page-23-0)) Reference to the external file containing the script used in this step (usually a [WorkflowFileLocation](#page-25-1)).
- **multi\_scale** (bool) Indicates if the modeling is multi-scale
- **multi** state (bool) Indicates if the modeling is multi-state
- **ordered** (*bool*) Indicates if the modeling is ordered
- **description**  $(str)$  Additional text describing the step

#### <span id="page-42-0"></span>**class** ihm.protocol.**Protocol**(*name=None*)

A modeling protocol. Each protocol consists of a number of protocol steps (e.g. sampling, refinement) followed by a number of analyses.

Normally a protocol is passed to one or more [Model](#page-44-0) objects, although unused protocols can still be included in the file if desired by adding them to *[orphan\\_protocols](#page-15-0)*.

#### <span id="page-42-2"></span>**analyses = None**

All analyses ([Analysis](#page-43-0) objects)

```
steps = None
```
All modeling steps ([Step](#page-42-1) objects)

# <span id="page-43-7"></span>**1.18 The ihm.analysis Python module**

Classes for handling the analysis of a modeling run.

<span id="page-43-6"></span>**class** ihm.analysis.**Step**(*feature*, *num\_models\_begin*, *num\_models\_end*, *assembly=None*, *dataset\_group=None*, *software=None*, *script\_file=None*, *details=None*)

A single step in an [Analysis](#page-43-0).

Normally one of the base classes is used; see [FilterStep](#page-43-1), [ClusterStep](#page-43-2), [RescoreStep](#page-43-3), [ValidationStep](#page-43-4), OtherStep, and [EmptyStep](#page-43-5).

# **Parameters**

- **feature** (str) feature energy/score;RMSD;dRMSD;other
- **num\_models\_begin** (int) The number of models at the beginning of the step
- **num\_models\_end** (int) The number of models at the end of the step
- **assembly**  $(As$ *sembly*) The part of the system analyzed in this step
- dataset\_group ([DatasetGroup](#page-26-1)) The collection of datasets used in this analysis, if applicable
- **software** ([Software](#page-16-0)) The software used in this step
- **script\_file** ([Location](#page-23-0)) Reference to the external file containing the script used in this step (usually a [WorkflowFileLocation](#page-25-1)).
- **details**  $(str)$  Additional text describing this step

<span id="page-43-1"></span>**class** ihm.analysis.**FilterStep**(*feature*, *num\_models\_begin*, *num\_models\_end*, *assembly=None*, *dataset\_group=None*, *software=None*, *script\_file=None*, *details=None*)

A single filtering step in an [Analysis](#page-43-0). See [Step](#page-43-6) for a description of the parameters.

<span id="page-43-2"></span>**class** ihm.analysis.**ClusterStep**(*feature*, *num\_models\_begin*, *num\_models\_end*, *assembly=None*, *dataset\_group=None*, *software=None*, *script\_file=None*, *details=None*)

A single clustering step in an [Analysis](#page-43-0). See [Step](#page-43-6) for a description of the parameters.

<span id="page-43-3"></span>**class** ihm.analysis.**RescoreStep**(*feature*, *num\_models\_begin*, *num\_models\_end*, *assembly=None*, *dataset\_group=None*, *software=None*, *script\_file=None*, *details=None*)

A single rescoring step in an  $Analysis$ . See  $Step$  for a description of the parameters.

<span id="page-43-4"></span>**class** ihm.analysis.**ValidationStep**(*feature*, *num\_models\_begin*, *num\_models\_end*, *assembly=None*, *dataset\_group=None*, *software=None*, *script\_file=None*, *details=None*)

A single validation step in an [Analysis](#page-43-0). See [Step](#page-43-6) for a description of the parameters.

<span id="page-43-5"></span>**class** ihm.analysis.**EmptyStep**

A 'do nothing' step in an [Analysis](#page-43-0). This can be used if modeling outputs were used directly without any kind of analysis.

# <span id="page-43-0"></span>**class** ihm.analysis.**Analysis**

Analysis of a modeling run. Each analysis consists of a number of steps (e.g. filtering, rescoring, clustering). A modeling run may be followed by any number of separate analyses.

See [ihm.protocol.Protocol.analyses](#page-42-2).

```
steps = None
     All analysis steps (Step \; objects)
```
# <span id="page-44-3"></span>**1.19 The ihm.model Python module**

Classes for handling models (sets of coordinates) as well as groups of models.

<span id="page-44-2"></span>**class** ihm.model.**Sphere**(*asym\_unit*, *seq\_id\_range*, *x*, *y*, *z*, *radius*, *rmsf=None*) Coordinates of part of the model represented by a sphere.

#### **Parameters**

- **asym\_unit** (ihm. AsymUnit) The asymmetric unit that this sphere represents
- **seq id range** (tuple) The range of residues represented by this sphere (as a twoelement tuple)
- $\mathbf{x}(fload) x$  coordinate of the center of the sphere
- $\mathbf{y}$  (*float*) y coordinate of the center of the sphere
- $\mathbf{z}$  ( $f$ loat) z coordinate of the center of the sphere
- **radius** (float) radius of the sphere
- **rmsf** (*float*) root-mean-square fluctuation of the coordinates

<span id="page-44-1"></span>**class** ihm.model.**Atom**(*asym\_unit*, *seq\_id*, *atom\_id*, *type\_symbol*, *x*, *y*, *z*, *het=False*, *biso=None*, *occupancy=None*)

Coordinates of part of the model represented by an atom.

#### Parameters

- **asym\_unit** (ihm. AsymUnit) The asymmetric unit that this sphere represents
- **seq\_id** (*int*) The residue index represented by this atom (can be None for HETATM sites)
- **atom**  $id(str)$  The name of the atom in the residue
- **type\_symbol** (str) Element name
- $\mathbf{x}$  (*float*) x coordinate of the atom
- $\mathbf{y}$  (*float*) y coordinate of the atom
- **z** (float) z coordinate of the atom
- **het** (bool) True for HETATM sites, False (default) for ATOM
- **biso** (float) Temperature factor or equivalent (if applicable)
- **occupancy** (*float*) Fraction of the atom type present (if applicable)
- <span id="page-44-0"></span>**class** ihm.model.**Model**(*assembly*, *protocol*, *representation*, *name=None*) A single set of coordinates (conformation).

Models are added to the system by placing them inside  $ModelGroup$  objects, which in turn are placed inside [State](#page-45-1) objects, which are grouped in  $StateGroup$  objects, which are finally added to the system via [ihm.](#page-15-1) [System.state\\_groups](#page-15-1).

- **assembly**  $(Assemb1v)$  The parts of the system that were modeled.
- **protocol** ([Protocol](#page-42-0)) Description of how the modeling was done.
- **representation** ([Representation](#page-32-0)) Level of detail at which the system was represented.
- **name**  $(str)$  Descriptive name for this model.

#### <span id="page-45-6"></span>**add\_atom**(*atom*)

Add to the model's set of  $A \text{ to } B$  objects.

See [get\\_spheres\(\)](#page-45-3) for more details.

#### <span id="page-45-5"></span>**add\_sphere**(*sphere*)

Add to the model's set of *[Sphere](#page-44-2)* objects.

See get spheres () for more details.

#### **get\_atoms**()

Yield  $At \circ m$  objects that represent this model.

See get spheres () for more details.

## <span id="page-45-3"></span>**get\_spheres**()

Yield *[Sphere](#page-44-2)* objects that represent this model.

The default implementation simply iterates over an internal list of spheres, but this is not very memoryefficient, particularly if the spheres are already stored somewhere else, e.g. in the software's own data structures. It is recommended to subclass and provide a more efficient implementation. For example, the [modeling of Nup133](https://github.com/integrativemodeling/nup133/) uses a [custom subclass](https://github.com/integrativemodeling/nup133/blob/master/outputs_foxs_ensemble_new/pdb-dev/pdb.py) to pass [BioPython](https://biopython.org/) objects through to python-ihm.

Note that the set of spheres should match the model's [Representation](#page-32-0). This is not currently enforced.

#### <span id="page-45-0"></span>**class** ihm.model.**ModelGroup**(*elements=()*, *name=None*)

A set of related models. See [Model](#page-44-0). It is implemented as a simple list of the models.

These objects are typically stored in a *[State](#page-45-1)*, *[Ensemble](#page-45-4)*, or *[OrderedProcess](#page-46-0)*.

# **Parameters**

- **elements** Initial set of models in the group.
- **name**  $(str)$  Descriptive name for the group.
- <span id="page-45-1"></span>**class** ihm.model.**State**(*elements=()*, *type=None*, *name=None*, *details=None*, *experiment\_type=None*,

*population\_fraction=None*)

A set of model groups that constitute a single state of the system. It is implemented as a simple list of the model groups. See [StateGroup](#page-45-2).

Parameters **elements** – The initial set of [ModelGroup](#page-45-0) objects in this state.

# <span id="page-45-2"></span>**class** ihm.model.**StateGroup**(*elements=()*)

A set of related states. See *[State](#page-45-1)* and ihm. System. state groups. It is implemented as a simple list of the states.

# Parameters **elements** – Initial set of states in the group.

<span id="page-45-4"></span>**class** ihm.model.**Ensemble**(*model\_group*, *num\_models*, *post\_process=None*, *clustering\_method=None*, *clustering\_feature=None*, *name=None*, *precision=None*, *file=None*, *details=None*)

Details about a model cluster or ensemble. See ihm. System. ensembles.

# **Parameters**

• **model\_group** ([ModelGroup](#page-45-0)) – The set of models in this ensemble.

- **num** models  $(int)$  The total number of models in this ensemble. This may be more than the number of models in *model\_group*, for example if only representative or top-scoring models are deposited.
- **post\_process** ([ihm.analysis.Step](#page-43-6)) The final analysis step that generated this ensemble.
- **clustering** method  $(str)$  The method used to obtain the ensemble, if applicable.
- **clustering\_feature**  $(str)$  The feature used for clustering the models, if applicable.
- **name**  $(str)$  A descriptive name for this ensemble.
- **precision** (*float*) The precision of the entire ensemble.
- **file** (ihm. location. OutputFileLocation) A reference to an external file con-taining coordinates for the entire ensemble, for example as a DCD file (see [DCDWriter](#page-47-0)). See also [subsamples](#page-46-1).
- $\bullet$  **details**  $(s \text{tr})$  Additional text describing this ensemble

#### <span id="page-46-4"></span>**densities = None**

All localization densities for this ensemble, as  $LocalizationDensity$  objects

# **num\_models\_deposited**

Number of models in this ensemble that are in the mmCIF file

```
subsamples = None
```
All subsamples that make up this ensemble (if applicable), as [Subsample](#page-47-2) objects

```
class ihm.model.OrderedProcess(ordered_by, description=None)
```
Details about a process that orders two or more model groups.

A process is represented as a directed graph, where the nodes are [ModelGroup](#page-45-0) objects and the edges represent transitions.

These objects are generally added to ihm. System. ordered processes.

# **Parameters**

- **ordered\_by**  $(str)$  Text that explains how the ordering is done, such as "time steps".
- $\bullet$  **description**  $(str)$  Text that describes this process.

#### **steps = None**

All steps in this process, as a simple list of *[ProcessStep](#page-46-2)* objects

<span id="page-46-2"></span>**class** ihm.model.**ProcessStep**(*elements=()*, *description=None*)

A single step in an [OrderedProcess](#page-46-0).

This is implemented as a simple list of [ProcessEdge](#page-46-3) objects, each of which orders two [ModelGroup](#page-45-0) objects. (To order more than two groups, for example to represent a branched reaction step that generates two products, simply add multiple edges to the step.)

## Parameters

- **elements** (sequence) Initial set of [ProcessEdge](#page-46-3) objects.
- **description**  $(str)$  Text that describes this step.
- <span id="page-46-3"></span>**class** ihm.model.**ProcessEdge**(*group\_begin*, *group\_end*, *description=None*)

A single directed edge in the graph for a *[OrderedProcess](#page-46-0)*, representing the transition from one [ModelGroup](#page-45-0) to another. These objects are added to [ProcessStep](#page-46-2) objects.

- **group** begin ([ModelGroup](#page-45-0)) The set of models at the origin of the edge.
- **group\_end** ([ModelGroup](#page-45-0)) The set of models at the end of the edge.
- **description**  $(str)$  Text that describes this edge.

#### <span id="page-47-1"></span>**class** ihm.model.**LocalizationDensity**(*file*, *asym\_unit*)

Localization density of part of the system, over all models in an ensemble.

See [Ensemble.densities](#page-46-4).

# Parameters

- file ([ihm.location.OutputFileLocation](#page-24-0)) A reference to an external file containing the density, for example as an MRC file.
- **asym\_unit** ([AsymUnit](#page-19-0) or [AsymUnitRange](#page-20-4)) The asymmetric unit (or part of one) that this density represents.

#### <span id="page-47-0"></span>**class** ihm.model.**DCDWriter**(*fh*)

Utility class to write model coordinates to a binary DCD file.

See [Ensemble](#page-45-4) and [Model](#page-44-0). Since mmCIF is a text-based format, it is not efficient to store entire ensembles in this format. Instead, representative models should be deposited as mmCIF and the  $Ensemble$  then linked to an external file containing only model coordinates. One such format is CHARMM/NAMD's DCD, which is written out by this class. The DCD files simply contain the xyz coordinates of all  $A \text{tom}$  and  $Sphere$  objects in each [Model](#page-44-0). (Note that no other data is stored, such as sphere radii or restraint parameters.)

**Parameters fh**  $(file)$  – The filelike object to write the coordinates to. This should be open in binary mode and should be a seekable object.

#### **add\_model**(*model*)

Add the coordinates for the given  $Model$  to the file as a new frame. All models in the file should have the same number of atoms and/or spheres, in the same order.

**Parameters model** ([Model](#page-44-0)) – Model with coordinates to write to the file.

<span id="page-47-2"></span>**class** ihm.model.**Subsample**(*name*, *num\_models*, *model\_group=None*, *file=None*) Base class for a subsample within an ensemble.

In some cases the models that make up an [Ensemble](#page-45-4) may be partitioned into subsamples, for example to determine if the sampling was exhaustive (see [Viswanath et al. 2017\)](https://www.ncbi.nlm.nih.gov/pmc/articles/pmid/29211988/). This base class can be used to describe the set of models in the subsample, for example by pointing to an externally-deposited set of conformations.

Usually a derived class ([RandomSubsample](#page-47-3) or [IndependentSubsample](#page-47-4)) is used instead of this class. Instances are stored in Ensemble. subsamples. All of the subsamples in a given ensemble must be of the same type.

#### **Parameters**

- **name**  $(str)$  A descriptive name for this sample
- **num\_models** (int) The total number of models in this sample
- **model\_group** ([ModelGroup](#page-45-0)) The set of models in this sample, if applicable.
- **file** (ihm. location. OutputFileLocation) A reference to an external file con-taining coordinates for the entire sample, for example as a DCD file (see [DCDWriter](#page-47-0)).

# **num\_models\_deposited**

Number of models in this subsample that are in the mmCIF file

#### <span id="page-47-3"></span>**class** ihm.model.**RandomSubsample**(*name*, *num\_models*, *model\_group=None*, *file=None*)

<span id="page-47-4"></span>A subsample generated by picking a random subset of the models that make up the entire ensemble. See [Subsample](#page-47-2).

**class** ihm.model.**IndependentSubsample**(*name*, *num\_models*, *model\_group=None*, *file=None*) A subsample generated in the same fashion as other subsamples but by an independent simulation. See [Subsample](#page-47-2).

# <span id="page-48-6"></span>**1.20 The ihm.format Python module**

Utility classes to handle CIF format.

This module provides classes to read in and write out mmCIF files. It is only concerned with handling syntactically correct CIF - it does not know the set of tables or the mapping to ihm objects. For that, see  $\pm lmm$ .  $clumpex$  for writing and [ihm.reader](#page-50-1) for reading.

# <span id="page-48-0"></span>**class** ihm.format.**CifWriter**(*fh*)

Write information to a CIF file. The constructor takes a single argument - a Python filelike object to write to and provides methods to write Python objects to that file. Most simple Python types are supported (string, float, bool, int). The Python bool type is mapped to CIF strings 'NO' and 'YES'. Floats are always represented with 3 decimal places; if a different amount of precision is desired, convert the float to a string first.

## <span id="page-48-1"></span>**category**(*category*)

Return a context manager to write a CIF category. A CIF category is a simple list of key:value pairs.

**Parameters category**  $(s \tau r)$  – the name of the category (e.g. " struct conf type").

Returns an object with a single method *write* which takes keyword arguments.

For example:

```
with writer.category("_struct_conf_type") as l:
   l.write(id='HELX_P', criteria=writer.unknown)
```
## <span id="page-48-2"></span>**loop**(*category*, *keys*)

Return a context manager to write a CIF loop.

#### Parameters

- **category**  $(str)$  the name of the category  $(e.g., "struct\_conf")$
- **keys**  $(llist)$  the field keys in that category
- Returns an object with a single method *write* which takes keyword arguments; this can be called any number of times to add entries to the loop. Any field keys in *keys* that are not provided as arguments to *write*, or values that are the Python value *None*, will get the CIF omitted value ('.'), while arguments to *write* that are not present in *keys* will be ignored.

For example:

```
with writer.loop("_struct_conf", ["id", "conf_type_id"]) as l:
    for i in range(5):
        l.write(id='HELX_P1%d' % i, conf_type_id='HELX_P')
```
#### <span id="page-48-3"></span>**start\_block**(*name*)

Start a new data block in the file with the given name.

```
write_comment(comment)
```
Write a simple comment to the CIF file. The comment will be wrapped if necessary for readability.

<span id="page-48-5"></span>**class** ihm.format.**CifReader**(*fh*, *category\_handler*, *unknown\_category\_handler=None*, *unknown\_keyword\_handler=None*)

Class to read an mmCIF file and extract some or all of its data.

Use read  $file()$  to actually read the file.

## **Parameters**

- **fh**  $(file)$  Open handle to the mmCIF file
- **category\_handler** (dict) A dict to handle data extracted from the file. Keys are category names (e.g. "\_entry") and values are objects that have a *\_\_call\_\_* method. The names of the arguments to this *\_\_call\_\_* method are mmCIF keywords that are extracted from the file (for the keywords tr\_vector[N] and rot\_matrix[N][M] simply omit the [ and ] characters, since these are not valid for Python identifiers). The object will be called with the data from the file as a set of strings, or None for any keyword that is not present in the file or is the mmCIF omitted value (.). (mmCIF keywords are case insensitive, so this class always treats them as lowercase regardless of the file contents.)
- **unknown\_category\_handler** A callable (or *None*) that is called for each category in the file that isn't handled; it is given two arguments: the name of the category, and the line in the file at which the category was encountered (if known, otherwise None).
- **unknown\_keyword\_handler** A callable (or *None*) that is called for each keyword in the file that isn't handled (within a category that is handled); it is given three arguments: the names of the category and keyword, and the line in the file at which the keyword was encountered (if known, otherwise None).

#### <span id="page-49-0"></span>**read\_file**()

Read the file and extract data. Category handlers will be called as data becomes available - for  $100p$ constructs, this will be once for each row in the loop; for categories (e.g. \_entry.id model), this will be once at the very end of the file.

If the C-accelerated \_format module is available, then it is used instead of the (much slower) Python tokenizer.

[CifParserError](#page-49-1) will be raised if the file cannot be parsed.

Returns True iff more data blocks are available to be read.

#### <span id="page-49-1"></span>**exception** ihm.format.**CifParserError**

Exception raised for invalid format mmCIF files

# <span id="page-49-3"></span>**1.21 The ihm.format\_bcif Python module**

Utility classes to handle BinaryCIF format.

See <https://github.com/dsehnal/BinaryCIF> for a description of the BinaryCIF file format.

This module provides classes to read in and write out BinaryCIF files. It is only concerned with handling syntactically correct BinaryCIF - it does not know the set of tables or the mapping to ihm objects. For that, see  $\pm$ hm.reader.

#### <span id="page-49-2"></span>**class** ihm.format\_bcif.**BinaryCifWriter**(*fh*)

Write information to a BinaryCIF file. See ihm. format. CifWriter for more information. The constructor takes a single argument - a Python filelike object, open for writing in binary mode.

```
category(category)
   ihm.format.CifWriter.category().
```

```
loop(category, keys)
    ihm.format.CifWriter.loop().
```
#### **start\_block**(*name*)

```
ihm.format.CifWriter.start_block().
```

```
write_comment(comment)
    ihm.format.CifWriter.write_comment(). @note BinaryCIF does not support comments,
    so this is a noop
```
**class** ihm.format\_bcif.**BinaryCifReader**(*fh*, *category\_handler*, *unknown\_category\_handler=None*, *unknown\_keyword\_handler=None*)

Class to read a BinaryCIF file and extract some or all of its data.

Use read file() to actually read the file. See ihm. format. CifReader for a description of the parameters.

```
read_file()
```
Read the file and extract data. :return: True iff more data blocks are available to be read.

# <span id="page-50-0"></span>**1.22 The ihm.dumper Python module**

<span id="page-50-5"></span>Utility classes to dump out information in mmCIF or BinaryCIF format

```
class ihm.dumper.Dumper
```
Base class for helpers to dump output to mmCIF or BinaryCIF. See  $write()$ .

```
dump(system, writer)
```
Use *writer* to write information about *system* to mmCIF or BinaryCIF.

#### Parameters

- **system** ([ihm.System](#page-14-2)) The [ihm.System](#page-14-2) object containing all information about the system.
- **writer** ([ihm.format.CifWriter](#page-48-0) or [ihm.format\\_bcif.](#page-49-2)  $BinaryCifWriteer.)$  – Utility class to write data to the output file.

```
finalize(system)
```
Called for all dumpers prior to  $dump$  (). This can be used to assign numeric IDs to objects, check for sanity, etc.

<span id="page-50-3"></span>ihm.dumper.**write**(*fh*, *systems*, *format='mmCIF'*, *dumpers=[]*)

Write out all *systems* to the file handle *fh*. Files can be written in either the text-based mmCIF format or the BinaryCIF format. The BinaryCIF writer needs the msgpack Python module to function.

#### **Parameters**

- **fh** (file) The file handle to write to.
- **systems**  $(list)$  The list of  $ihm$ . System objects to write.
- **format**  $(str)$  The format of the file. This can be 'mmCIF' (the default) for the (textbased) mmCIF format or 'BCIF' for BinaryCIF.
- **dumpers**  $(llist) A$  list of *[Dumper](#page-50-5)* classes (not objects). These can be used to add extra categories to the file.

# <span id="page-50-1"></span>**1.23 The ihm.reader Python module**

<span id="page-50-6"></span>Utility classes to read in information in mmCIF or BinaryCIF format

ihm.reader.**read**(*fh*, *model\_class=<class 'ihm.model.Model'>*, *format='mmCIF'*, *handlers=[]*, *warn\_unknown\_category=False*, *warn\_unknown\_keyword=False*, *read\_starting\_model\_coord=True*, *starting\_model\_class=<class 'ihm.startmodel.StartingModel'>*, *reject\_old\_file=False*) Read data from the file handle *fh*.

Note that the reader currently expects to see a file compliant with the PDBx and/or IHM dictionaries. It is not particularly tolerant of noncompliant or incomplete files, and will probably throw an exception rather than warning about and trying to handle such files. Please [open an issue](https://github.com/ihmwg/python-ihm/issues) if you encounter such a problem.

Files can be read in either the text-based mmCIF format or the BinaryCIF format. The mmCIF reader works by breaking the file into tokens, and using this stream of tokens to populate Python data structures. Two tokenizers are available: a pure Python implementation and a C-accelerated version. The C-accelerated version is much faster and so is used if built. The BinaryCIF reader needs the msgpack Python module to function.

#### Parameters

- **fh** (file) The file handle to read from. (For BinaryCIF files, the file should be opened in binary mode. For mmCIF files, files opened in binary mode with Python 3 will be treated as if they are Latin-1-encoded.)
- **model class** The class to use to store model information (such as coordinates). For use with other software, it is recommended to subclass [ihm.model.Model](#page-44-0) and override add sphere() and/or add atom(), and provide that subclass here. See [ihm.](#page-45-3) [model.Model.get\\_spheres\(\)](#page-45-3) for more information.
- **format**  $(str)$  The format of the file. This can be 'mmCIF' (the default) for the (textbased) mmCIF format or 'BCIF' for BinaryCIF.
- **handlers** (list) A list of [Handler](#page-51-0) classes (not objects). These can be used to read extra categories from the file.
- **warn\_unknown\_category** (bool) if set, emit an [UnknownCategoryWarning](#page-51-1) for each unknown category encountered in the file.
- **warn\_unknown\_keyword** (bool) if set, emit an [UnknownKeywordWarning](#page-51-2) for each unknown keyword (within an otherwise-handled category) encountered in the file.
- **read\_starting\_model\_coord** (bool) if set, read coordinates for starting models, if provided in the file.
- **starting\_model\_class** The class to use to store starting model information. If *read\_starting\_model\_coord* is also set, it is recommended to subclass [ihm.startmodel.StartingModel](#page-29-0) and override [add\\_atom\(\)](#page-30-0) and/or [add\\_seq\\_dif\(\)](#page-30-1).
- **reject\_old\_file** (bool) If True, raise an ihm. reader. OldFileError if the file conforms to an older version of the dictionary than this library supports (by default the library will read what it can from the file).

Returns A list of ihm. System objects.

# <span id="page-51-1"></span>**exception** ihm.reader.**UnknownCategoryWarning** Warning for unknown categories encountered in the file by [read\(\)](#page-50-6)

## <span id="page-51-2"></span>**exception** ihm.reader.**UnknownKeywordWarning** Warning for unknown keywords encountered in the file by  $read()$

# <span id="page-51-3"></span>**exception** ihm.reader.**OldFileError**

Exception raised if a file conforms to too old a version of the IHM extension dictionary. See [read\(\)](#page-50-6).

# <span id="page-51-0"></span>**class** ihm.reader.**Handler**(*sysr*)

Base class for all handlers of mmCIF data. Each class handles a single category in the mmCIF or BinaryCIF

file. To add a new handler (for example to handle a custom category) make a subclass and set the class attribute *category* to the mmCIF category name (e.g. *\_struct*). Provide a *\_\_call\_\_* method. This will be called for each category (multiple times for loop constructs) with the parameters to *\_\_call\_\_* filled in with the same-named mmCIF keywords. For example the class:

```
class CustomHandler(Handler):
   category = "_custom"
    def __call__(self, key1, key2):
        pass
```
will be called with arguments "x", "y" when given the mmCIF input:

\_custom.key1 x \_custom.key2 y

Note that the arguments will always be strings when reading an mmCIF file. To convert to integer, floating point, or boolean, use the utility methods  $get\_int()$ ,  $get\_float()$  or  $get\_bool()$  respectively.

#### **copy\_if\_present**(*obj*, *data*, *keys=[]*, *mapkeys={}*)

Set obj.x from data['x'] for each x in keys if present in data. The dict mapkeys is handled similarly except that its keys are looked up in data and the corresponding value used to set obj.

## **end\_save\_frame**()

Called at the end of each save frame.

# **finalize**()

Called at the end of each data block.

#### <span id="page-52-2"></span>**get\_bool**(*val*)

Convert val to bool and return, or leave as is if None or ihm.unknown

<span id="page-52-1"></span>**get\_float**(*val*)

Return float(val) or leave as is if None or ihm.unknown

```
get_int(val)
```
Return int(val) or leave as is if None or ihm.unknown

#### **get\_int\_or\_string**(*val*)

Return val as an int or str as appropriate, or leave as is if None or ihm.unknown

#### **get\_lower**(*val*)

Return lowercase string val or leave as is if None or ihm.unknown

# **ignored\_keywords = []**

Keywords which are explicitly ignored (read() will not warn about their presence in the file). These are usually things like ordinal fields which we don't use.

```
not_in_file = None
```
Value passed to *\_\_call\_\_* for keywords not in the file

#### **omitted = None**

Value passed to *\_\_call\_\_* for data marked as omitted ('.') in the file

#### **sysr = None**

Utility class to map IDs to Python objects.

#### **system**

The ihm. System object to read into

#### **unknown = ?**

Value passed to *call* for data marked as unknown ('?') in the file

```
class ihm.reader.SystemReader(model_class, starting_model_class)
    Utility class to track global information for a \Delta t \mu. System being read from a file, such as the mapping from
    IDs to objects (as IDMapper objects). This can be used by Handler subclasses.
    alignments = None
         Mapping from ID to ihm. reference. Alignment objects
    analyses = None
         Mapping from ID to ihm. analysis. Analysis objects
    analysis_steps = None
         Mapping from ID to ihm. analysis. Step objects
    assemblies = None
         Mapping from ID to ihm. Assembly objects
    asym_units = None
         Mapping from ID to ihm. AsymUnit objects
    centers = None
         Mapping from ID to \lim_{x \to a} geometry. Center objects
    chem_comps = None
         Mapping from ID to ihm. ChemComp objects
    chem_descriptors = None
         Mapping from ID to ihm. ChemDescriptor objects
    citations = None
         Mapping from ID to ihm. Citation objects
    cross_link_pseudo_sites = None
         Mapping from ID to ihm. restraint. CrossLinkPseudoSite
    cross_links = None
         Mapping from ID to ihm. restraint. CrossLink
    data_transformations = None
         ihm.geometry.Transformationihm.dataset.
         TransformedDataset objects (this is distinct from transformations since they are stored in
         separate tables, with different IDs, in the mmCIF file).
    dataset_groups = None
         Mapping from ID to ihm.dataset. DatasetGroup objects
    datasets = None
         Mapping from ID to ihm.dataset.Dataset objects
    db_locations = None
         Mapping from ID to ihm. location. DatabaseLocation objects
    densities = None
         Mapping from ID to ihm. model. LocalizationDensity objects
    dist_restraint_groups = None
         ihm.restraint.RestraintGroupihm.restraint.
         DerivedDistanceRestraint objects
    dist_restraints = None
         Mapping from ID to ihm. restraint. DerivedDistanceRestraint objects
    em2d_restraints = None
         Mapping from ID to ihm.restraint.EM2DRestraint objects
```

```
em3d_restraints = None
    Mapping from ID to ihm. restraint. EM3DRestraint objects
ensembles = None
    Mapping from ID to ihm. model. Ensemble objects
entities = None
    Mapping from ID to \exists hm. Entity objects
experimental_xl_groups = None
    Mapping from ID to groups of ihm. restraint. ExperimentalCrossLink objects
experimental_xls = None
    Mapping from ID to ihm. restraint. Experimental CrossLink objects
external_files = None
    Mapping from ID to ihm.location.FileLocation objects
features = None
    Mapping from ID to ihm.restraint.Feature objects
flr_data = None
    Mapping from ID to \Deltaihm.flr.FLRData objects
flr_entity_assemblies = None
    Mapping from ID to ihm. flr. EntityAssembly objects
flr_exp_conditions = None
    Mapping from ID to ihm. flr. ExpCondition objects
flr_experiments = None
    Mapping from ID to ihm. flr. Experiment objects
flr_fps_av_modeling = None
    Mapping from ID to ihm. flr.FPSAVModeling objects
flr_fps_av_parameters = None
    Mapping from ID to \lim_{f \to f} flr. FPSAVParameter objects
flr_fps_global_parameters = None
    Mapping from ID to ihm. flr.FPSGlobalParameters objects
flr_fps_mean_probe_positions = None
    Mapping from ID to ihm. flr.FPSMeanProbePosition objects
flr_fps_modeling = None
    Mapping from ID to ihm. flr.FPSModeling objects
flr_fps_mpp_atom_position_groups = None
    ihm.flr.FPSMPPAtomPositionGroup objects
flr_fps_mpp_atom_positions = None
    Mapping from ID to ihm. flr. FPSMPPAtomPosition objects
flr_fps_mpp_modeling = None
    Mapping from ID to ihm. flr. FPSMPPModeling objects
flr_fret_analyses = None
    Mapping from ID to ihm. flr. FRETAnalysis objects
flr_fret_calibration_parameters = None
```
Mapping from ID to [ihm.flr.FRETCalibrationParameters](#page-64-0) objects

```
flr_fret_distance_restraint_groups = None
    ihm.flr.FRETDistanceRestraintGroup objects
flr_fret_distance_restraints = None
    ihm.flr.FRETDistanceRestraint objects
flr_fret_forster_radius = None
    Mapping from ID to ihm. flr.FRETForsterRadius objects
flr_fret_model_distances = None
    Mapping from ID to ihm. flr.FRETModelDistance objects
flr_fret_model_qualities = None
    Mapping from ID to \lim_{f \to f}. FRETModelQuality objects
flr_inst_settings = None
    Mapping from ID to \lim_{f \to f} f(x). InstSetting objects
flr_instruments = None
    Mapping from ID to ihm. flr. Instrument objects
flr_lifetime_fit_models = None
    ihm.flr.LifetimeFitModel objects
flr_peak_assignments = None
    Mapping from ID to ihm. flr. PeakAssignment objects
flr_poly_probe_conjugates = None
    Mapping from ID to ihm. flr. PolyProbeConjugate objects
flr_poly_probe_positions = None
    Mapping from ID to ihm. flr. PolyProbePosition objects
flr_probes = None
    Mapping from ID to \Delta hm. flr. Probe objects
flr_ref_measurement_groups = None
    Mapping from ID to ihm. flr. RefMeasurementGroup objects
flr_ref_measurement_lifetimes = None
    Mapping from ID to ihm. flr. RefMeasurementLifetime objects
flr_ref_measurements = None
    Mapping from ID to ihm. flr. RefMeasurement objects
flr_sample_conditions = None
    Mapping from ID to ihm. flr. SampleCondition objects
flr_sample_probe_details = None
    Mapping from ID to ihm. flr. SampleProbeDetails objects
flr_samples = None
    Mapping from ID to \lim_{f \to f} f(x). Sample objects
geom_restraints = None
    Mapping from ID to ihm.restraint.GeometricRestraint objects
geometries = None
    Mapping from ID to ihm. geometry. GeometricObject objects
model_groups = None
```
Mapping from ID to ihm. model. ModelGroup objects

```
models = None
    Mapping from ID to ihm. model. Model objects
ordered_procs = None
    Mapping from ID to ihm. model. OrderedProcess objects
ordered_steps = None
    Mapping from ID to ihm. model. ProcessStep objects
pred_cont_restraint_groups = None
    ihm.restraint.RestraintGroupihm.restraint.
    PredictedContactRestraint objects
pred_cont_restraints = None
    Mapping from ID to ihm. restraint. PredictedContactRestraint objects
protocols = None
    Mapping from ID to ihm. protocol. Protocol objects
pseudo_sites = None
    Mapping from ID to ihm. restraint. PseudoSite objects
ranges = None
    Mapping from ID to ihm. AsymUnitRange or EntityRange objects
references = None
    Mapping from ID to ihm. reference. Reference objects
repos = None
    Mapping from ID to ihm. location. Repository objects
representations = None
    Mapping from ID to ihm. representation. Representation objects
sas_restraints = None
    Mapping from ID to ihm. restraint. SASRestraint objects
software = None
    Mapping from ID to ihm. Software objects
src_gens = None
    Mapping from ID to ihm.source.Manipulated objects
src_nats = None
    Mapping from ID to ihm.source.Natural objects
src_syns = None
    Mapping from ID to \Deltaihm.source. Synthetic objects
starting_models = None
    Mapping from ID to ihm. startmodel. StartingModel objects
state_groups = None
    Mapping from ID to ihm. model. StateGroup objects
states = None
    Mapping from ID to ihm. model. State objects
system = None
    The ihm. System object being read in
transformations = None
```
<span id="page-56-0"></span>Mapping from ID to ihm. geometry. Transformation objects

#### **xl\_restraints = None**

Mapping from ID to ihm. restraint. CrossLinkRestraint objects

<span id="page-57-0"></span>**class** ihm.reader.**IDMapper**(*system\_list*, *cls*, *\*cls\_args*, *\*\*cls\_keys*)

Utility class to handle mapping from mmCIF IDs to Python objects.

#### Parameters

- **system\_list** (*list*) The list in *ihm. System* that keeps track of these objects.
- **cls** (class) The base class for the Python objects.

#### **get\_all**()

Yield all objects seen so far (unordered)

#### **get\_by\_id**(*objid*, *newcls=None*)

Get the object with given ID, creating it if it doesn't already exist. If *newcls* is specified, the object will be an instance of that class (this is commonly used when different subclasses are employed depending on a type specified in the mmCIF file, such as the various subclasses of  $\lim$ ,  $\det$  at  $\det$ .  $\det$   $\det$ .

# **get\_by\_id\_or\_none**(*objid*, *newcls=None*)

Get the object with given ID, creating it if it doesn't already exist. If ID is None or ihm.unknown, return None instead.

# **class** ihm.reader.**RangeIDMapper**

Utility class to handle mapping from mmCIF IDs to ihm. AsymUnitRange or EntityRange objects.

#### **get**(*asym\_or\_entity*, *range\_id*) Get a range from an ID.

#### Parameters

- **asym\_or\_entity** An [ihm.Entity](#page-18-0) or [ihm.AsymUnit](#page-19-0) object representing the part of the system to which the range will be applied.
- **range\_id** (str) mmCIF ID
- Returns A range as a [ihm.](#page-20-4) Entity, ihm. AsymUnit, ihm. EntityRange or ihm. [AsymUnitRange](#page-20-4) object.

# **set**(*range\_id*, *seq\_id\_begin*, *seq\_id\_end*)

Add a range.

#### Parameters

- **range\_id** (str) mmCIF ID
- **seq\_id\_begin** (int) Index of the start of the range
- **seq\_id\_end** (int) Index of the end of the range

# <span id="page-57-2"></span>**1.24 The ihm.dictionary Python module**

Classes to read in and represent an mmCIF extension dictionary

## <span id="page-57-1"></span>**class** ihm.dictionary.**Dictionary**

Representation of an mmCIF dictionary. See  $\text{read}(t)$  to create a Dictionary from a file.

Multiple Dictionaries can be added together to yield a Dictionary that includes all the data in the original Dictionaries.

See the [validator example](https://github.com/ihmwg/python-ihm/blob/master/examples/validate_pdb_dev.py) for an example of using this class.

#### **categories = None**

Mapping from name to [Category](#page-58-1) objects

## **linked\_items = None**

```
Links between items; keys are children, values are parents e.g.
linked_items['_ihm_starting_model_details.asym_id'] = '_struct_asym.
id'
```
<span id="page-58-4"></span>**validate**(*fh*, *format='mmCIF'*)

Validate the given file against this dictionary.

Parameters

- **fh**  $(file)$  The file handle to read from.
- **format** (str) The format of the file. This can be 'mmCIF' (the default) for the (textbased) mmCIF format or 'BCIF' for BinaryCIF.

Raises [ValidatorError](#page-59-2) if the file fails to validate.

Note: Only basic validation is performed. In particular, extra categories or keywords that are not present in the dictionary are ignored rather than treated as errors.

# <span id="page-58-1"></span>**class** ihm.dictionary.**Category**

Representation of a single category in a [Dictionary](#page-57-1).

```
description = None
    Human-readable text
```

```
keywords = None
```
Mapping from name to [Keyword](#page-58-2) objects

```
mandatory = None
```
True iff this category is required in a compliant mmCIF file

**name = None** Category name

<span id="page-58-3"></span>**class** ihm.dictionary.**ItemType**(*name*, *primitive\_code*, *construct*)

Represent the type of a data item. This keeps the set of valid strings for values of a given  $Keyword$ . For example, integer values can only contain the digits 0-9 with an optional +/- prefix.

# **case\_sensitive**

True iff this type is case sensitive

#### <span id="page-58-2"></span>**class** ihm.dictionary.**Keyword**

Representation of a single keyword in a [Category](#page-58-1).

**enumeration = None** Set of acceptable values, or None

**item\_type = None**

[ItemType](#page-58-3) for this keyword, or None

```
mandatory = None
```
True iff this keyword is required in a compliant mmCIF file

```
name = None
    Keyword name
```

```
ihm.dictionary.read(fh)
```
Read dictionary data from the mmCIF file handle *fh*.

Returns The dictionary data.

Return type [Dictionary](#page-57-1)

<span id="page-59-2"></span>**exception** ihm.dictionary.**ValidatorError**

Exception raised if a file fails to validate. See  $Dictionary$ .validate().

# <span id="page-59-5"></span>**1.25 The ihm.flr Python module**

Classes to handle fluorescence data. The classes roughly correspond to categories in the [FLR dictionary.](https://github.com/ihmwg/FLR-dictionary/) See the top level [FLRData](#page-67-0) class for more information.

<span id="page-59-0"></span>**class** ihm.flr.**Probe**(*probe\_list\_entry=None*, *probe\_descriptor=None*) Defines a fluorescent probe.

This class is not in the FLR dictionary, but it collects all the information connected by the probe ids.

**Parameters** 

- **probe\_list\_entry** ([ProbeList](#page-59-3)) A probe list object.
- **probe\_descriptor** ([ProbeDescriptor](#page-59-4)) A probe descriptor.

<span id="page-59-4"></span>**class** ihm.flr.**ProbeDescriptor**(*reactive\_probe\_chem\_descriptor*, *chromophore\_chem\_descriptor*, *chromophore\_center\_atom=None*)

Collects the chemical descriptors for a fluorescent probe.

This includes the chemical descriptor of the reactive probe and the chromophore.

## **Parameters**

- **reactive\_probe\_chem\_descriptor** ([ihm.ChemDescriptor](#page-20-1)) The chemical descriptor for the reactive probe.
- **chromophore\_chem\_descriptor** ([ihm.ChemDescriptor](#page-20-1)) The chemical descriptor of the chromophore.
- **chromophore\_center\_atom** The atom describing the center of the chromophore.

<span id="page-59-3"></span>**class** ihm.flr.**ProbeList**(*chromophore\_name*, *reactive\_probe\_flag=False*, *reactive\_probe\_name=None*, *probe\_origin=None*, *probe\_link\_type=None*) Store the chromophore name, whether there is a reactive probe available, the origin of the probe and the type of

#### **Parameters**

linkage of the probe.

- **chromophore\_name**  $(str)$  The name of the chromophore.
- **reactive\_probe\_flag** (bool) Flag to indicate whether a reactive probe is given.
- **reactive\_probe\_name**  $(str)$  The name of the reactive probe.
- **probe\_origin**  $(str)$  The origin of the probe (intrinsic or extrinsic).
- **probe\_link\_type** (str) The type of linkage for the probe (covalent or ligand).

<span id="page-59-1"></span>**class** ihm.flr.**SampleProbeDetails**(*sample*, *probe*, *fluorophore\_type='unspecified'*, *poly\_probe\_position=None*, *description=None*)

Connects a probe to a sample.

- **sample** ([Sample](#page-60-3)) The sample.
- **probe** ([Probe](#page-59-0)) A probe that is attached to the sample.
- **fluorophore** type  $(str)$  The type of the fluorophore (donor, acceptor, or unspecified).
- **poly\_probe\_position** ([PolyProbePosition](#page-60-2)) The position on the polymer where the dye is attached to.
- **description**  $(str) A$  description of the sample-probe-connection.

<span id="page-60-1"></span>**class** ihm.flr.**PolyProbeConjugate**(*sample\_probe*, *chem\_descriptor*, *ambiguous\_stoichiometry=False*, *probe\_stoichiometry=None*)

Describes the conjugate of polymer residue and probe (including possible linker)

# **Parameters**

- **sample\_probe** ([SampleProbeDetails](#page-59-1)) The [SampleProbeDetails](#page-59-1) object to which the conjugate is related.
- **chem\_descriptor** ([ihm.ChemDescriptor](#page-20-1)) The chemical descriptor of the conjugate of polymer residue and probe.
- **ambiguous\_stoichiometry** (bool) Flag whether the labeling is ambiguous.
- **probe\_stoichiometry**  $(f\text{load})$  The stoichiometry of the ambiguous labeling.

<span id="page-60-2"></span>**class** ihm.flr.**PolyProbePosition**(*resatom*, *mutation\_flag=False*, *modification\_flag=False*, *auth\_name=None*, *mutated\_chem\_comp\_id=None*, *modified\_chem\_descriptor=None*)

Describes a position on the polymer used for attaching the probe.

This class combines Poly\_probe\_position, Poly\_probe\_position\_modified, and Poly\_probe\_position\_mutated from the FLR dictionary.

#### Parameters

- $\bullet$  **resatom** (ihm. Residue or ihm. Atom) The residue or atom that the probe is attached to.
- **mutation\_flag** (bool) Flag whether the residue was mutated (e.g. a Cys mutation).
- **modification\_flag** (bool) Flag whether the residue was modified (e.g. replacement of a residue with a labeled residue in case of nucleic acids).
- **auth\_name**  $(str)$  An author-given name for the position.
- **mutated\_chem\_comp\_id** The chemical component ID of the mutated residue.
- **modified\_chem\_descriptor** ([ihm.ChemDescriptor](#page-20-1)) The chemical descriptor of the modified residue.

<span id="page-60-3"></span>**class** ihm.flr.**Sample**(*entity\_assembly*, *num\_of\_probes*, *condition*, *description=None*, *details=None*, *solvent\_phase=None*)

Sample corresponds to a measurement.

- **entity\_assembly** ([EntityAssembly](#page-60-0)) The assembly of the entities that was measured.
- **num** of probes  $(int)$  The number of probes in the sample.
- **condition** ([SampleCondition](#page-61-5)) The sample conditions for the Sample.
- **description**  $(str) A$  description of the sample.
- **details** (str) Details about the sample.
- <span id="page-60-0"></span>• **solvent** phase – The solvent phase of the sample (liquid, vitrified, or other).

```
class ihm.flr.EntityAssembly(entity=None, num_copies=0)
     The assembly of the entities that are in the system.
```
#### **Parameters**

- **entity** (Entity) The entity to add.
- **num** copies The number of copies for the entity in the assembly.
- <span id="page-61-5"></span>**class** ihm.flr.**SampleCondition**(*details=None*)

Description of the sample conditions.

*Currently this is only text, but will be extended in the future.*

**Parameters details**  $(str)$  – Description of the sample conditions.

<span id="page-61-1"></span>**class** ihm.flr.**Experiment**(*instrument=None*, *inst\_setting=None*, *exp\_condition=None*, *sample=None*, *details=None*)

The Experiment collects combinations of instrument, experimental settings and sample.

#### **Parameters**

- **instrument** ([Instrument](#page-61-4)) The instrument.
- **inst** setting (*[InstSetting](#page-61-3)*) The instrument setting.
- **exp** condition (*[ExpCondition](#page-61-0)*) The experimental conditions.
- **sample** ([Sample](#page-60-3)) The sample.
- **details** Details on the experiment.

## **add\_entry**(*instrument*, *inst\_setting*, *exp\_condition*, *sample*, *details=None*) Entries to the experiment object can also be added one by one.

## **contains**(*instrument*, *inst\_setting*, *exp\_condition*, *sample*)

Checks whether a combination of [Instrument](#page-61-4), [InstSetting](#page-61-3), [ExpCondition](#page-61-0), [Sample](#page-60-3) is already included in the experiment object.

#### **get\_entry\_by\_index**(*index*)

Returns the combination of [Instrument](#page-61-4), [InstSetting](#page-61-3), [ExpCondition](#page-61-0), [Sample](#page-60-3), and details for a given index.

<span id="page-61-4"></span>**class** ihm.flr.**Instrument**(*details=None*)

Description of the Instrument used for the measurements.

*Currently this is only text, but will be extended in the future.*

Parameters **details** – Description of the instrument used for the measurements.

# <span id="page-61-3"></span>**class** ihm.flr.**InstSetting**(*details=None*)

Description of the instrument settings.

*Currently this is only text, but will be extended in the future.*

Parameters details  $(str)$  – Description of the instrument settings used for the measurement (e.g. laser power or size of observation volume in case of confocal measurements).

# <span id="page-61-0"></span>**class** ihm.flr.**ExpCondition**(*details=None*)

Description of the experimental conditions.

- <span id="page-61-2"></span>• Currently this is only text, but will be extended in the future.\*
	- **Parameters details**  $(s \, t)$  Description of the experimental conditions (e.g. the temperature at which the experiment was carried out).

```
class ihm.flr.FRETAnalysis(experiment, sample_probe_1, sample_probe_2, forster_radius,
                                type, calibration_parameters=None, lifetime_fit_model=None,
                                ref_measurement_group=None, method_name=None, de-
                                tails=None, chi_square_reduced=None, donor_only_fraction=None,
                                dataset=None, external_file=None, software=None)
```
An analysis of FRET data that was performed.

# **Parameters**

- **experiment** ([Experiment](#page-61-1)) The Experiment object for this FRET analysis.
- **sample\_probe\_1** ([SampleProbeDetails](#page-59-1)) The combination of sample and probe for the first probe.
- **sample\_probe\_2** ([SampleProbeDetails](#page-59-1)) The combination of sample and probe for the second probe.
- **forster\_radius** ([FRETForsterRadius](#page-63-2).) The Förster radius object for this FRET analysis.
- **type** (str) The type of the FRET analysis (intensity-based or lifetime-based).
- **calibration\_parameters** ([FRETCalibrationParameters](#page-64-0)) The calibration parameters used for this analysis (only in case of intensity-based analyses).
- **lifetime fit model** ([LifetimeFitModel](#page-62-0)) The fit model used in case of lifetime-based analyses.
- **ref\_measurement\_group** (LifetimeRefMeasurementGroup) The group of reference measurements in case of lifetime-based analyses.
- **method** name  $(str)$  The method used for the analysis.
- **chi\_square\_reduced** (float) The chi-square reduced as a quality measure for the fit.
- **donor\_only\_fraction** (float) The donor-only fraction.
- **dataset** ([ihm.dataset.Dataset](#page-25-0)) The dataset used.
- **external\_file** The external file that contains (results of) the analysis.
- **software** (*ihm. Software*) The software used for the analysis.

# <span id="page-62-0"></span>**class** ihm.flr.**LifetimeFitModel**(*name*, *description*, *external\_file=None*, *citation=None*) A lifetime-fit model used for lifetime-based analysis.

#### **Parameters**

- **name**  $(str)$  The name of the fit model.
- **description**  $(str)$  A description of the fit model.
- **external file** An external file that contains additional information on the fit model.
- **citation** ([ihm.Citation](#page-16-1)) A citation for the fit model.

# <span id="page-62-1"></span>**class** ihm.flr.**RefMeasurementGroup**(*details=None*)

A Group containing reference measurements for lifetime-based analysis.

Parameters details  $(str)$  – Details on the Group of reference measurements.

#### **add\_ref\_measurement**(*ref\_measurement*)

Add a lifetime reference measurement to a ref\_measurement\_group.

<span id="page-62-2"></span>**class** ihm.flr.**RefMeasurement**(*ref\_sample\_probe*, *details=None*, *list\_of\_lifetimes=None*) A reference measurement for lifetime-based analysis.

# **Parameters**

- **ref\_sample\_probe** ([SampleProbeDetails](#page-59-1)) The combination of sample and probe used for the reference measurement.
- **details** (str) Details on the measurement.
- **list\_of\_lifetimes** (List of [RefMeasurementLifetime](#page-63-3)) A list of the results from the reference measurement.

# **add\_lifetime**(*lifetime*)

Add a lifetime to the list\_of\_lifetimes.

<span id="page-63-3"></span>**class** ihm.flr.**RefMeasurementLifetime**(*species\_fraction*, *lifetime*, *species\_name=None*)

Lifetime for a species in a reference measurement. :param float species\_fraction: The species-fraction for the respective lifetime. :param float lifetime: The lifetime (in ns). :param str species\_name: A name for the species.

# <span id="page-63-0"></span>**class** ihm.flr.**FRETDistanceRestraintGroup**

A collection of FRET distance restraints that are used together.

**add\_distance\_restraint**(*distance\_restraint*) Add a distance restraint to a distance restraint group

<span id="page-63-1"></span>**class** ihm.flr.**FRETDistanceRestraint**(*sample\_probe\_1*, *sample\_probe\_2*, *analysis*, *distance*, *distance\_error\_plus=0.0*, *distance\_error\_minus=0.0*, *distance\_type=None*, *state=None*, *population\_fraction=0.0*, *peak\_assignment=None*)

A distance restraint from FRET.

# **Parameters**

- **sample\_probe\_1** ([SampleProbeDetails](#page-59-1)) The combination of sample and probe for the first probe.
- **sample\_probe\_2** ([SampleProbeDetails](#page-59-1)) The combination of sample and probe for the second probe.
- **analysis** ([FRETAnalysis](#page-61-2)) The FRET analysis from which the distance restraint originated.
- **distance** (float) The distance of the restraint.
- **distance\_error\_plus** (float) The (absolute, e.g. in Angstrom) error in the upper direction, such that upper boundary = distance + distance\_error\_plus.
- distance error minus (float) The (absolute, e.g. in Angstrom) error in the lower direction, such that lower boundary = distance + distance\_error\_minus.
- **distance\_type** (str) The type of distance (<R\_DA>, <R\_DA>\_E, or R\_mp).
- state ([ihm.model.State](#page-45-1)) The state the distance restraints is connected to. Important for multi-state models.
- **population\_fraction** (float) The population fraction of the state in case of multistate models.
- **peak\_assignment** ([PeakAssignment](#page-64-3)) The method how a peak was assigned.

<span id="page-63-2"></span>**class** ihm.flr.**FRETForsterRadius**(*donor\_probe*, *acceptor\_probe*, *forster\_radius*, *reduced\_forster\_radius=None*)

The FRET Förster radius between two probes.

- **donor** probe  $(Probe)$  $(Probe)$  $(Probe)$  The donor probe.
- **acceptor probe** (*[Probe](#page-59-0)*) The acceptor probe.
- **forster\_radius** (float) The Förster radius between the two probes.
- **reduced\_forster\_radius** (float) The reduced Förster radius between the two probes.

<span id="page-64-0"></span>**class** ihm.flr.**FRETCalibrationParameters**(*phi\_acceptor=None*, *alpha=None*, *al-*

*pha\_sd=None*, *gg\_gr\_ratio=None*, *beta=None*,

*gamma=None*, *delta=None*, *a\_b=None*)

The calibration parameter from the FRET measurements. For the definitions of the parameters see Hellenkamp et al. Nat. Methods 2018.

#### Parameters

- **phi\_acceptor** (float) The quantum yield of the acceptor.
- **alpha** (*float*) The alpha parameter.
- **alpha\_sd** (*float*) The standard deviation of the alpha parameter.
- **gg\_gr\_ratio** (float) The ratio of the green and red detection efficiencies.
- **beta** (*float*) The beta parameter.
- **gamma**  $(f$ loat) The gamma parameter.
- **delta** (float) The delta parameter.
- **a**  $b$  (float) The fraction of bright molecules.

# <span id="page-64-3"></span>**class** ihm.flr.**PeakAssignment**(*method\_name*, *details=None*)

The method of peak assignment in case of multiple peaks, e.g. by population.

#### Parameters

- **method\_name**  $(str)$  The method used for peak assignment.
- **details**  $(str)$  The details of the peak assignment procedure.

<span id="page-64-2"></span>**class** ihm.flr.**FRETModelQuality**(*model*, *chi\_square\_reduced*, *dataset\_group*, *method*, *details=None*)

The quality measure for a Model based on FRET data.

# Parameters

- model ([ihm.model.Model](#page-44-0)) The model being described.
- **chi** square reduced The quality of the model in terms of chi square reduced based on the Distance restraints used for the modeling.
- dataset\_group ([ihm.dataset.DatasetGroup](#page-26-1)) The group of datasets that was used for the quality estimation.
- **method** The method used for judging the model quality.
- **details** (str) Details on the model quality.

#### <span id="page-64-1"></span>**class** ihm.flr.**FRETModelDistance**(*restraint*, *model*, *distance*, *distance\_deviation=None*) The distance in a model for a certain distance restraint.

- **restraint** ([FRETDistanceRestraint](#page-63-1)) The Distance restraint.
- **model** ([ihm.model.Model](#page-44-0)) The model the distance applies to.
- **distance** The distance obtained for the distance restraint in the current model.
- **distance deviation** The deviation of the distance in the model compared to the value of the distance restraint.

<span id="page-65-1"></span>**class** ihm.flr.**FPSModeling**(*protocol*, *restraint\_group*, *global\_parameter*, *probe\_modeling\_method*, *details=None*)

Collect the modeling parameters for different steps of FPS, e.g. Docking, Refinement, or Error estimation.

#### **Parameters**

- **protocol** ([ihm.protocol.Protocol](#page-42-0)) The modeling protocol to which the FPS modeling step belongs.
- **restraint\_group** ([FRETDistanceRestraintGroup](#page-63-0)) The restraint group used for the modeling.
- **global\_parameter** ([FPSGlobalParameters](#page-65-0)) The global FPS parameters used.
- **probe modeling method**  $(str)$  either "AV" or "MPP".
- **details** (str) Details on the FPS modeling.

<span id="page-65-0"></span>**class** ihm.flr.**FPSGlobalParameters**(*forster\_radius*, *conversion\_function\_polynom\_order*, *repetition*, *av\_grid\_rel*, *av\_min\_grid\_a*, *av\_allowed\_sphere*, *av\_search\_nodes*, *av\_e\_samples\_k*, *sim\_viscosity\_adjustment*, *sim\_dt\_adjustment*, *sim\_max\_iter\_k*, *sim\_max\_force*, *sim\_clash\_tolerance\_a*, *sim\_reciprocal\_kt*, *sim\_clash\_potential*, *convergence\_e*, *convergence\_k*, *convergence\_f*, *convergence\_t*, *optimized\_distances='All'*)

The global parameters in the FPS program.

*For a description of the parameters, see also the FPS manual.*

- **forster\_radius** (float) The Förster radius used in the FPS program.
- **conversion\_function\_polynom\_order** (int) Order of the polynom for the conversion function between Rmp and <RDA>E.
- **repetition** (int) The number of repetitions.
- **av** grid rel (float) The AV grid spacing relative to the smallest dye or linker dimension.
- **av\_min\_grid\_a** (float) The minimal AV grid spacing in Angstrom.
- **av\_allowed\_sphere** (float) The allowed sphere radius.
- **av\_search\_nodes** (int) Number of neighboring positions to be scanned for clashes.
- **av\_e\_samples\_k** (float) The number of samples for calculation of E (in thousand).
- **sim\_viscosity\_adjustment** (float) Daming rate during docking and refinement.
- **sim\_dt\_adjustment** (float) Time step during simulation.
- **sim\_max\_iter\_k** (float) Maximal number of iterations (in thousand).
- **sim max force** (float) Maximal force.
- sim clash tolerance a  $(f$ *loat* $) Clash tolerance in Angstrom.$
- **sim\_reciprocal\_kt** (float) reciprocal kT.
- **sim\_clash\_potential** (str) The clash potential.
- **convergence\_e** (float) Convergence criterion E.
- **convergence\_k** (float) Convergence criterion K.
- **convergence\_f** (float) Convergence criterion F.
- **convergence\_t** (float) Convergence criterion T.
- **optimized\_distances** (str) Which distances are optimized?
- <span id="page-66-0"></span>**class** ihm.flr.**FPSAVModeling**(*fps\_modeling*, *sample\_probe*, *parameter*) FPS modeling using AV. This object connects the FPS\_modeling step, the sample\_probe and the respective AV parameters.

#### **Parameters**

- **fps\_modeling** ([FPSModeling](#page-65-1)) The FPS modeling ID.
- **sample\_probe** ([SampleProbeDetails](#page-59-1)) The Sample probe ID.
- **parameter** ([FPSAVParameter](#page-66-1)) The FPS AV parameters used.

<span id="page-66-1"></span>**class** ihm.flr.**FPSAVParameter**(*num\_linker\_atoms*, *linker\_length*, *linker\_width*, *probe\_radius\_1*, *probe\_radius\_2=None*, *probe\_radius\_3=None*)

The AV parameters used for the modeling using FPS.

# Parameters

- **num\_linker\_atoms** (int) The number of atoms in the linker.
- **linker** length (*float*) The length of the linker in Angstrom.
- **linker** width  $(fload)$  The width of the linker in Angstrom.
- **probe\_radius\_1** (float) The first radius of the probe.
- **probe\_radius\_2** ( $f$ loat) If AV3 is used, the second radius of the probe.
- **probe\_radius\_3** (float) If AV3 is used, the third radius of the probe.
- <span id="page-66-4"></span>**class** ihm.flr.**FPSMPPModeling**(*fps\_modeling*, *mpp*, *mpp\_atom\_position\_group*) Maps the FPSModeling object to a mean probe position and connects it to the reference coordinate system.

# **Parameters**

- **fps** modeling ([FPSModeling](#page-65-1)) The FPS modeling object.
- **mpp** ([FPSMeanProbePosition](#page-66-2)) The ID of the mean probe position.
- **mpp\_atom\_position\_group** ([FPSMPPAtomPositionGroup](#page-66-3)) –

#### <span id="page-66-2"></span>**class** ihm.flr.**FPSMeanProbePosition**(*sample\_probe*, *x*, *y*, *z*)

The mean probe position of an AV, which can be used instead of an AV.

*It is usually not recommended to use this. Use AVs instead.* The coordinates are with respect to a reference coordinate system defined by [FPSMPPAtomPositionGroup](#page-66-3).

- **sample\_probe** ([SampleProbeDetails](#page-59-1)) The Sample probe.
- **x** (*float*) The x-coordinate of the mean probe position.
- $\mathbf{y}$  (*float*) The y-coordinate of the mean probe position.
- <span id="page-66-3"></span>•  $\mathbf{z}$  ( $f$ loat) – The z-coordinate of the mean probe position.

## **class** ihm.flr.**FPSMPPAtomPositionGroup**

A group of atom positions used to define the coordinate system of a mean probe position. *Not part of the FLR dictionary.*

#### <span id="page-67-1"></span>**class** ihm.flr.**FPSMPPAtomPosition**(*atom*, *x*, *y*, *z*)

An atom used to describe the coordinate system for a mean probe position

#### Parameters

- **atom** (*[ihm.Atom](#page-20-3)*) The atom being described.
- $\mathbf{x}$  (*float*) The x-coordinate of the atom.
- $\mathbf{y}$  (*float*) The y-coordinate of the atom.
- **z** (*float*) The z-coordinate of the atom.

#### <span id="page-67-0"></span>**class** ihm.flr.**FLRData**

A collection of the fluorescence data to be added to the system.

Instances of this class are generally added to  $f\ln\pi$  data.

# **distance\_restraint\_groups = None**

All groups of FRET distance restraints. See [FRETDistanceRestraintGroup](#page-63-0).

### **fps\_modeling = None**

All modeling objects. See [FPSAVModeling](#page-66-0) and [FPSMPPModeling](#page-66-4).

## **fret\_model\_distances = None**

All distances in models for distance restraints. See [FRETModelDistance](#page-64-1).

# **fret\_model\_qualities = None**

All quality measures for models based on FRET data. See [FRETModelQuality](#page-64-2).

# **poly\_probe\_conjugates = None**

All conjugates of polymer residue and probe. See [PolyProbeConjugate](#page-60-1).

# CHAPTER 2

Indices and tables

- genindex
- modindex
- search

# Python Module Index

# i

ihm, [11](#page-14-4) ihm.analysis, [40](#page-43-7) ihm.cross\_linkers, [38](#page-41-1) ihm.dataset, [22](#page-25-3) ihm.dictionary, [54](#page-57-2) ihm.dumper, [47](#page-50-0) ihm.flr, [56](#page-59-5) ihm.format, [45](#page-48-6) ihm.format\_bcif, [46](#page-49-3) ihm.geometry, [29](#page-32-3) ihm.location, [20](#page-23-2) ihm.metadata, [24](#page-27-0) ihm.model, [41](#page-44-3) ihm.protocol, [39](#page-42-3) ihm.reader, [47](#page-50-1) ihm.reference, [19](#page-22-2) ihm.representation, [28](#page-31-0) ihm.restraint, [31](#page-34-1) ihm.source, [18](#page-21-3) ihm.startmodel, [25](#page-28-0)
#### Index

## A

add\_atom() (*ihm.model.Model method*), [42](#page-45-0) add\_atom() (*ihm.startmodel.StartingModel method*), [27](#page-30-0) add\_distance\_restraint() (*ihm.flr.FRETDistanceRestraintGroup method*), [60](#page-63-0) add\_entry() (*ihm.flr.Experiment method*), [58](#page-61-0) add\_lifetime() (*ihm.flr.RefMeasurement method*), [60](#page-63-0) add\_model() (*ihm.model.DCDWriter method*), [44](#page-47-0) add\_primary() (*ihm.dataset.Dataset method*), [23](#page-26-0) add\_ref\_measurement() (*ihm.flr.RefMeasurementGroup method*), [59](#page-62-0) add\_seq\_dif() (*ihm.startmodel.StartingModel method*), [27](#page-30-0) add\_sphere() (*ihm.model.Model method*), [42](#page-45-0) Alignment (*class in ihm.reference*), [19](#page-22-0) alignments (*ihm.reader.SystemReader attribute*), [50](#page-53-0) alignments (*ihm.reference.Sequence attribute*), [19](#page-22-0) Alphabet (*class in ihm*), [15](#page-18-0) analyses (*ihm.protocol.Protocol attribute*), [39](#page-42-0) analyses (*ihm.reader.SystemReader attribute*), [50](#page-53-0) Analysis (*class in ihm.analysis*), [40](#page-43-0) analysis\_steps (*ihm.reader.SystemReader attribute*), [50](#page-53-0) assemblies (*ihm.reader.SystemReader attribute*), [50](#page-53-0) Assembly (*class in ihm*), [17](#page-20-0) asym\_units (*ihm.reader.SystemReader attribute*), [50](#page-53-0) asym\_units (*ihm.System attribute*), [11](#page-14-0) AsymUnit (*class in ihm*), [16](#page-19-0) AsymUnitRange (*class in ihm*), [17](#page-20-0) Atom (*class in ihm*), [17](#page-20-0) Atom (*class in ihm.model*), [41](#page-44-0) atom() (*ihm.Residue method*), [17](#page-20-0) AtomCrossLink (*class in ihm.restraint*), [35](#page-38-0) AtomFeature (*class in ihm.restraint*), [36](#page-39-0) AtomicSegment (*class in ihm.representation*), [28](#page-31-0)

auth\_seq\_id (*ihm.Residue attribute*), [17](#page-20-0) authors (*ihm.System attribute*), [11](#page-14-0) Axis (*class in ihm.geometry*), [30](#page-33-0)

#### B

BinaryCifReader (*class in ihm.format\_bcif*), [47](#page-50-0) BinaryCifWriter (*class in ihm.format\_bcif*), [46](#page-49-0) BioGRIDLocation (*class in ihm.location*), [21](#page-24-0) BMRBLocation (*class in ihm.location*), [21](#page-24-0) bmso (*in module ihm.cross\_linkers*), [39](#page-42-0) bs3 (*in module ihm.cross\_linkers*), [38](#page-41-0)

### C

case\_sensitive (*ihm.dictionary.ItemType attribute*), [55](#page-58-0) categories (*ihm.dictionary.Dictionary attribute*), [54](#page-57-0) Category (*class in ihm.dictionary*), [55](#page-58-0) category() (*ihm.format.CifWriter method*), [45](#page-48-0) category() (*ihm.format\_bcif.BinaryCifWriter method*), [46](#page-49-0) Center (*class in ihm.geometry*), [29](#page-32-0) CenterGeometricRestraint (*class in ihm.restraint*), [37](#page-40-0) centers (*ihm.reader.SystemReader attribute*), [50](#page-53-0) chem\_comps (*ihm.reader.SystemReader attribute*), [50](#page-53-0) chem\_descriptors (*ihm.reader.SystemReader attribute*), [50](#page-53-0) ChemComp (*class in ihm*), [14](#page-17-0) ChemDescriptor (*class in ihm*), [17](#page-20-0) CifParserError, [46](#page-49-0) CifReader (*class in ihm.format*), [45](#page-48-0) CifWriter (*class in ihm.format*), [45](#page-48-0) Citation (*class in ihm*), [13](#page-16-0) citations (*ihm.reader.SystemReader attribute*), [50](#page-53-0) citations (*ihm.System attribute*), [11](#page-14-0) ClusterStep (*class in ihm.analysis*), [40](#page-43-0) comments (*ihm.System attribute*), [11](#page-14-0) ComparativeModelDataset (*class in ihm.dataset*), [23](#page-26-0)

complete\_assembly (*ihm.System attribute*), [11](#page-14-0) contains() (*ihm.flr.Experiment method*), [58](#page-61-0) copy\_if\_present() (*ihm.reader.Handler method*), [49](#page-52-0) cross\_link\_pseudo\_sites (*ihm.reader.SystemReader attribute*), [50](#page-53-0) cross\_links (*ihm.reader.SystemReader attribute*), [50](#page-53-0) cross\_links (*ihm.restraint.CrossLinkRestraint attribute*), [34](#page-37-0) CrossLink (*class in ihm.restraint*), [34](#page-37-0) CrossLinkFit (*class in ihm.restraint*), [36](#page-39-0) CrossLinkPseudoSite (*class in ihm.restraint*), [34](#page-37-0) CrossLinkRestraint (*class in ihm.restraint*), [33](#page-36-0)

CXMSDataset (*class in ihm.dataset*), [23](#page-26-0)

# D

data\_transformations (*ihm.reader.SystemReader attribute*), [50](#page-53-0) DatabaseLocation (*class in ihm.location*), [20](#page-23-0) Dataset (*class in ihm.dataset*), [22](#page-25-0) dataset\_groups (*ihm.reader.SystemReader attribute*), [50](#page-53-0) DatasetGroup (*class in ihm.dataset*), [23](#page-26-0) datasets (*ihm.reader.SystemReader attribute*), [50](#page-53-0) db\_locations (*ihm.reader.SystemReader attribute*), [50](#page-53-0) DCDWriter (*class in ihm.model*), [44](#page-47-0) DeNovoModelDataset (*class in ihm.dataset*), [23](#page-26-0) densities (*ihm.model.Ensemble attribute*), [43](#page-46-0) densities (*ihm.reader.SystemReader attribute*), [50](#page-53-0) DerivedDistanceRestraint (*class in ihm.restraint*), [37](#page-40-0) description (*ihm.dictionary.Category attribute*), [55](#page-58-0) Details (*class in ihm.source*), [18](#page-21-0) dhso (*in module ihm.cross\_linkers*), [39](#page-42-0) Dictionary (*class in ihm.dictionary*), [54](#page-57-0) dist\_restraint\_groups (*ihm.reader.SystemReader attribute*), [50](#page-53-0) dist\_restraints (*ihm.reader.SystemReader attribute*), [50](#page-53-0) distance\_restraint\_groups (*ihm.flr.FLRData attribute*), [64](#page-67-0) DistanceRestraint (*class in ihm.restraint*), [33](#page-36-0) DNAAlphabet (*class in ihm*), [15](#page-18-0) DNAChemComp (*class in ihm*), [14](#page-17-0) DPeptideAlphabet (*class in ihm*), [15](#page-18-0) DPeptideChemComp (*class in ihm*), [14](#page-17-0) dsg (*in module ihm.cross\_linkers*), [38](#page-41-0) dss (*in module ihm.cross\_linkers*), [38](#page-41-0) dsso (*in module ihm.cross\_linkers*), [38](#page-41-0) dump() (*ihm.dumper.Dumper method*), [47](#page-50-0) Dumper (*class in ihm.dumper*), [47](#page-50-0)

### E

edc (*in module ihm.cross\_linkers*), [38](#page-41-0) em2d\_restraints (*ihm.reader.SystemReader attribute*), [50](#page-53-0) EM2DClassDataset (*class in ihm.dataset*), [24](#page-27-0) em3d\_restraints (*ihm.reader.SystemReader attribute*), [50](#page-53-0) EM3DRestraint (*class in ihm.restraint*), [32](#page-35-0) EM3DRestraintFit (*class in ihm.restraint*), [32](#page-35-0) EMDBLocation (*class in ihm.location*), [21](#page-24-0) EMDensityDataset (*class in ihm.dataset*), [23](#page-26-0) EMMicrographsDataset (*class in ihm.dataset*), [24](#page-27-0) EMPIARLocation (*class in ihm.location*), [21](#page-24-0) EmptyStep (*class in ihm.analysis*), [40](#page-43-0) end\_save\_frame() (*ihm.reader.Handler method*), [49](#page-52-0) Ensemble (*class in ihm.model*), [42](#page-45-0) ensembles (*ihm.reader.SystemReader attribute*), [51](#page-54-0) ensembles (*ihm.System attribute*), [11](#page-14-0) entities (*ihm.reader.SystemReader attribute*), [51](#page-54-0) entities (*ihm.System attribute*), [11](#page-14-0) Entity (*class in ihm*), [15](#page-18-0) EntityAssembly (*class in ihm.flr*), [57](#page-60-0) EntityRange (*class in ihm*), [16](#page-19-0) enumeration (*ihm.dictionary.Keyword attribute*), [55](#page-58-0) ExpCondition (*class in ihm.flr*), [58](#page-61-0) Experiment (*class in ihm.flr*), [58](#page-61-0) experimental\_cross\_links (*ihm.restraint.CrossLinkRestraint attribute*), [34](#page-37-0) experimental\_xl\_groups (*ihm.reader.SystemReader attribute*), [51](#page-54-0) experimental\_xls (*ihm.reader.SystemReader attribute*), [51](#page-54-0) ExperimentalCrossLink (*class in ihm.restraint*), [34](#page-37-0) external\_files (*ihm.reader.SystemReader attribute*), [51](#page-54-0)

## F

Feature (*class in ihm.restraint*), [36](#page-39-0) FeatureCrossLink (*class in ihm.restraint*), [35](#page-38-0) features (*ihm.reader.SystemReader attribute*), [51](#page-54-0) FeatureSegment (*class in ihm.representation*), [29](#page-32-0) FileLocation (*class in ihm.location*), [21](#page-24-0) FilterStep (*class in ihm.analysis*), [40](#page-43-0) finalize() (*ihm.dumper.Dumper method*), [47](#page-50-0) finalize() (*ihm.reader.Handler method*), [49](#page-52-0) fits (*ihm.restraint.AtomCrossLink attribute*), [36](#page-39-0) fits (*ihm.restraint.EM3DRestraint attribute*), [32](#page-35-0) fits (*ihm.restraint.FeatureCrossLink attribute*), [35](#page-38-0) fits (*ihm.restraint.ResidueCrossLink attribute*), [35](#page-38-0) fits (*ihm.restraint.SASRestraint attribute*), [33](#page-36-0) flr\_data (*ihm.reader.SystemReader attribute*), [51](#page-54-0) flr\_data (*ihm.System attribute*), [11](#page-14-0)

flr entity assemblies (*ihm.reader.SystemReader attribute*), [51](#page-54-0) flr\_exp\_conditions (*ihm.reader.SystemReader attribute*), [51](#page-54-0) flr\_experiments (*ihm.reader.SystemReader attribute*), [51](#page-54-0) flr\_fps\_av\_modeling (*ihm.reader.SystemReader attribute*), [51](#page-54-0) flr\_fps\_av\_parameters (*ihm.reader.SystemReader attribute*), [51](#page-54-0) flr\_fps\_global\_parameters (*ihm.reader.SystemReader attribute*), [51](#page-54-0) flr\_fps\_mean\_probe\_positions (*ihm.reader.SystemReader attribute*), [51](#page-54-0) flr\_fps\_modeling (*ihm.reader.SystemReader attribute*), [51](#page-54-0) flr\_fps\_mpp\_atom\_position\_groups (*ihm.reader.SystemReader attribute*), [51](#page-54-0) flr\_fps\_mpp\_atom\_positions (*ihm.reader.SystemReader attribute*), [51](#page-54-0) flr\_fps\_mpp\_modeling (*ihm.reader.SystemReader attribute*), [51](#page-54-0) flr\_fret\_analyses (*ihm.reader.SystemReader attribute*), [51](#page-54-0) flr\_fret\_calibration\_parameters (*ihm.reader.SystemReader attribute*), [51](#page-54-0) flr\_fret\_distance\_restraint\_groups (*ihm.reader.SystemReader attribute*), [51](#page-54-0) flr\_fret\_distance\_restraints (*ihm.reader.SystemReader attribute*), [52](#page-55-0) flr\_fret\_forster\_radius (*ihm.reader.SystemReader attribute*), [52](#page-55-0) flr\_fret\_model\_distances (*ihm.reader.SystemReader attribute*), [52](#page-55-0) flr fret model qualities (*ihm.reader.SystemReader attribute*), [52](#page-55-0) flr\_inst\_settings (*ihm.reader.SystemReader attribute*), [52](#page-55-0) flr\_instruments (*ihm.reader.SystemReader attribute*), [52](#page-55-0) flr\_lifetime\_fit\_models (*ihm.reader.SystemReader attribute*), [52](#page-55-0) flr\_peak\_assignments (*ihm.reader.SystemReader attribute*), [52](#page-55-0) flr\_poly\_probe\_conjugates (*ihm.reader.SystemReader attribute*), [52](#page-55-0) flr\_poly\_probe\_positions (*ihm.reader.SystemReader attribute*), [52](#page-55-0) flr\_probes (*ihm.reader.SystemReader attribute*), [52](#page-55-0) flr\_ref\_measurement\_groups (*ihm.reader.SystemReader attribute*), [52](#page-55-0) flr ref measurement lifetimes (*ihm.reader.SystemReader attribute*), [52](#page-55-0) flr\_ref\_measurements (*ihm.reader.SystemReader*

*attribute*), [52](#page-55-0) flr\_sample\_conditions (*ihm.reader.SystemReader attribute*), [52](#page-55-0) flr\_sample\_probe\_details (*ihm.reader.SystemReader attribute*), [52](#page-55-0) flr\_samples (*ihm.reader.SystemReader attribute*), [52](#page-55-0) FLRData (*class in ihm.flr*), [64](#page-67-0) formula\_weight (*ihm.ChemComp attribute*), [14](#page-17-0) formula\_weight (*ihm.Entity attribute*), [16](#page-19-0) fps\_modeling (*ihm.flr.FLRData attribute*), [64](#page-67-0) FPSAVModeling (*class in ihm.flr*), [63](#page-66-0) FPSAVParameter (*class in ihm.flr*), [63](#page-66-0) FPSGlobalParameters (*class in ihm.flr*), [62](#page-65-0) FPSMeanProbePosition (*class in ihm.flr*), [63](#page-66-0) FPSModeling (*class in ihm.flr*), [62](#page-65-0) FPSMPPAtomPosition (*class in ihm.flr*), [64](#page-67-0) FPSMPPAtomPositionGroup (*class in ihm.flr*), [63](#page-66-0) FPSMPPModeling (*class in ihm.flr*), [63](#page-66-0) fret\_model\_distances (*ihm.flr.FLRData attribute*), [64](#page-67-0) fret\_model\_qualities (*ihm.flr.FLRData attribute*), [64](#page-67-0) FRETAnalysis (*class in ihm.flr*), [58](#page-61-0) FRETCalibrationParameters (*class in ihm.flr*), [61](#page-64-0) FRETDataset (*class in ihm.dataset*), [24](#page-27-0) FRETDistanceRestraint (*class in ihm.flr*), [60](#page-63-0) FRETDistanceRestraintGroup (*class in ihm.flr*), [60](#page-63-0) FRETForsterRadius (*class in ihm.flr*), [60](#page-63-0) FRETModelDistance (*class in ihm.flr*), [61](#page-64-0) FRETModelQuality (*class in ihm.flr*), [61](#page-64-0) from\_accession() (*ihm.reference.UniProtSequence class method*), [19](#page-22-0) from\_pubmed\_id() (*ihm.Citation class method*), [13](#page-16-0)

### G

GeneticInteractionsDataset (*class in ihm.dataset*), [24](#page-27-0) geom\_restraints (*ihm.reader.SystemReader attribute*), [52](#page-55-0) GeometricObject (*class in ihm.geometry*), [30](#page-33-0) GeometricRestraint (*class in ihm.restraint*), [37](#page-40-0) geometries (*ihm.reader.SystemReader attribute*), [52](#page-55-0) get() (*ihm.reader.RangeIDMapper method*), [54](#page-57-0) get\_all() (*ihm.reader.IDMapper method*), [54](#page-57-0) get\_atoms() (*ihm.model.Model method*), [42](#page-45-0) get\_atoms() (*ihm.startmodel.StartingModel method*), [27](#page-30-0) get\_bool() (*ihm.reader.Handler method*), [49](#page-52-0) get\_by\_id() (*ihm.reader.IDMapper method*), [54](#page-57-0) get\_by\_id\_or\_none() (*ihm.reader.IDMapper method*), [54](#page-57-0)

get\_entry\_by\_index() (*ihm.flr.Experiment method*), [58](#page-61-0) get\_float() (*ihm.reader.Handler method*), [49](#page-52-0) get\_int() (*ihm.reader.Handler method*), [49](#page-52-0) get\_int\_or\_string() (*ihm.reader.Handler method*), [49](#page-52-0) get\_lower() (*ihm.reader.Handler method*), [49](#page-52-0) get\_seq\_dif() (*ihm.startmodel.StartingModel method*), [27](#page-30-0) get\_spheres() (*ihm.model.Model method*), [42](#page-45-0) Grant (*class in ihm*), [14](#page-17-0) grants (*ihm.System attribute*), [11](#page-14-0)

# H

HalfTorus (*class in ihm.geometry*), [30](#page-33-0) Handler (*class in ihm.reader*), [48](#page-51-0) HarmonicDistanceRestraint (*class in ihm.restraint*), [33](#page-36-0) HDXDataset (*class in ihm.dataset*), [23](#page-26-0)

# I

IDMapper (*class in ihm.reader*), [54](#page-57-0) ignored\_keywords (*ihm.reader.Handler attribute*), [49](#page-52-0) ihm (*module*), [11](#page-14-0) ihm.analysis (*module*), [40](#page-43-0) ihm.cross\_linkers (*module*), [38](#page-41-0) ihm.dataset (*module*), [22](#page-25-0) ihm.dictionary (*module*), [54](#page-57-0) ihm.dumper (*module*), [47](#page-50-0) ihm.flr (*module*), [56](#page-59-0) ihm.format (*module*), [45](#page-48-0) ihm.format\_bcif (*module*), [46](#page-49-0) ihm.geometry (*module*), [29](#page-32-0) ihm.location (*module*), [20](#page-23-0) ihm.metadata (*module*), [24](#page-27-0) ihm.model (*module*), [41](#page-44-0) ihm.protocol (*module*), [39](#page-42-0) ihm.reader (*module*), [47](#page-50-0) ihm.reference (*module*), [19](#page-22-0) ihm.representation (*module*), [28](#page-31-0) ihm.restraint (*module*), [31](#page-34-0) ihm.source (*module*), [18](#page-21-0) ihm.startmodel (*module*), [25](#page-28-0) IndependentSubsample (*class in ihm.model*), [44](#page-47-0) InnerSurfaceGeometricRestraint (*class in ihm.restraint*), [37](#page-40-0) InputFileLocation (*class in ihm.location*), [21](#page-24-0) Instrument (*class in ihm.flr*), [58](#page-61-0) InstSetting (*class in ihm.flr*), [58](#page-61-0) IntegrativeModelDataset (*class in ihm.dataset*), [23](#page-26-0) is\_polymeric() (*ihm.Entity method*), [16](#page-19-0) item\_type (*ihm.dictionary.Keyword attribute*), [55](#page-58-0)

*(ihm.flr.Experiment* ItemType *(class in ihm.dictionary*), [55](#page-58-0)

#### K

Keyword (*class in ihm.dictionary*), [55](#page-58-0) keywords (*ihm.dictionary.Category attribute*), [55](#page-58-0)

## L

LifetimeFitModel (*class in ihm.flr*), [59](#page-62-0) linked\_items (*ihm.dictionary.Dictionary attribute*), [55](#page-58-0) LocalizationDensity (*class in ihm.model*), [44](#page-47-0) Location (*class in ihm.location*), [20](#page-23-0) locations (*ihm.System attribute*), [11](#page-14-0) loop() (*ihm.format.CifWriter method*), [45](#page-48-0) loop() (*ihm.format\_bcif.BinaryCifWriter method*), [46](#page-49-0) LowerBoundDistanceRestraint (*class in ihm.restraint*), [33](#page-36-0) LowerUpperBoundDistanceRestraint (*class in ihm.restraint*), [33](#page-36-0) LPeptideAlphabet (*class in ihm*), [15](#page-18-0) LPeptideChemComp (*class in ihm*), [14](#page-17-0)

## M

```
mandatory (ihm.dictionary.Category attribute), 55
mandatory (ihm.dictionary.Keyword attribute), 55
Manipulated (class in ihm.source), 18
MassIVELocation (class in ihm.location), 21
MassSpecDataset (class in ihm.dataset), 23
MEAN_LENGTH (ihm.startmodel.SequenceIdentityDenominator
        attribute), 25
Model (class in ihm.model), 41
model_groups (ihm.reader.SystemReader attribute),
        52
ModelGroup (class in ihm.model), 42
models (ihm.reader.SystemReader attribute), 52
MRCParser (class in ihm.metadata), 24
MSESeqDif (class in ihm.startmodel), 28
MultiResidueSegment (class in
        ihm.representation), 28
MutagenesisDataset (class in ihm.dataset), 23
```
# N

name (*ihm.dictionary.Category attribute*), [55](#page-58-0) name (*ihm.dictionary.Keyword attribute*), [55](#page-58-0) Natural (*class in ihm.source*), [18](#page-21-0) NMRDataset (*class in ihm.dataset*), [23](#page-26-0) NonPolyFeature (*class in ihm.restraint*), [36](#page-39-0) NonPolymerChemComp (*class in ihm*), [14](#page-17-0) not\_in\_file (*ihm.reader.Handler attribute*), [49](#page-52-0) NUM\_ALIGNED\_WITH\_GAPS (*ihm.startmodel.SequenceIdentityDenominator attribute*), [26](#page-29-0)

NUM\_ALIGNED\_WITHOUT\_GAPS

(*ihm.startmodel.SequenceIdentityDenominator attribute*), [26](#page-29-0)

num\_models\_deposited (*ihm.model.Ensemble attribute*), [43](#page-46-0)

num\_models\_deposited (*ihm.model.Subsample attribute*), [44](#page-47-0)

# O

OldFileError, [48](#page-51-0) omitted (*ihm.reader.Handler attribute*), [49](#page-52-0) ordered\_processes (*ihm.System attribute*), [11](#page-14-0) ordered\_procs (*ihm.reader.SystemReader attribute*), [53](#page-56-0) ordered\_steps (*ihm.reader.SystemReader attribute*), [53](#page-56-0) OrderedProcess (*class in ihm.model*), [43](#page-46-0) orphan\_assemblies (*ihm.System attribute*), [11](#page-14-0) orphan\_chem\_descriptors (*ihm.System attribute*), [11](#page-14-0) orphan\_dataset\_groups (*ihm.System attribute*), [12](#page-15-0) orphan\_datasets (*ihm.System attribute*), [12](#page-15-0) orphan\_features (*ihm.System attribute*), [12](#page-15-0) orphan\_geometric\_objects (*ihm.System attribute*), [12](#page-15-0) orphan\_protocols (*ihm.System attribute*), [12](#page-15-0) orphan\_pseudo\_sites (*ihm.System attribute*), [12](#page-15-0) orphan\_representations (*ihm.System attribute*), [12](#page-15-0) orphan\_starting\_models (*ihm.System attribute*), [12](#page-15-0) OTHER (*ihm.startmodel.SequenceIdentityDenominator attribute*), [26](#page-29-0) OuterSurfaceGeometricRestraint (*class in ihm.restraint*), [37](#page-40-0) OutputFileLocation (*class in ihm.location*), [21](#page-24-0)

# P

parent (*ihm.Assembly attribute*), [17](#page-20-0) parents (*ihm.dataset.Dataset attribute*), [23](#page-26-0) parse\_file() (*ihm.metadata.MRCParser method*), [24](#page-27-0) parse\_file() (*ihm.metadata.Parser method*), [24](#page-27-0) parse\_file() (*ihm.metadata.PDBParser method*), [24](#page-27-0) Parser (*class in ihm.metadata*), [24](#page-27-0) PDBDataset (*class in ihm.dataset*), [23](#page-26-0) PDBDevLocation (*class in ihm.location*), [21](#page-24-0) PDBHelix (*class in ihm.startmodel*), [27](#page-30-0) PDBLocation (*class in ihm.location*), [21](#page-24-0) PDBParser (*class in ihm.metadata*), [24](#page-27-0) PeakAssignment (*class in ihm.flr*), [61](#page-64-0) PeptideChemComp (*class in ihm*), [14](#page-17-0) Plane (*class in ihm.geometry*), [31](#page-34-0)

poly\_probe\_conjugates (*ihm.flr.FLRData attribute*), [64](#page-67-0) PolyProbeConjugate (*class in ihm.flr*), [57](#page-60-0) PolyProbePosition (*class in ihm.flr*), [57](#page-60-0) pred\_cont\_restraint\_groups (*ihm.reader.SystemReader attribute*), [53](#page-56-0) pred\_cont\_restraints (*ihm.reader.SystemReader attribute*), [53](#page-56-0) PredictedContactRestraint (*class in ihm.restraint*), [38](#page-41-0) PRIDELocation (*class in ihm.location*), [21](#page-24-0) Probe (*class in ihm.flr*), [56](#page-59-0) ProbeDescriptor (*class in ihm.flr*), [56](#page-59-0) ProbeList (*class in ihm.flr*), [56](#page-59-0) ProcessEdge (*class in ihm.model*), [43](#page-46-0) ProcessStep (*class in ihm.model*), [43](#page-46-0) Protocol (*class in ihm.protocol*), [39](#page-42-0) protocols (*ihm.reader.SystemReader attribute*), [53](#page-56-0) pseudo\_sites (*ihm.reader.SystemReader attribute*), [53](#page-56-0) PseudoSite (*class in ihm.restraint*), [31](#page-34-0) PseudoSiteFeature (*class in ihm.restraint*), [37](#page-40-0)

# R

RandomSubsample (*class in ihm.model*), [44](#page-47-0) RangeIDMapper (*class in ihm.reader*), [54](#page-57-0) ranges (*ihm.reader.SystemReader attribute*), [53](#page-56-0) read() (*in module ihm.dictionary*), [55](#page-58-0) read() (*in module ihm.reader*), [47](#page-50-0) read\_file() (*ihm.format.CifReader method*), [46](#page-49-0) read\_file() (*ihm.format\_bcif.BinaryCifReader method*), [47](#page-50-0) Reference (*class in ihm.reference*), [19](#page-22-0) references (*ihm.reader.SystemReader attribute*), [53](#page-56-0) RefMeasurement (*class in ihm.flr*), [59](#page-62-0) RefMeasurementGroup (*class in ihm.flr*), [59](#page-62-0) RefMeasurementLifetime (*class in ihm.flr*), [60](#page-63-0) repos (*ihm.reader.SystemReader attribute*), [53](#page-56-0) Repository (*class in ihm.location*), [22](#page-25-0) Representation (*class in ihm.representation*), [29](#page-32-0) representations (*ihm.reader.SystemReader attribute*), [53](#page-56-0) RescoreStep (*class in ihm.analysis*), [40](#page-43-0) Residue (*class in ihm*), [17](#page-20-0) residue() (*ihm.AsymUnit method*), [17](#page-20-0) residue() (*ihm.Entity method*), [16](#page-19-0) ResidueCrossLink (*class in ihm.restraint*), [34](#page-37-0) ResidueFeature (*class in ihm.restraint*), [36](#page-39-0) ResidueSegment (*class in ihm.representation*), [28](#page-31-0) Restraint (*class in ihm.restraint*), [32](#page-35-0) restraint\_groups (*ihm.System attribute*), [12](#page-15-0) RestraintGroup (*class in ihm.restraint*), [32](#page-35-0) restraints (*ihm.System attribute*), [12](#page-15-0) RNAAlphabet (*class in ihm*), [15](#page-18-0)

RNAChemComp (*class in ihm*), [14](#page-17-0)

## S

Sample (*class in ihm.flr*), [57](#page-60-0) SampleCondition (*class in ihm.flr*), [58](#page-61-0) SampleProbeDetails (*class in ihm.flr*), [56](#page-59-0) sas\_restraints (*ihm.reader.SystemReader attribute*), [53](#page-56-0) SASBDBLocation (*class in ihm.location*), [21](#page-24-0) SASDataset (*class in ihm.dataset*), [24](#page-27-0) SASRestraint (*class in ihm.restraint*), [32](#page-35-0) SASRestraintFit (*class in ihm.restraint*), [33](#page-36-0) sda (*in module ihm.cross\_linkers*), [39](#page-42-0) Segment (*class in ihm.representation*), [28](#page-31-0) seq\_id\_range (*ihm.AsymUnit attribute*), [17](#page-20-0) seq\_id\_range (*ihm.Entity attribute*), [16](#page-19-0) SeqDif (*class in ihm.reference*), [20](#page-23-0) SeqDif (*class in ihm.startmodel*), [27](#page-30-0) Sequence (*class in ihm.reference*), [19](#page-22-0) SequenceIdentity (*class in ihm.startmodel*), [26](#page-29-0) SequenceIdentityDenominator (*class in ihm.startmodel*), [25](#page-28-0) set() (*ihm.reader.RangeIDMapper method*), [54](#page-57-0) SHORTER\_LENGTH (*ihm.startmodel.SequenceIdentityDenominator ihm.restraint*), [33](#page-36-0) *attribute*), [26](#page-29-0) Software (*class in ihm*), [13](#page-16-0) software (*ihm.reader.SystemReader attribute*), [53](#page-56-0) software (*ihm.System attribute*), [12](#page-15-0) Source (*class in ihm.source*), [18](#page-21-0) Sphere (*class in ihm.geometry*), [30](#page-33-0) Sphere (*class in ihm.model*), [41](#page-44-0) src\_gens (*ihm.reader.SystemReader attribute*), [53](#page-56-0) src\_nats (*ihm.reader.SystemReader attribute*), [53](#page-56-0) src\_syns (*ihm.reader.SystemReader attribute*), [53](#page-56-0) start\_block() (*ihm.format.CifWriter method*), [45](#page-48-0) start\_block() (*ihm.format\_bcif.BinaryCifWriter method*), [46](#page-49-0) starting\_models (*ihm.reader.SystemReader attribute*), [53](#page-56-0) StartingModel (*class in ihm.startmodel*), [26](#page-29-0) State (*class in ihm.model*), [42](#page-45-0) state\_groups (*ihm.reader.SystemReader attribute*), [53](#page-56-0) state\_groups (*ihm.System attribute*), [12](#page-15-0) StateGroup (*class in ihm.model*), [42](#page-45-0) states (*ihm.reader.SystemReader attribute*), [53](#page-56-0) Step (*class in ihm.analysis*), [40](#page-43-0) Step (*class in ihm.protocol*), [39](#page-42-0) steps (*ihm.analysis.Analysis attribute*), [41](#page-44-0) steps (*ihm.model.OrderedProcess attribute*), [43](#page-46-0) steps (*ihm.protocol.Protocol attribute*), [39](#page-42-0) Subsample (*class in ihm.model*), [44](#page-47-0) subsamples (*ihm.model.Ensemble attribute*), [43](#page-46-0) Synthetic (*class in ihm.source*), [18](#page-21-0)

sysr (*ihm.reader.Handler attribute*), [49](#page-52-0) System (*class in ihm*), [11](#page-14-0) system (*ihm.reader.Handler attribute*), [49](#page-52-0) system (*ihm.reader.SystemReader attribute*), [53](#page-56-0) SystemReader (*class in ihm.reader*), [49](#page-52-0)

### T

Template (*class in ihm.startmodel*), [26](#page-29-0) Torus (*class in ihm.geometry*), [30](#page-33-0) Transformation (*class in ihm.geometry*), [29](#page-32-0) transformations (*ihm.reader.SystemReader attribute*), [53](#page-56-0) TransformedDataset (*class in ihm.dataset*), [23](#page-26-0)

# U

UniProtSequence (*class in ihm.reference*), [19](#page-22-0) unknown (*ihm.reader.Handler attribute*), [49](#page-52-0) unknown (*in module ihm*), [11](#page-14-0) UnknownCategoryWarning, [48](#page-51-0) UnknownKeywordWarning, [48](#page-51-0) update\_locations\_in\_repositories() (*ihm.System method*), [12](#page-15-0) UpperBoundDistanceRestraint (*class in*

## V

```
validate() (ihm.dictionary.Dictionary method), 55
ValidationStep (class in ihm.analysis), 40
ValidatorError, 56
VisualizationFileLocation (class in
        ihm.location), 22
```
### W

```
WaterChemComp (class in ihm), 15
WorkflowFileLocation (class in ihm.location), 22
write() (in module ihm.dumper), 47
write_comment() (ihm.format.CifWriter method), 45
write_comment() (ihm.format_bcif.BinaryCifWriter
        method), 46
```
## X

XAxis (*class in ihm.geometry*), [31](#page-34-0) xl\_restraints (*ihm.reader.SystemReader attribute*), [53](#page-56-0) XYPlane (*class in ihm.geometry*), [31](#page-34-0) XZPlane (*class in ihm.geometry*), [31](#page-34-0)

## Y

YAxis (*class in ihm.geometry*), [31](#page-34-0) YeastTwoHybridDataset (*class in ihm.dataset*), [24](#page-27-0) YZPlane (*class in ihm.geometry*), [31](#page-34-0)

## Z

ZAxis (*class in ihm.geometry*), [31](#page-34-0)